### Tecnologie quantistiche dal computer quantistico alle telecomunicazioni

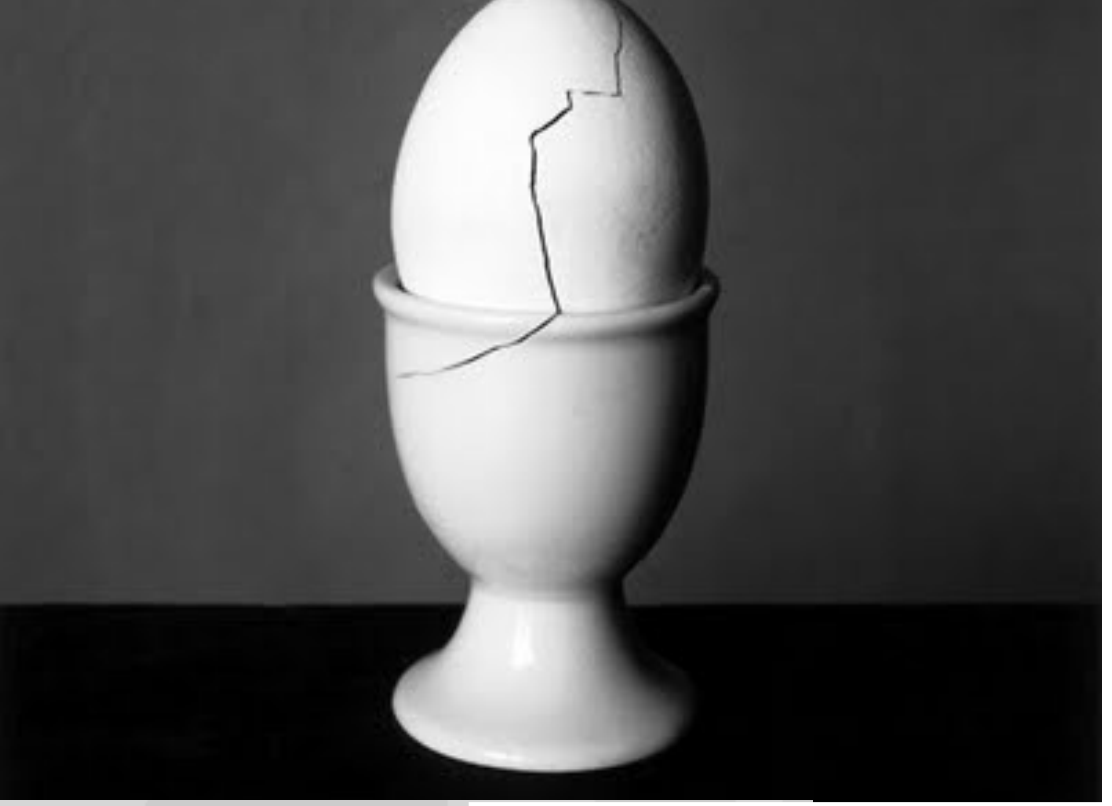

#### Lorenzo Maccone Dipartimento di Fisica, INFN Sez. Pavia, Universita' di Pavia

maccone@unipv.it

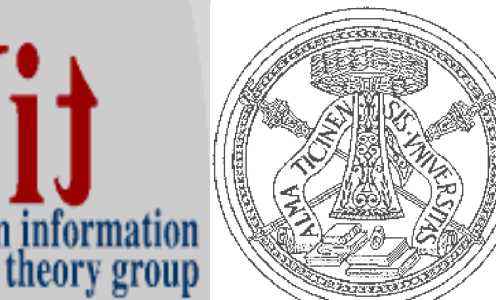

www.qubit.it

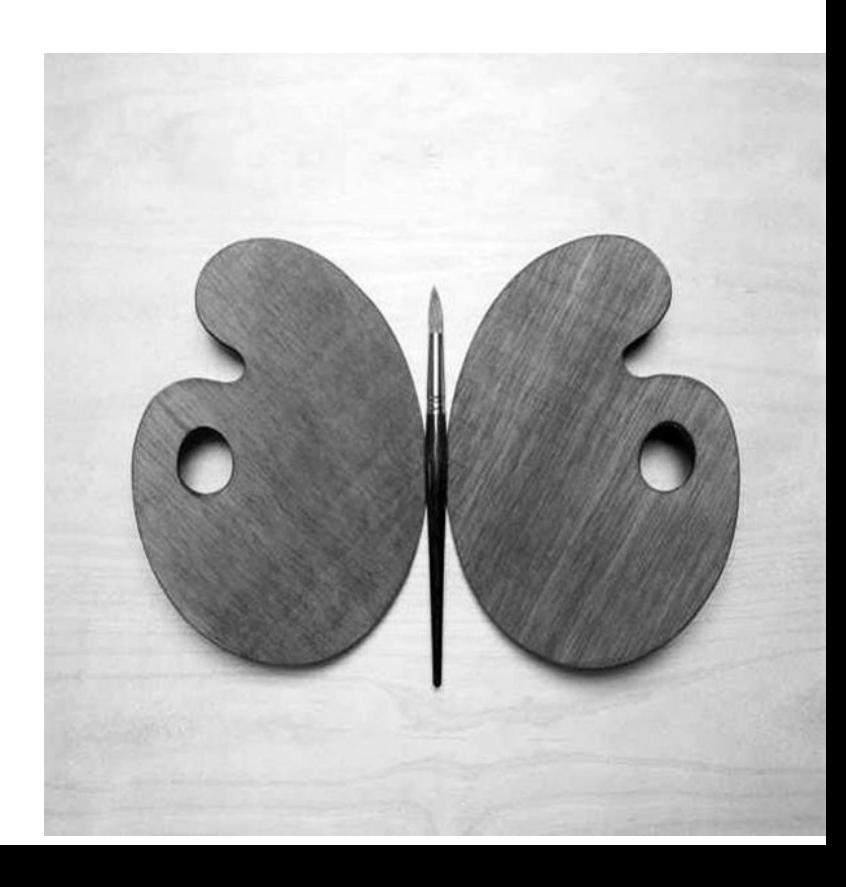

Applicazione della meccanica quantistica a problemi tecnologici

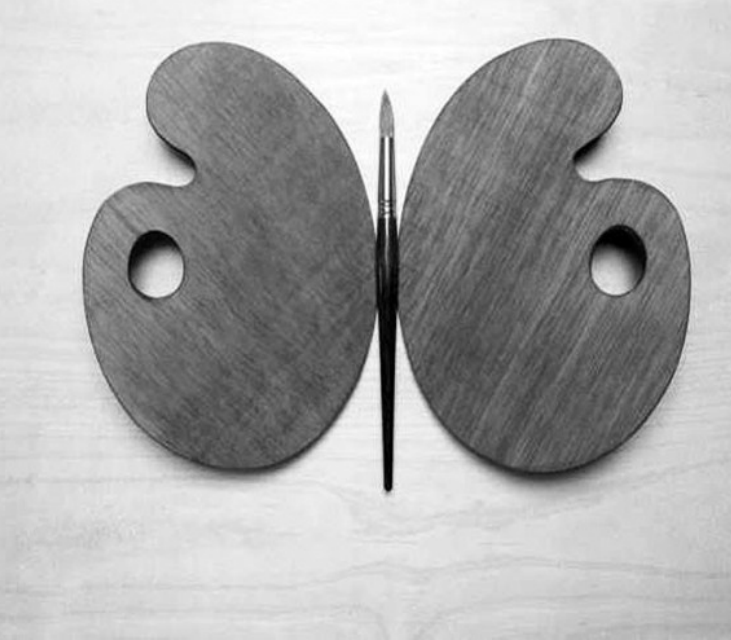

Applicazione della meccanica quantistica a problemi tecnologici

# Oggi e' ambito di ricerca avanzata

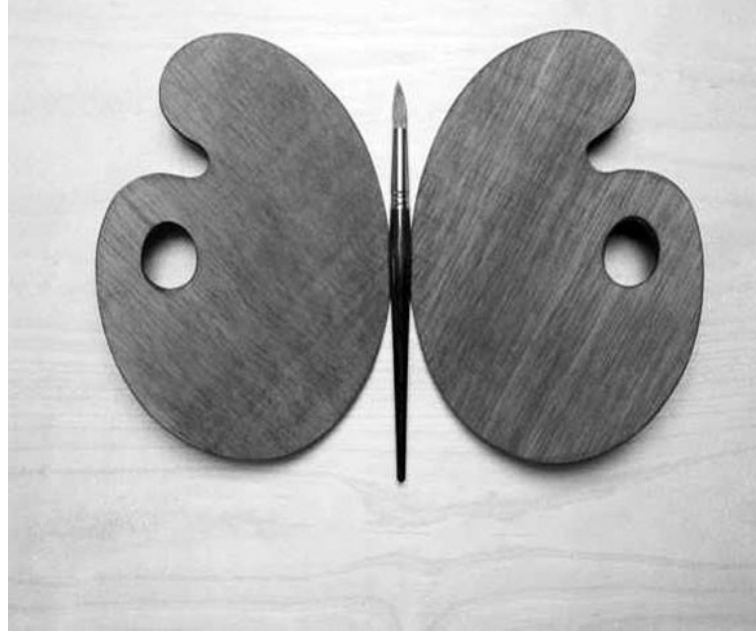

Applicazione della meccanica quantistica a problemi tecnologici

# Oggi e' ambito di ricerca avanzata

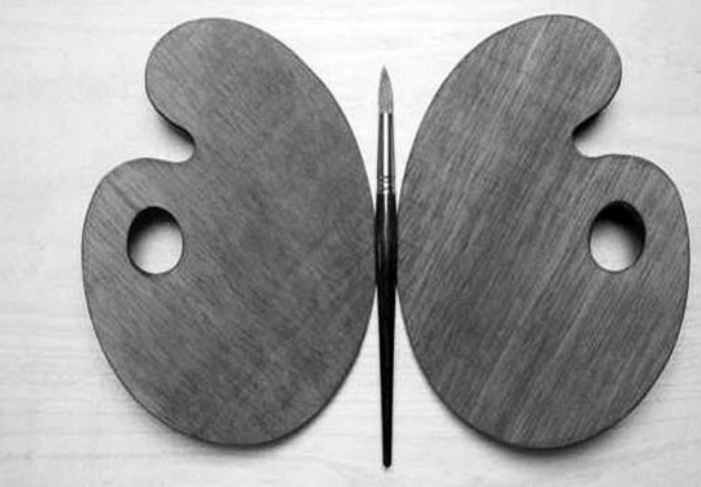

(ci lavorano ancora i fisici, piu' che gli ingegneri)

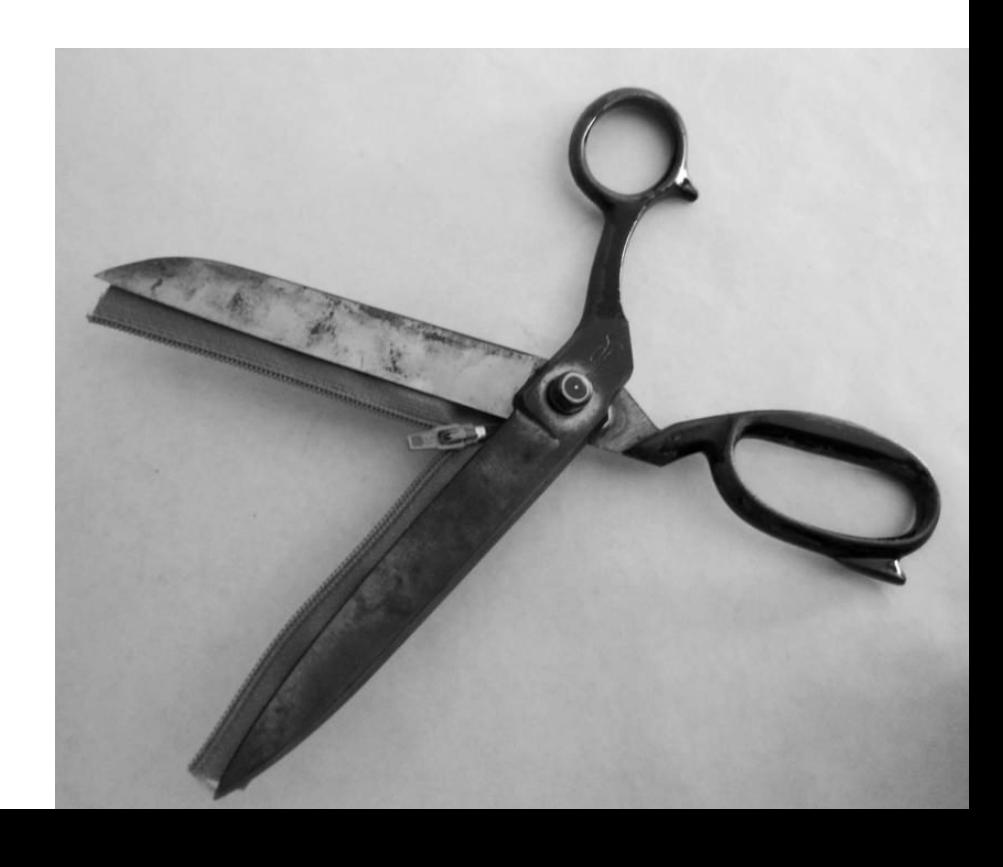

# La teoria fisica che descrive il nostro mondo

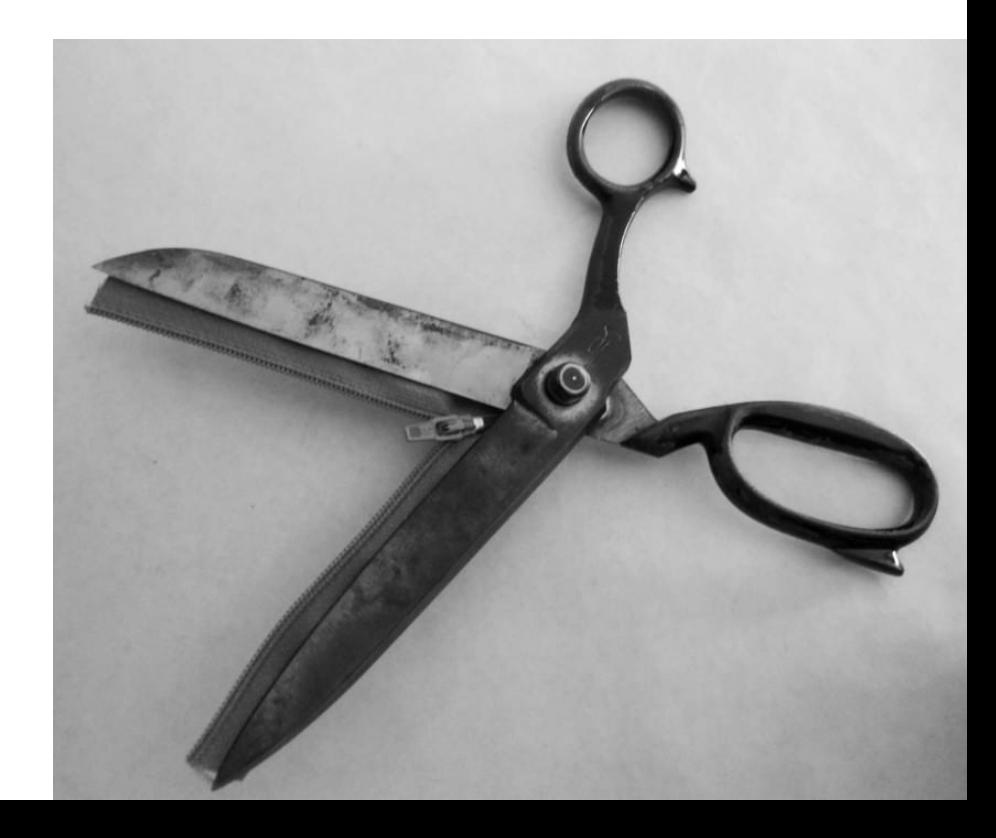

# La teoria fisica che descrive il nostro mondo

Non ne vediamo gli effetti nella vita di tutti i giorni: I nostri sensi sono limitati

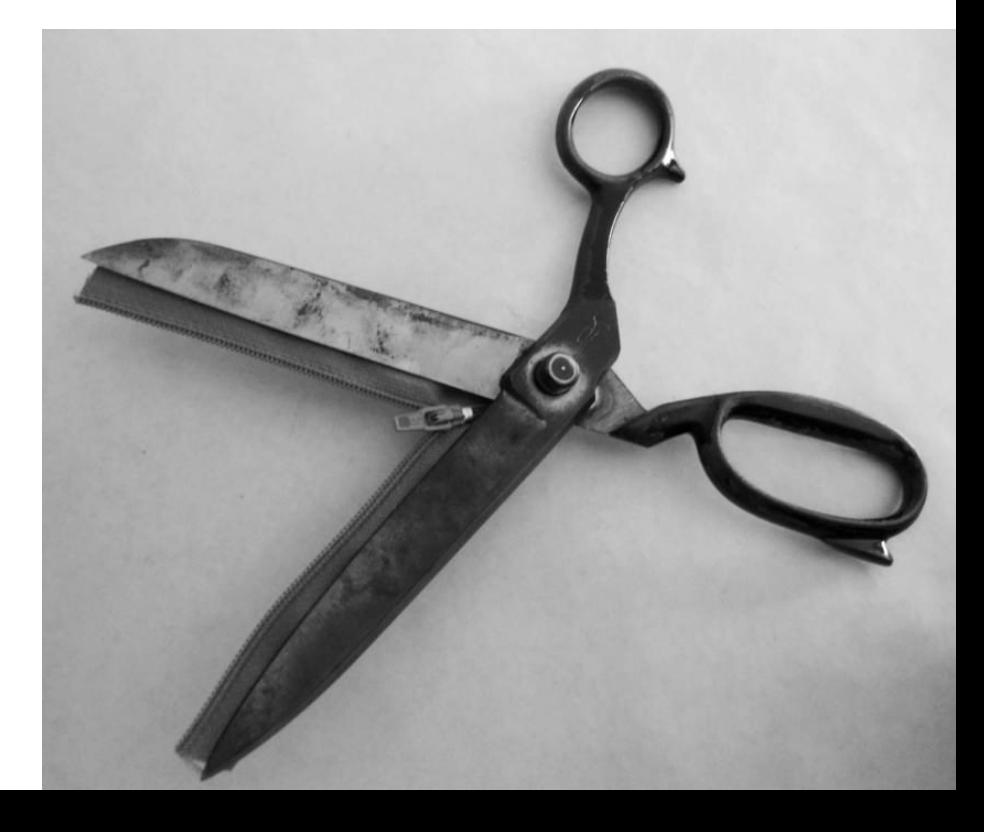

# La teoria fisica che descrive il nostro mondo

Non ne vediamo gli effetti nella vita di tutti i giorni: I nostri sensi sono limitati

Vediamo solo gli effetti della fisica classica

(quella che si studia alle superiori)

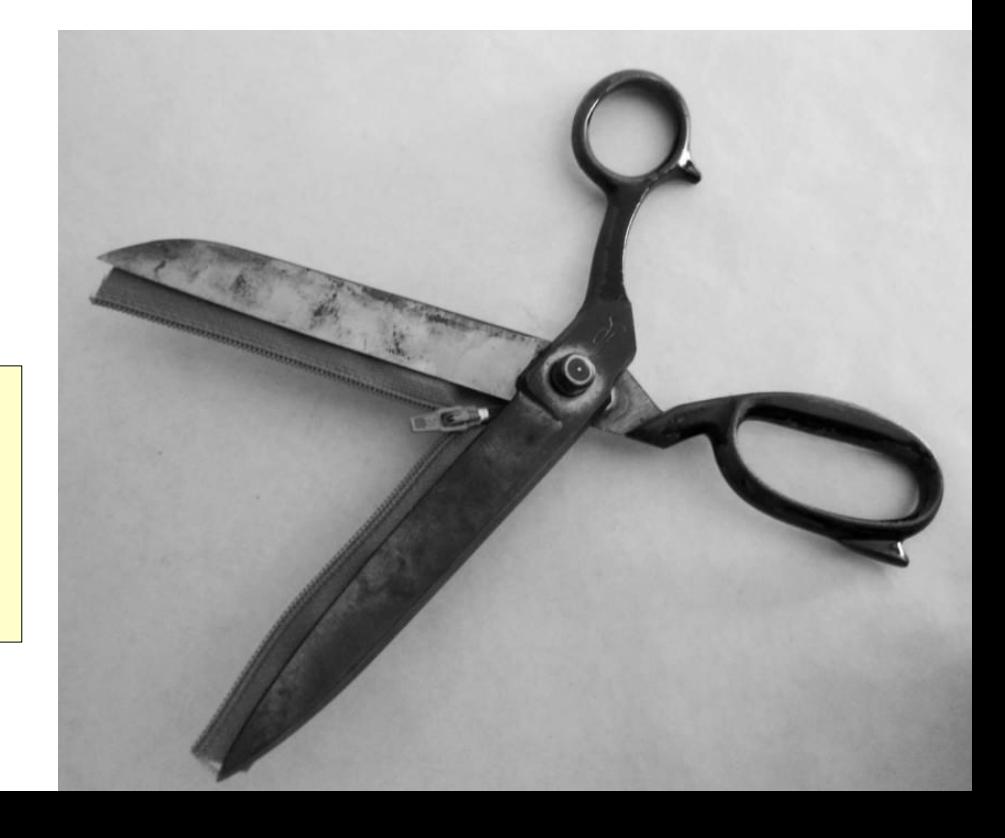

Viviamo in un mondo quantistico, ma nella vita di tutti i giorni ne vediamo una minima parte (il sottoinsieme descritto dalla fisica classica).

Viviamo in un mondo quantistico, ma nella vita di tutti i giorni ne vediamo una minima parte (il sottoinsieme descritto dalla fisica classica).

#### Favola del girino che vive nella pozzanghera e una notte vede le stelle per la prima volta!

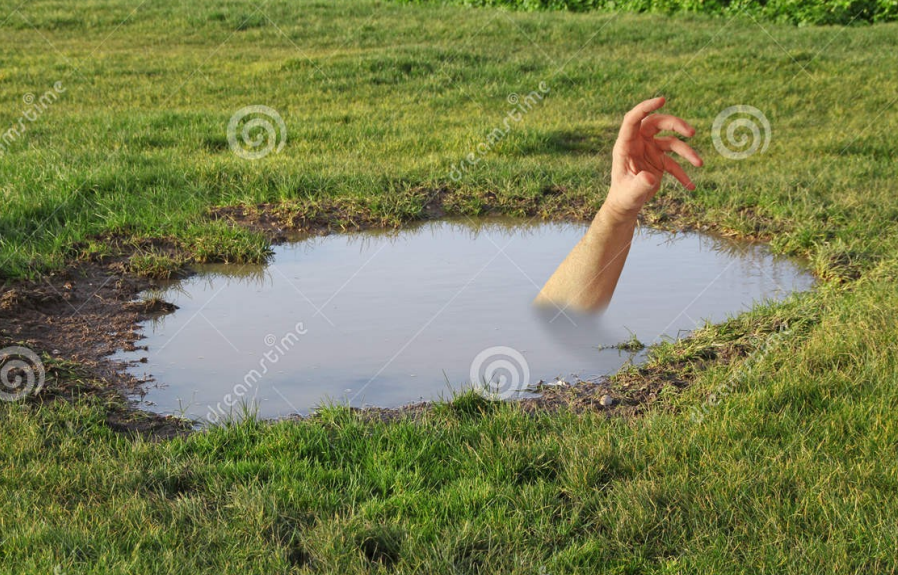

Viviamo in un mondo quantistico, ma nella vita di tutti i giorni ne vediamo una minima parte (il sottoinsieme descritto dalla fisica classica).

Favola del girino che vive nella pozzanghera e una notte vede le stelle per la prima volta!

La scoperta della MQ e' come scoprire le stelle

Viviamo in un mondo quantistico, ma nella vita di tutti i giorni ne vediamo una minima parte (il sottoinsieme descritto dalla fisica classica).

Favola del girino che vive nella pozzanghera e una notte vede le stelle per la prima volta!

La scoperta della MQ e' come scoprire le stelle improvvisamente il nostro mondo si espande!

Visto che il nostro mondo e' quantistico, perche' limitare la nostra tecnologia al sottoinsieme classico?!

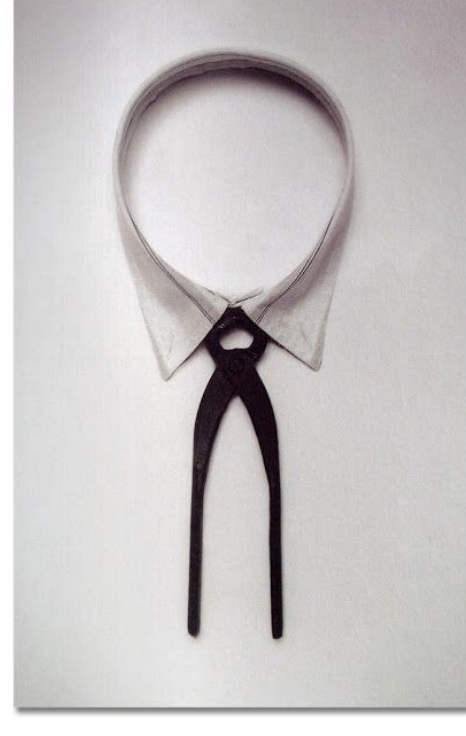

Visto che il nostro mondo e' quantistico, perche' limitare la nostra tecnologia al sottoinsieme classico?!

### Tecnologie quantistiche

- Trasmissione di info
- Misurazioni ultraprecise
- Crittografia
- Computazione avanzata
- Aumento nell'efficienza di motori, celle fotovoltaiche, etc.
- Aumento della velocita' dei computer
- $\bullet$  etc....

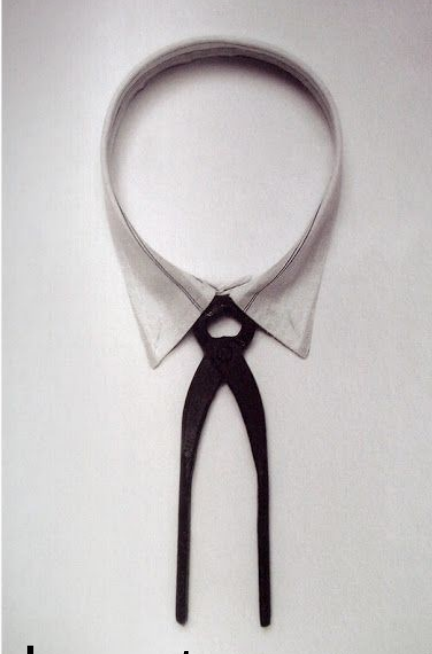

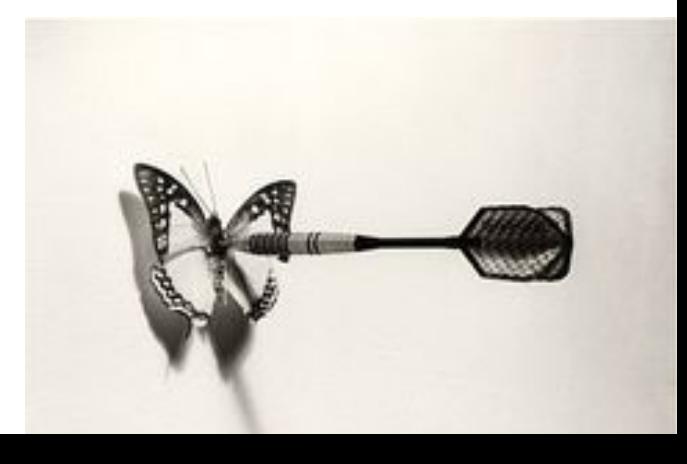

### Per alcuni problemi: niente

viviamo nel mondo classico, alcuni problemi sono gia' risolti efficientemente con MC

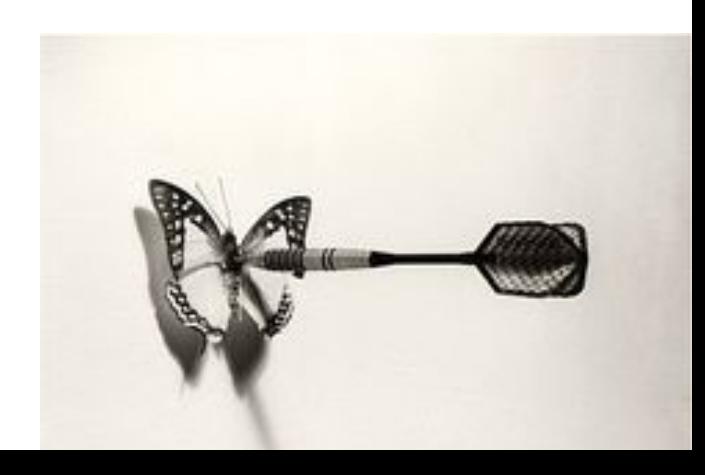

### Per alcuni problemi: niente

viviamo nel mondo classico, alcuni problemi sono gia' risolti efficientemente con MC

### Altri problemi: MOLTO!

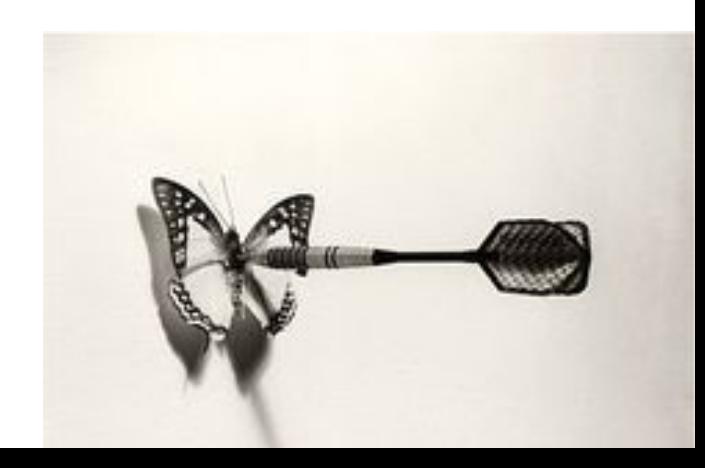

# Per alcuni problemi: niente

viviamo nel mondo classico, alcuni problemi sono gia' risolti efficientemente con MC

### Altri problemi: MOLTO!

Uno degli scopi principali oggi delle quantum technologies:

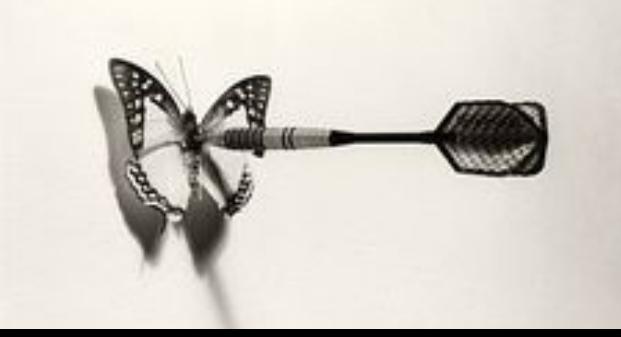

## Per alcuni problemi: niente

viviamo nel mondo classico, alcuni problemi sono gia' risolti efficientemente con MC

### Altri problemi: MOLTO!

Uno degli scopi principali oggi delle quantum technologies: scoprire nuovi ambiti dove MQ aiuta!

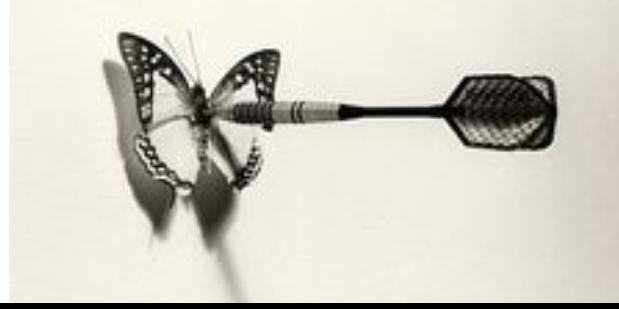

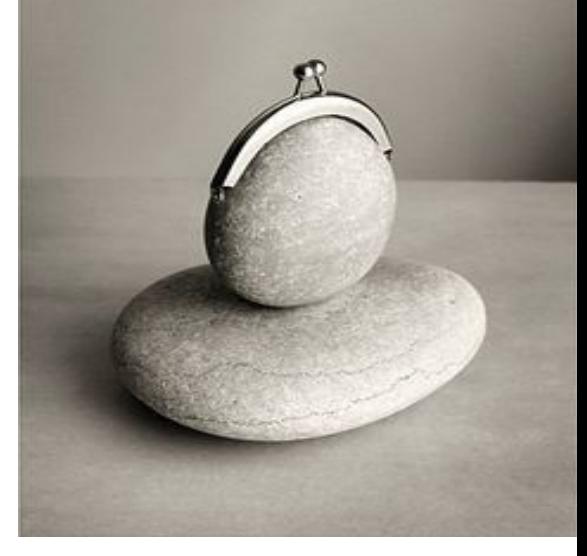

#### standard quantum limit (SQL)

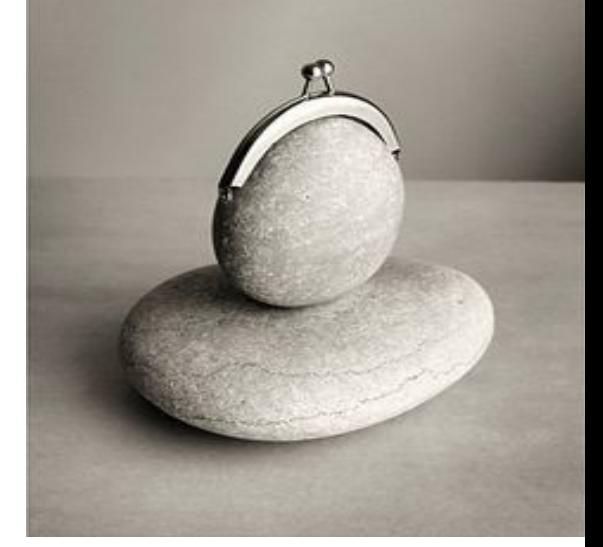

### standard quantum limit (SQL)

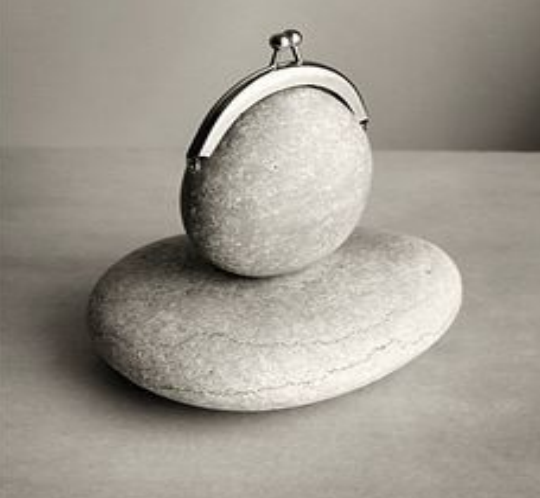

limite (precisione, efficienza, velocita', etc.) raggiungibile con fenomeni classici

# standard quantum limit (SQL)

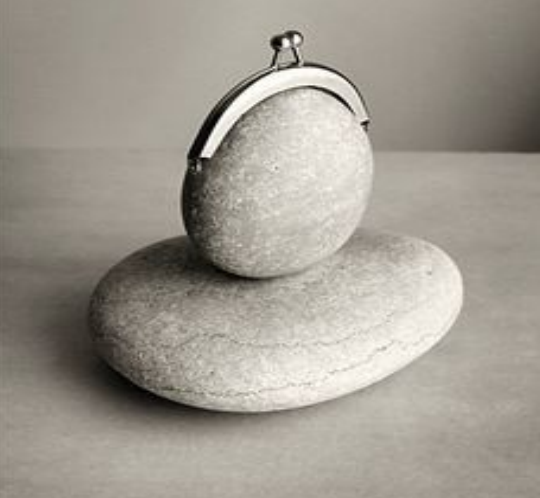

limite (precisione, efficienza, velocita', etc.) raggiungibile con fenomeni classici

Heisenberg bound

# standard quantum limit (SQL)

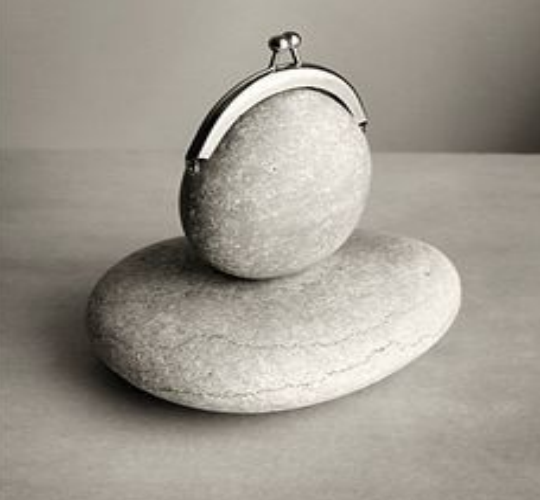

limite (precisione, efficienza, velocita', etc.) raggiungibile con fenomeni classici

Heisenberg bound

limite ultimo (imposto dalla fisica)

# standard quantum limit (SQL)

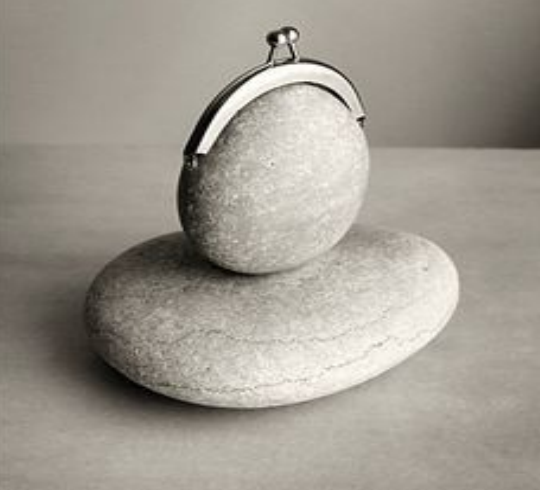

limite (precisione, efficienza, velocita', etc.) raggiungibile con fenomeni classici

Heisenberg bound

limite ultimo (imposto dalla fisica)

tecnologie quantistiche: se SQL<Heisenberg

#### la ricerca oggi in Europa

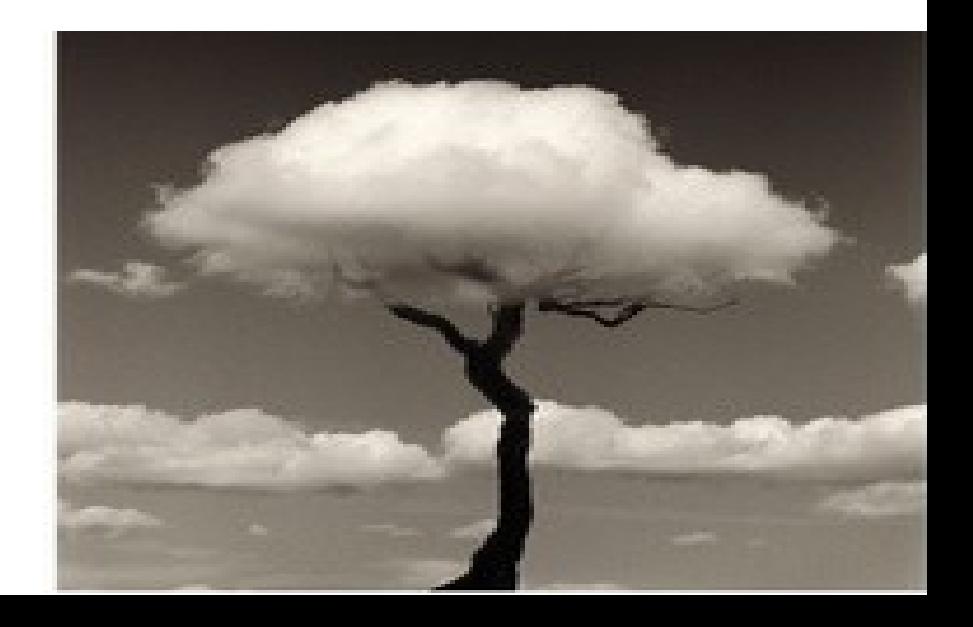

Quantum technologies flagship: L'Europa oggi ha deciso di investire (10<sup>9</sup> euro) sulle tecnologie quantistiche, realizzando che la tecnologia del futuro sara' basata sulla MQ.

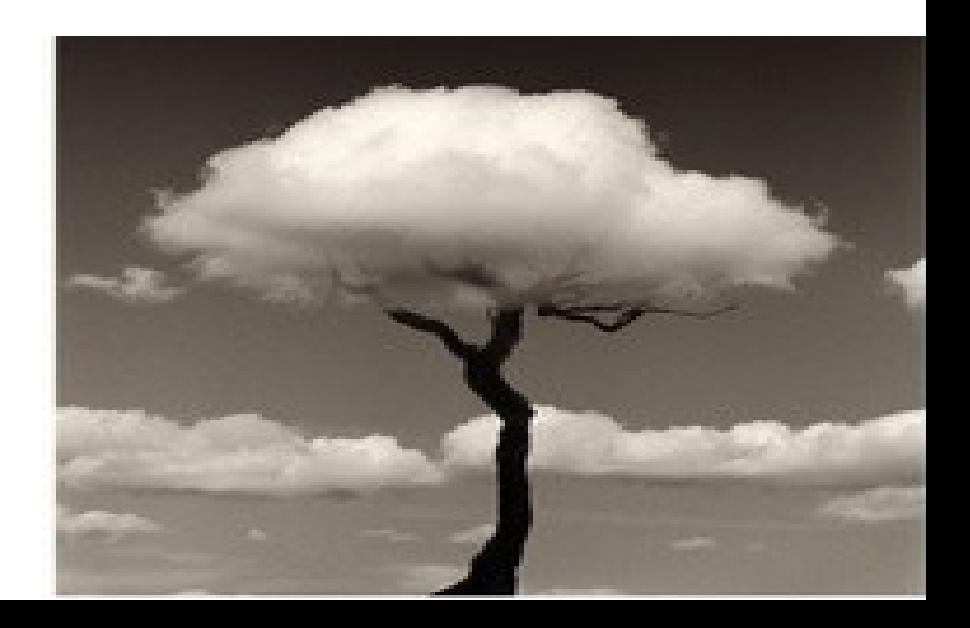

#### Di cosa stiamo parlando?!?

Esempi di tecnologie quantistiche

- Quantum computer computazioni rapidissime
- misure alla precisione ultima • Metrologia quantistica

trasmissione di informazione ● telecomunicazioni

#### Cos'e' un computer quantistico?

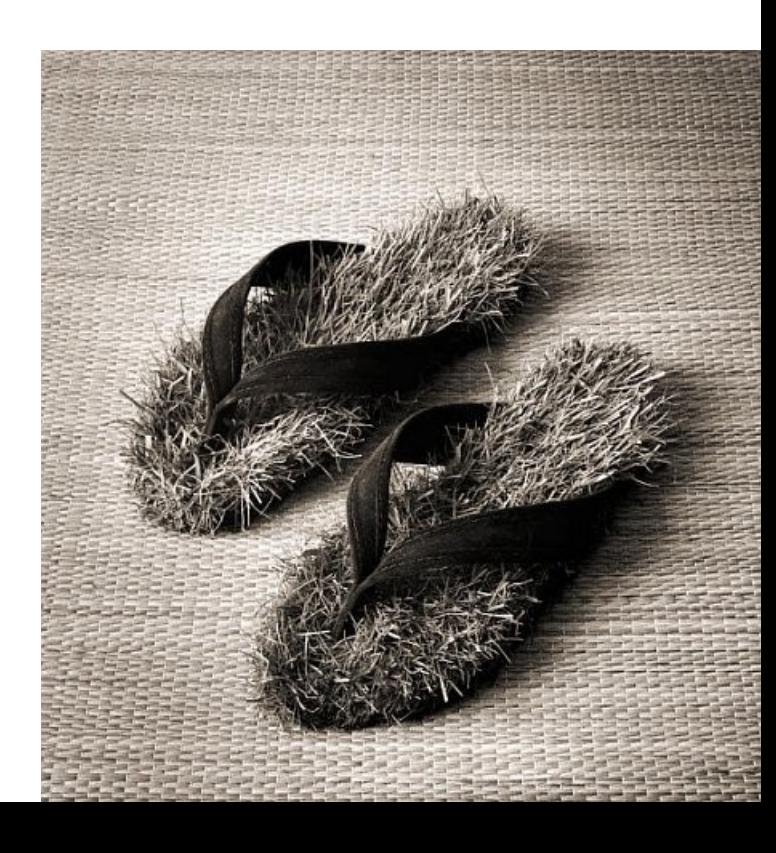

#### Cos'e' un computer quantistico?

### un computer che utilizza fenomeni quantistici per svolgere computazioni

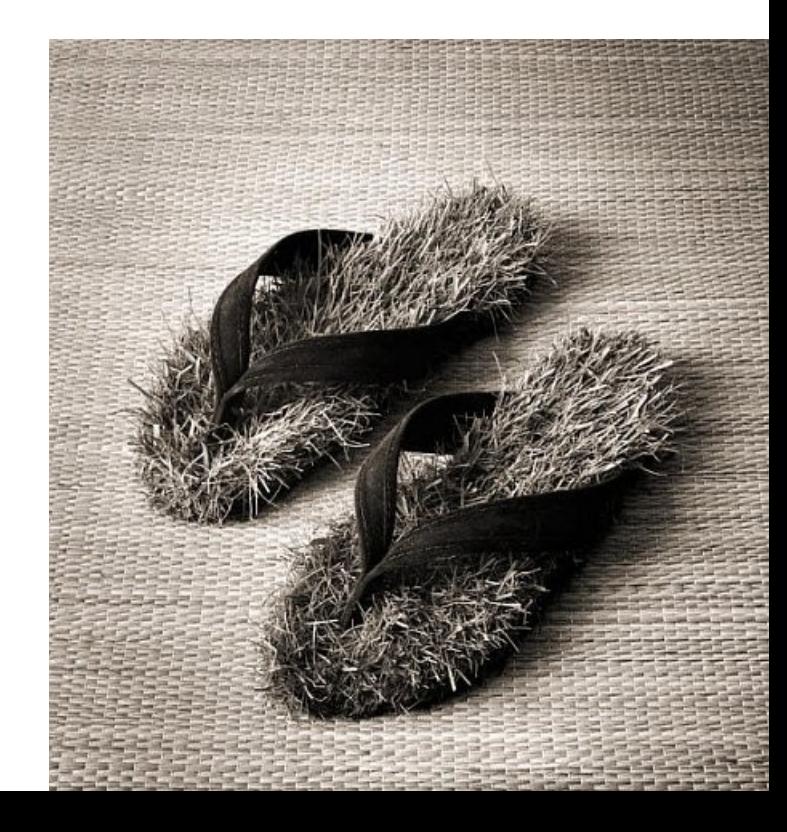

### Cos'e' un computer quantistico?

un computer che utilizza fenomeni quantistici per svolgere computazioni

- Complementarieta' (principio di sovrapposizione)
- Entanglement

#### Cosa ci si guadagna ad usare un quantum computer?

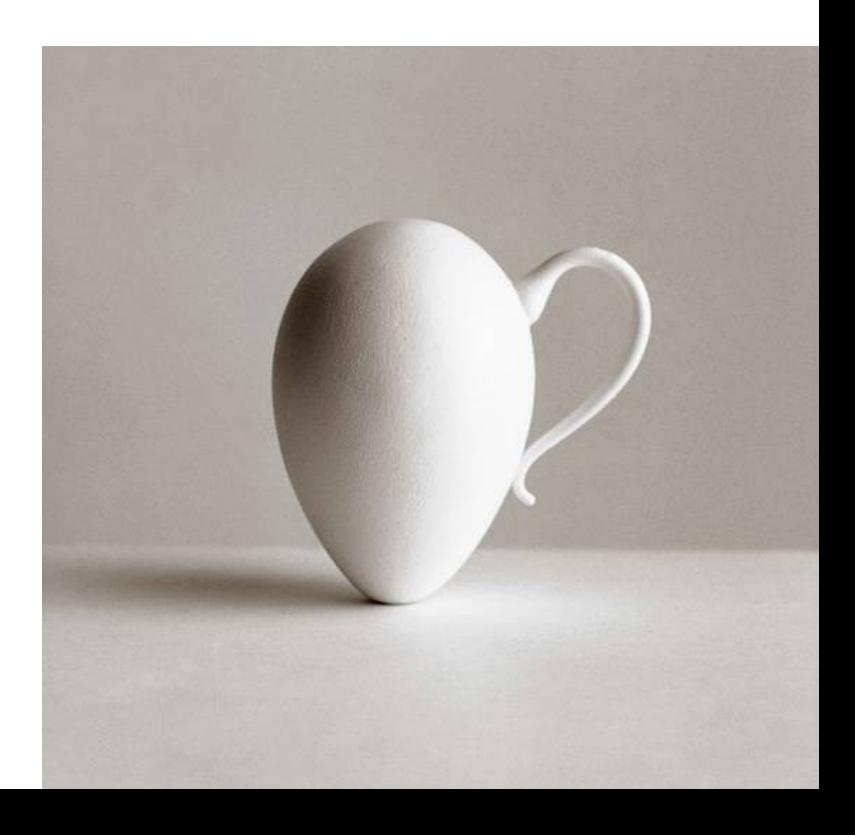

Cosa ci si guadagna ad usare un quantum computer?

Puo' svolgere tutte le computazioni di un computer classico, ma e' molto piu' veloce per alcuni calcoli (non per tutti)

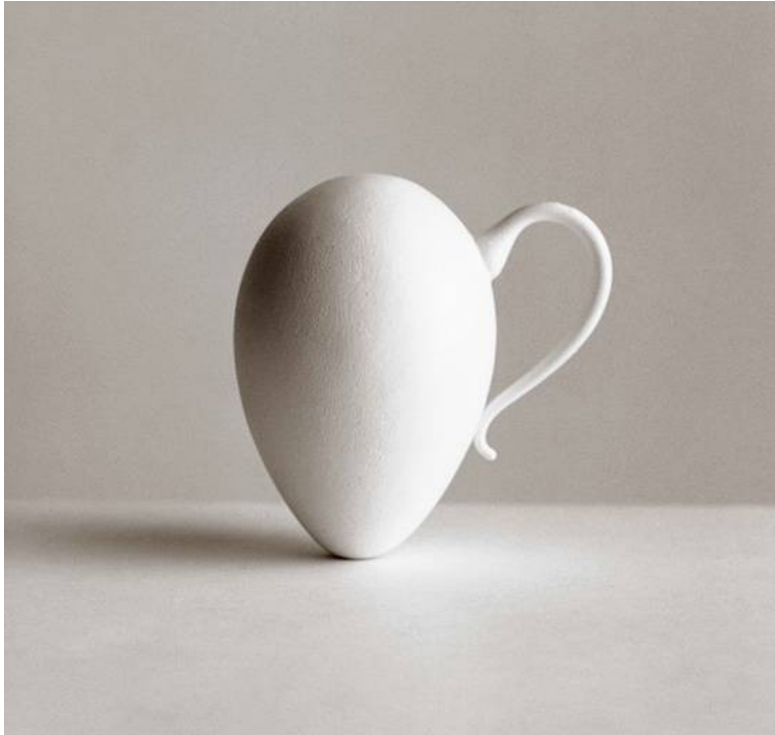

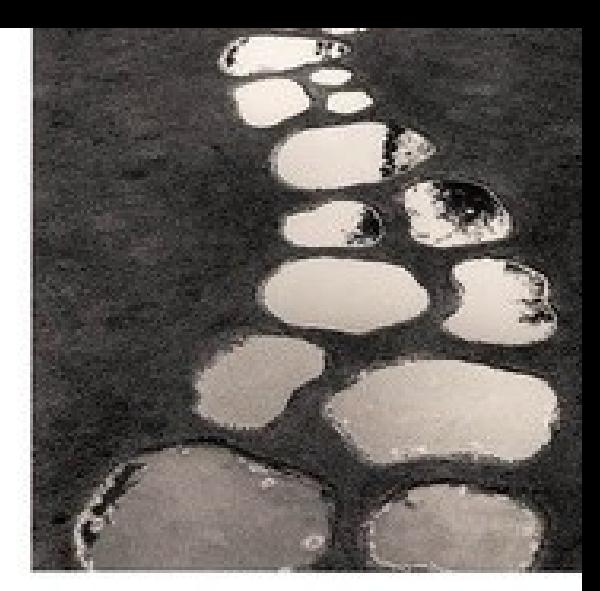

#### Come funziona?

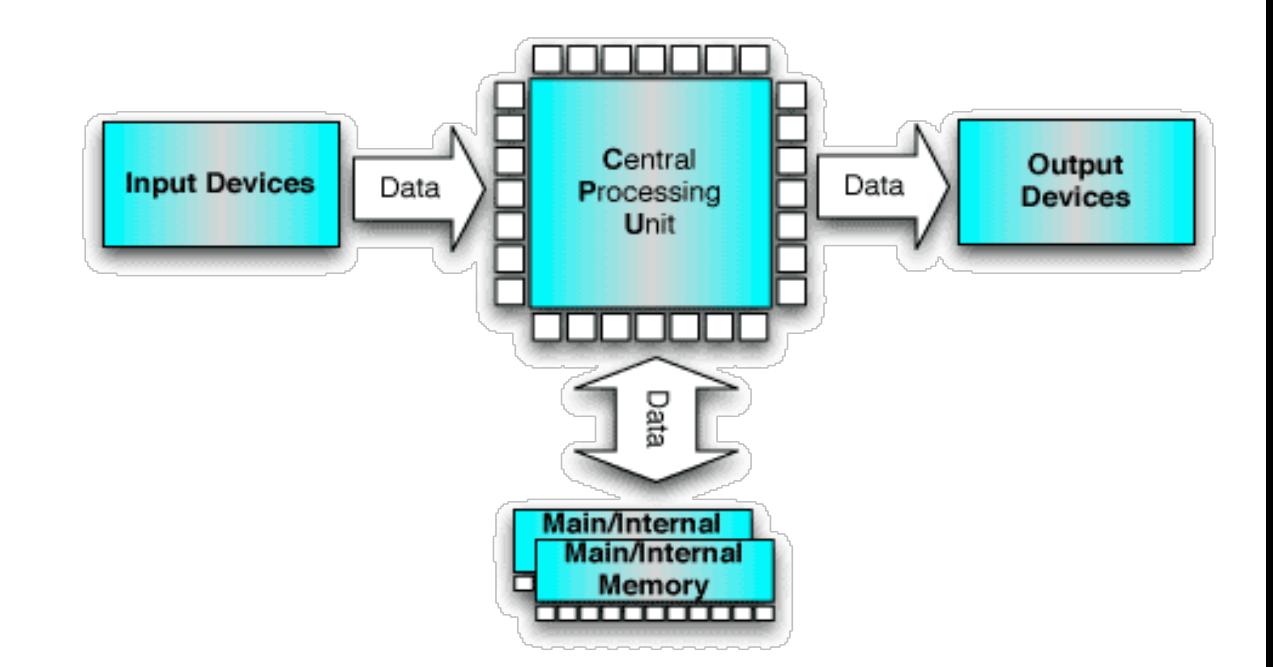
Computer classico:

### **input**: informazione (codificata in bits)

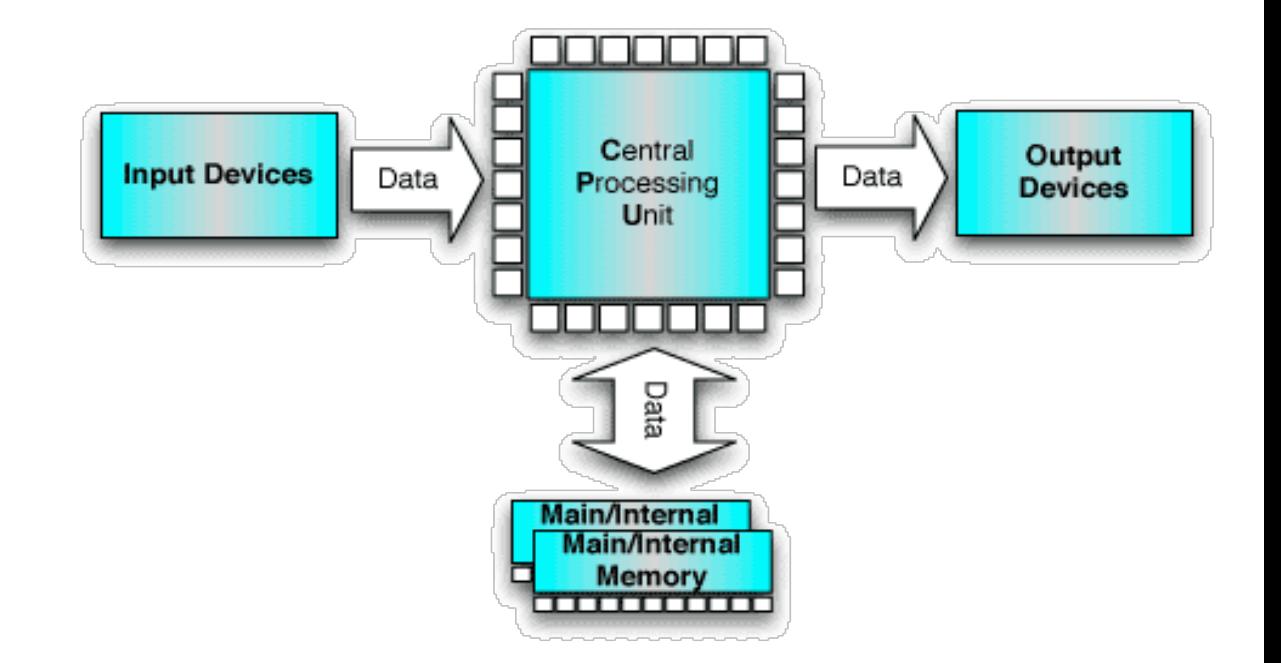

Computer classico:

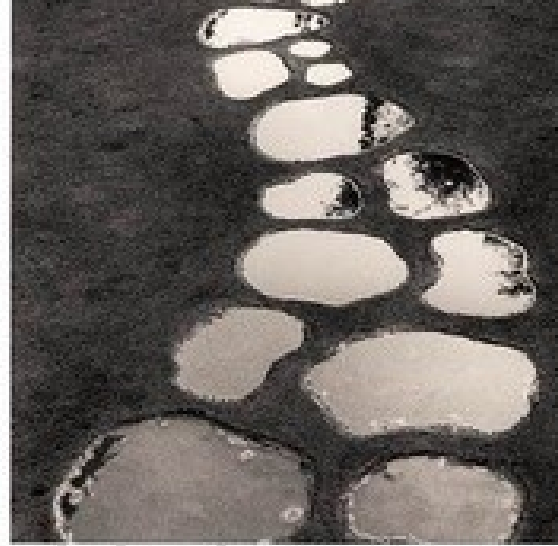

### **input**: informazione (codificata in bits) **elaborazione**: circuiti elettronici (svolgono operazioni matematiche sui bits)

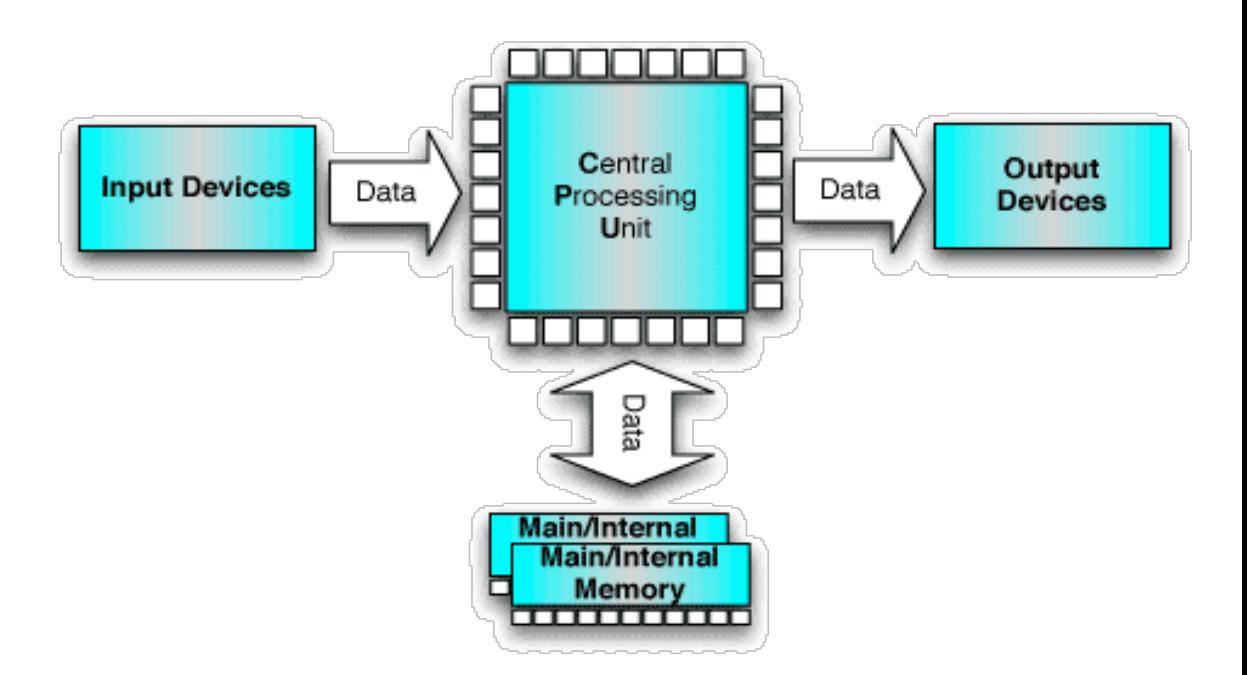

Computer classico:

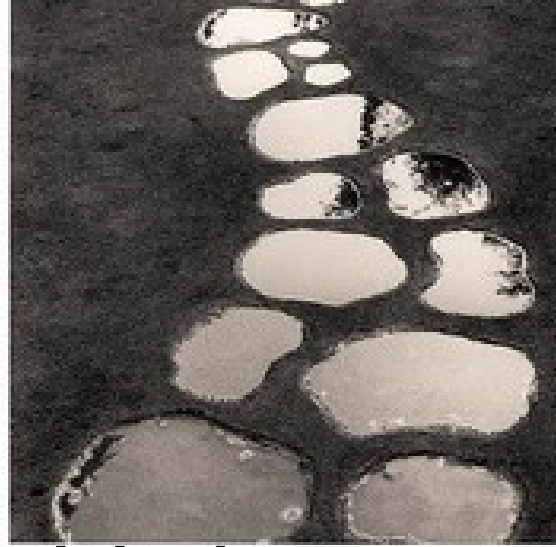

**input**: informazione (codificata in bits) **elaborazione**: circuiti elettronici (svolgono operazioni matematiche sui bits) **output**: risultato

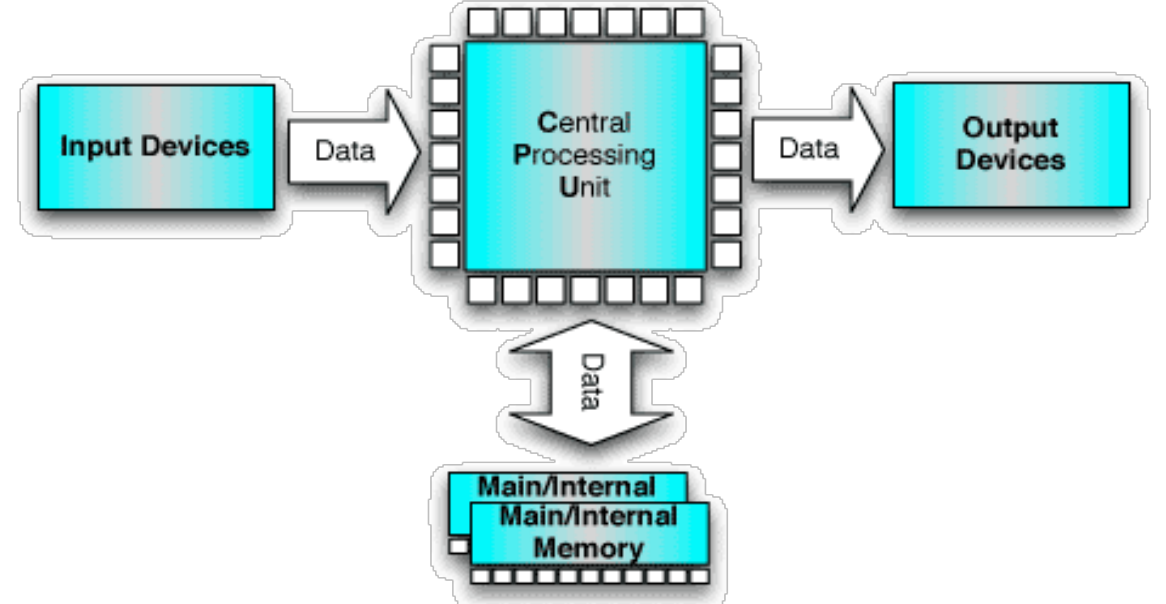

Computer quantistico:

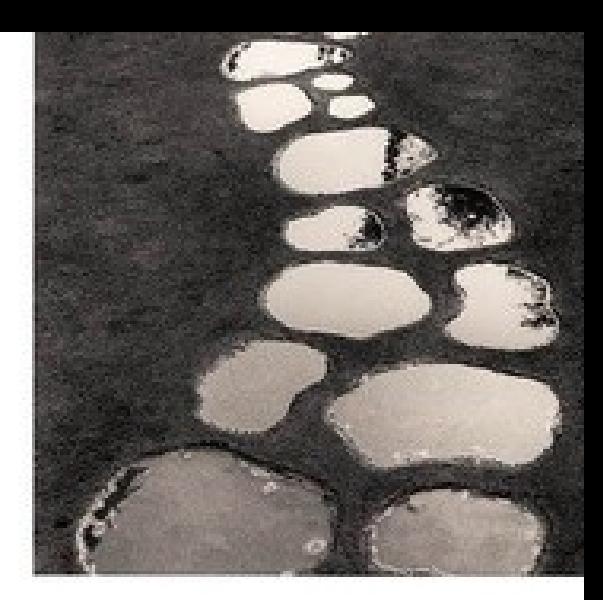

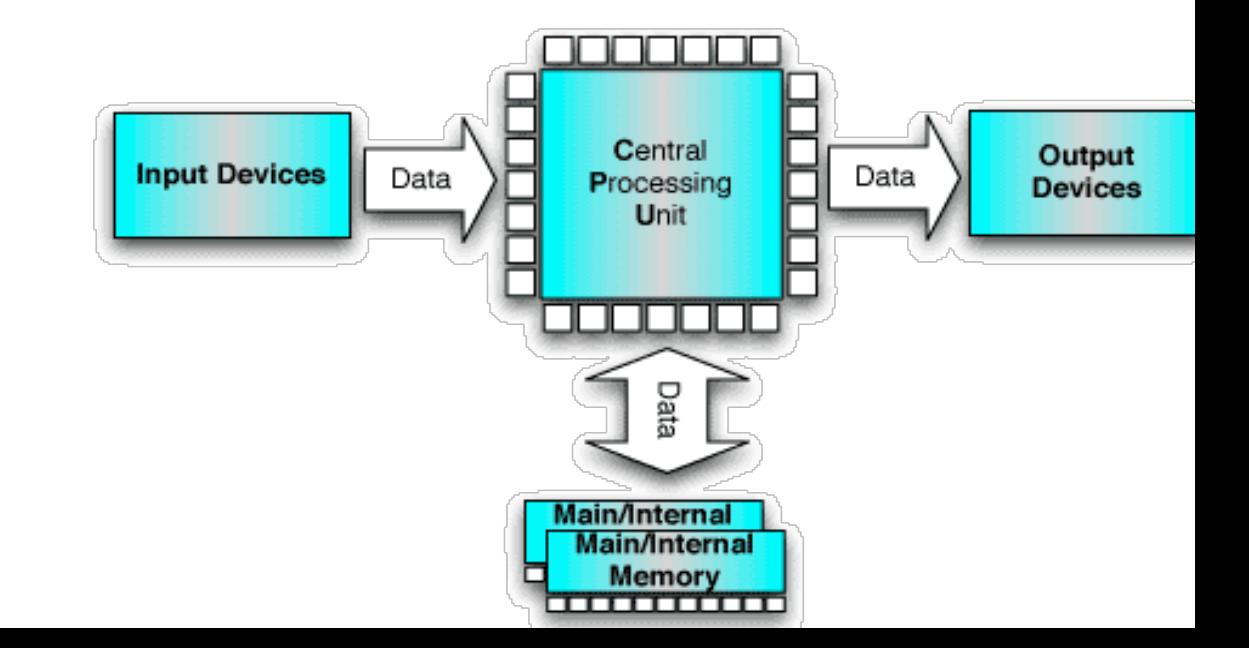

Computer quantistico:

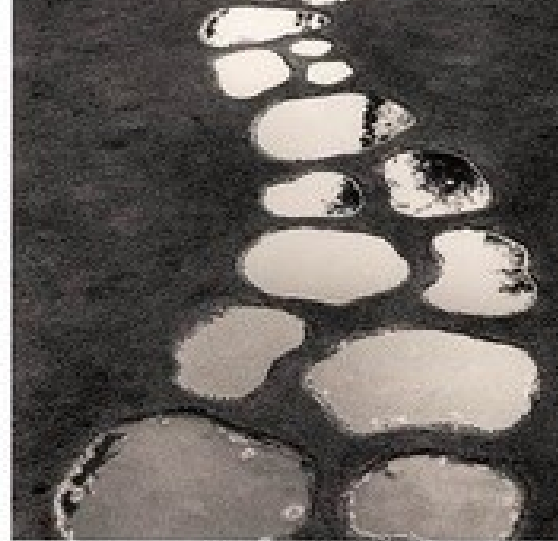

### **input**: informazione (codificata in *quantum* bits: qubits)

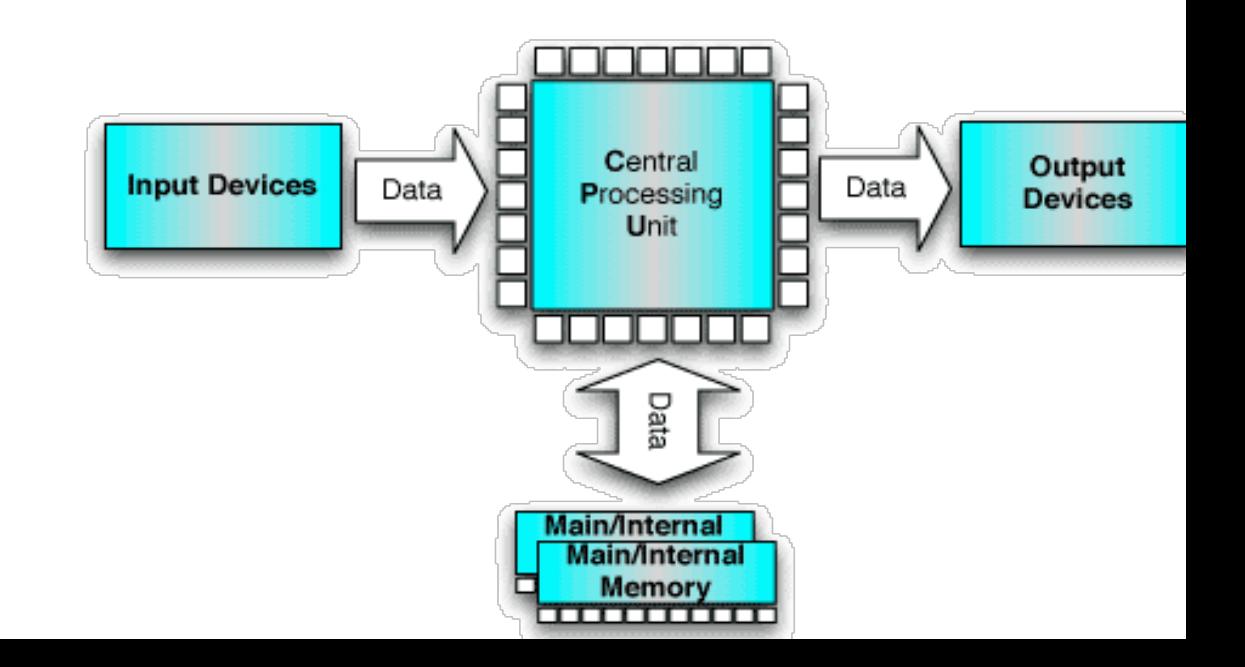

Computer quantistico:

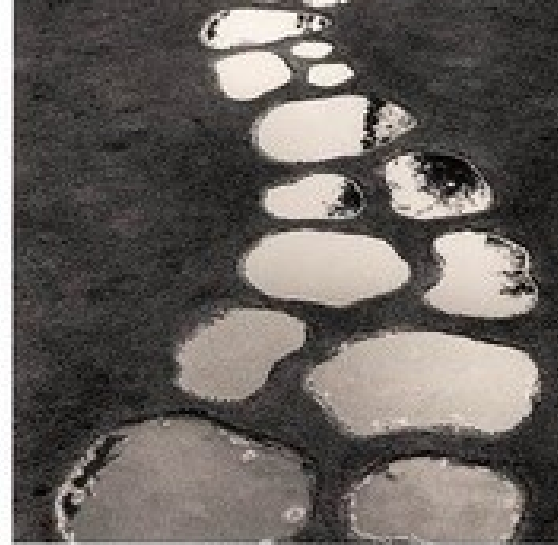

**input**: informazione (codificata in *quantum* bits: qubits)

**elaborazione**: circuiti quantistici (svolgono operazioni matematiche sui qubits)

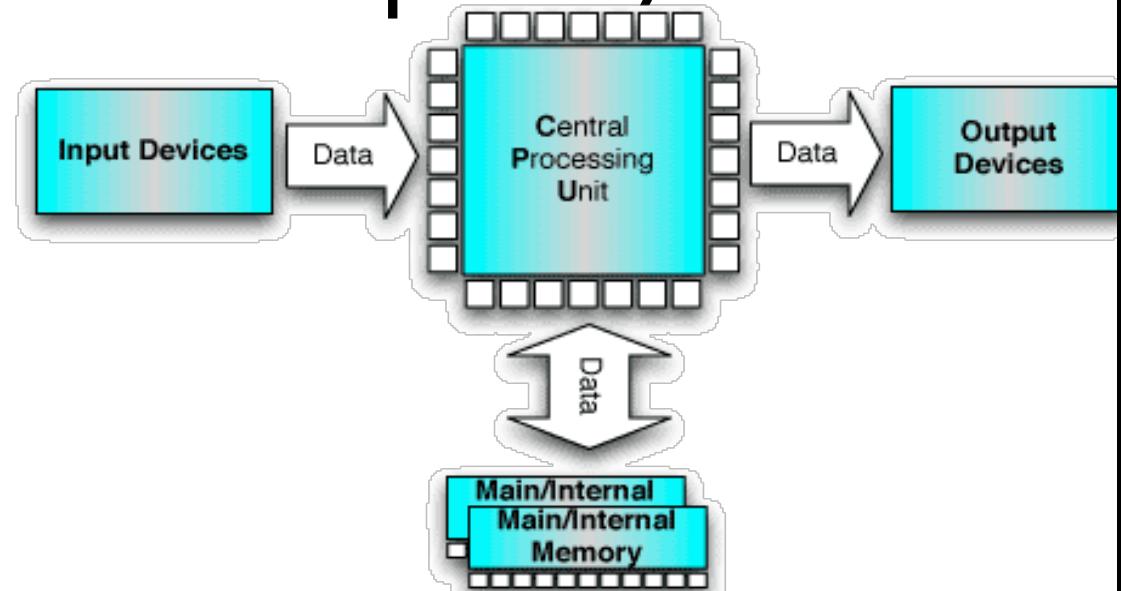

Computer quantistico:

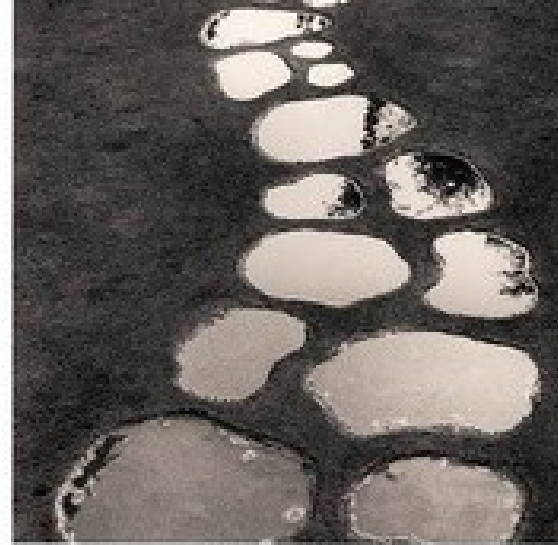

**input**: informazione (codificata in *quantum* bits: qubits) **elaborazione**: circuiti quantistici (svolgono operazioni matematiche sui qubits)

**output**: risultato

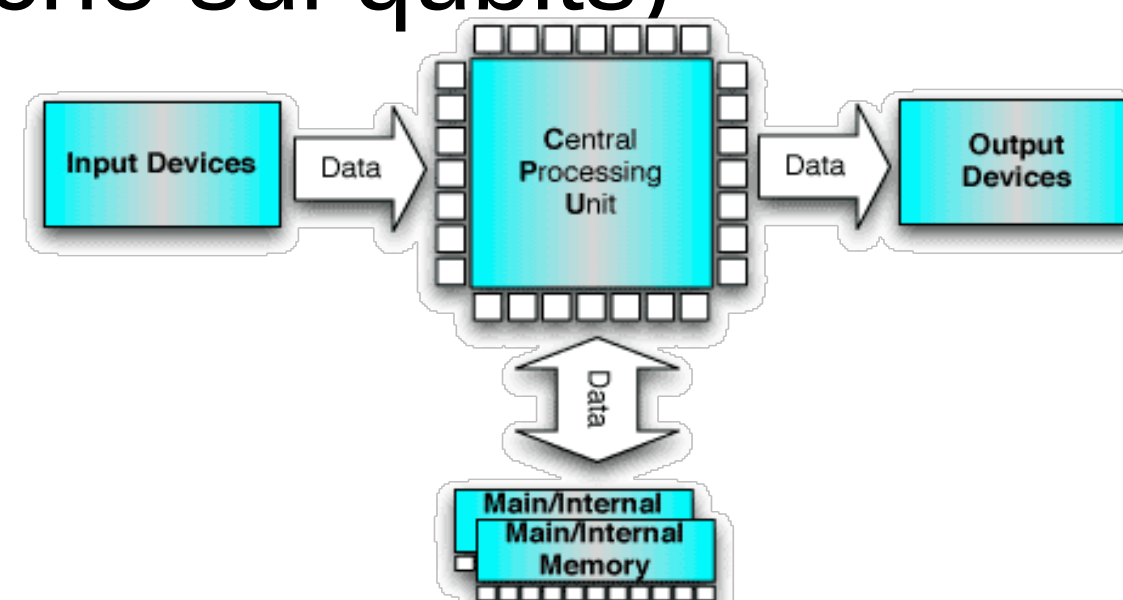

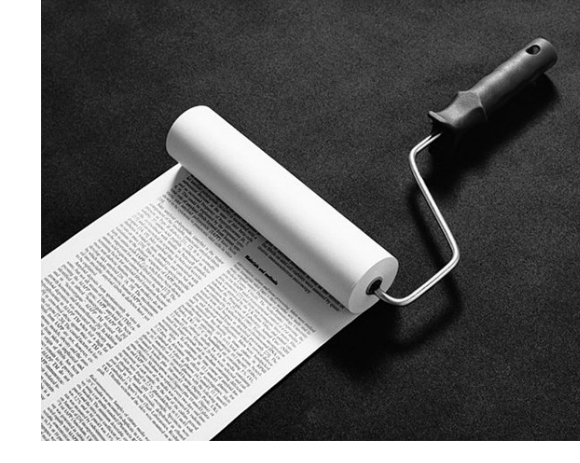

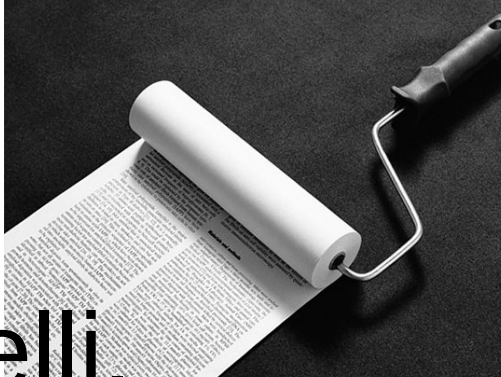

#### Un sistema quantistico a due livelli. Per esempio lo spin di un elettrone: +1/2 e -1/2.

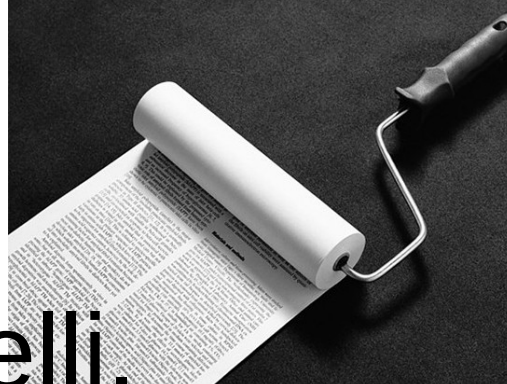

#### Un sistema quantistico a due livelli. Per esempio lo spin di un elettrone: +1/2 e -1/2.

### Posso chiamare "0" e "1" i due livelli.

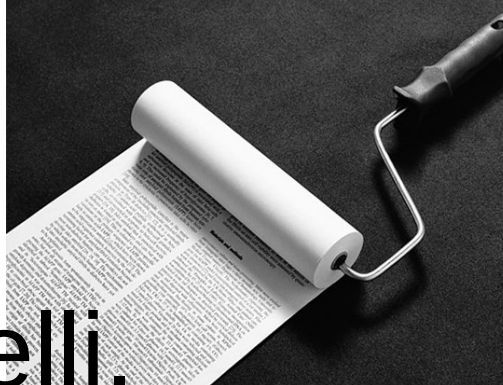

Un sistema quantistico a due livelli. Per esempio lo spin di un elettrone: +1/2 e -1/2.

## Posso chiamare "0" e "1" i due livelli.

e' un sistema quantistico: puo' accedere a fenomeni quantistici come la sovrapposizione (complementarieta'), entanglement, etc.

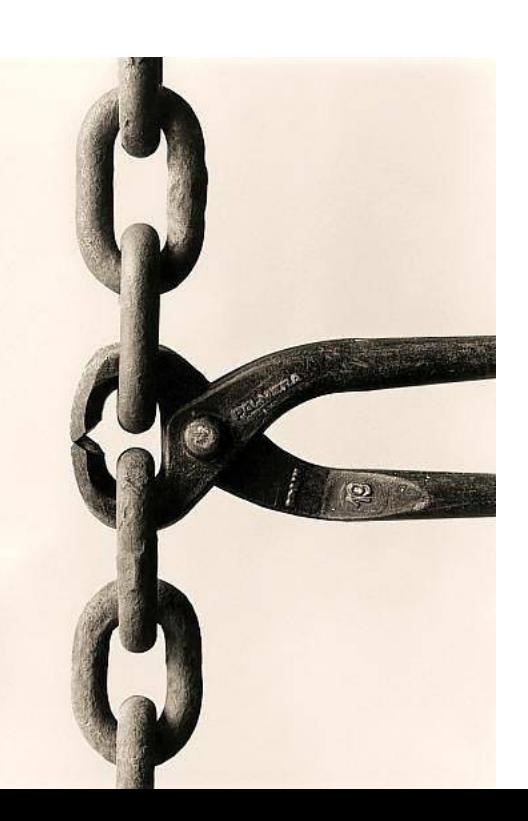

Ogni sistema ha **proprieta' complementari,** che **non** possono essere contemporaneamente conosciute con precisione

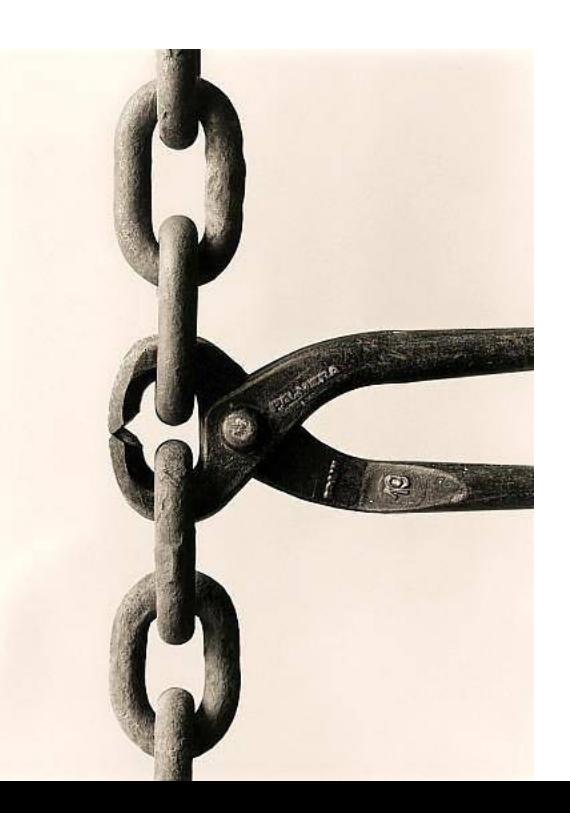

Ogni sistema ha **proprieta' complementari,** che **non** possono essere contemporaneamente conosciute con precisione

proprietà: qualcosa che si può misurare, per esempio la posizione, la velocità, il peso

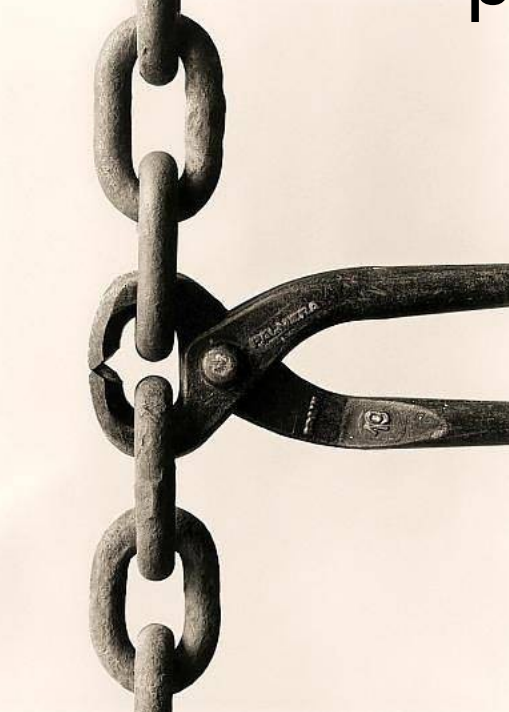

Ogni sistema ha **proprieta' complementari,** che **non** possono essere contemporaneamente conosciute con precisione

proprietà: qualcosa che si può misurare, per esempio la posizione, la velocità, il peso

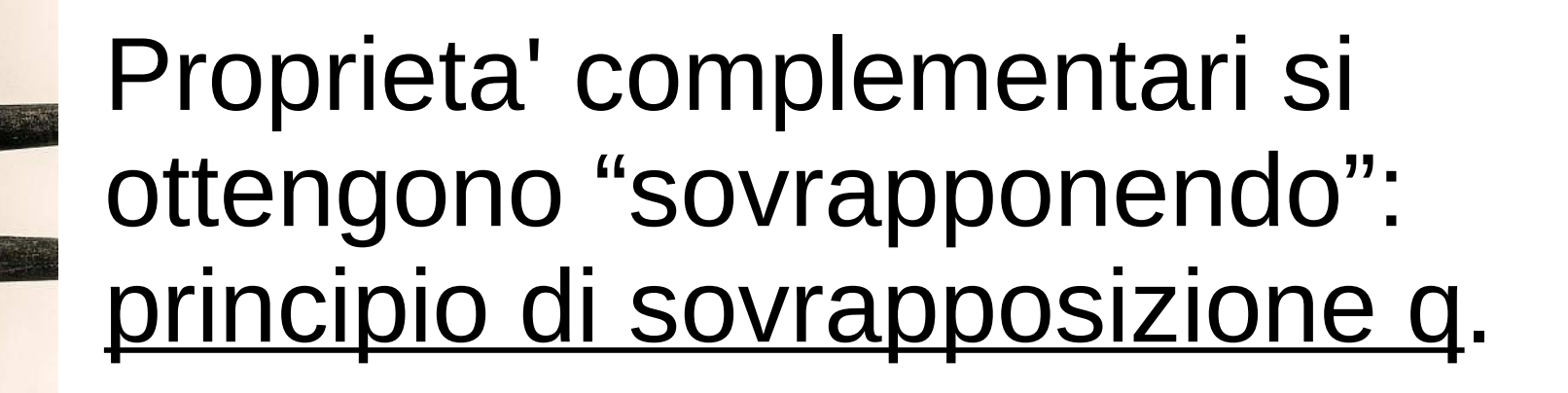

#### Metafora per la complementarietà:

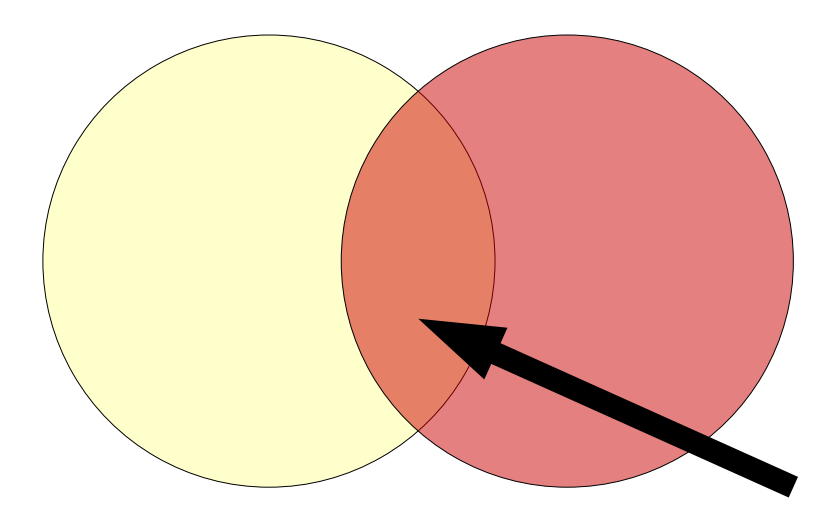

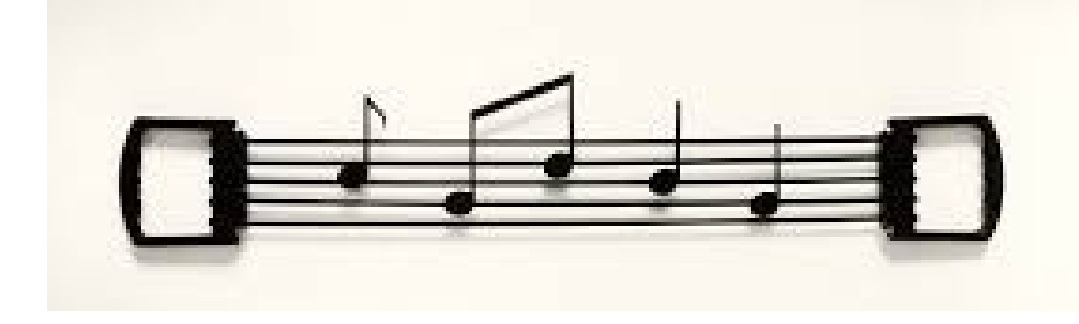

#### arancione è giallo+rosso

#### "arancionità" è complementare a giallo/rosso

#### Metafora per la complementarietà:

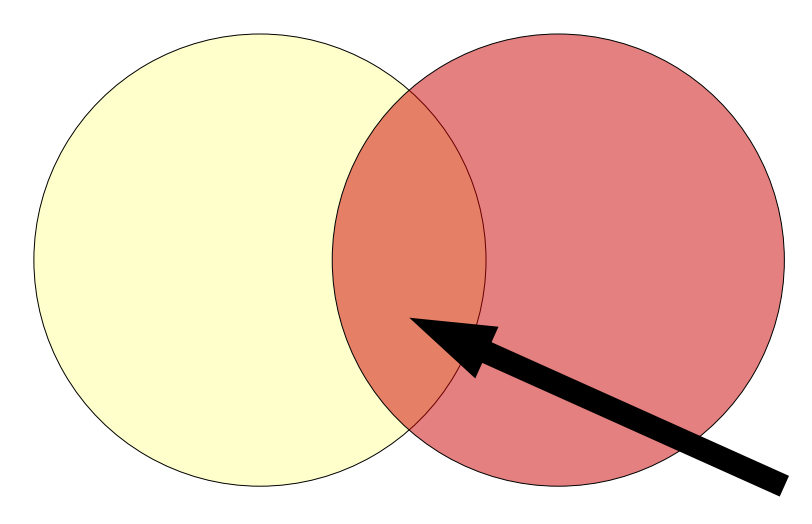

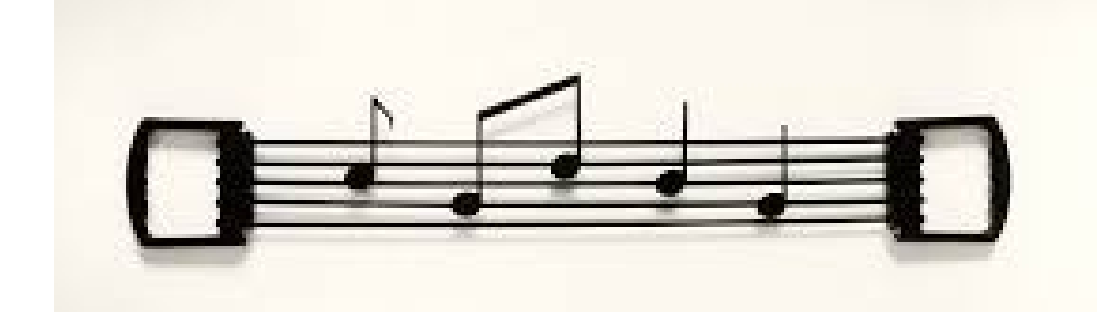

arancione è giallo+rosso

### "arancionità" è complementare a giallo/rosso

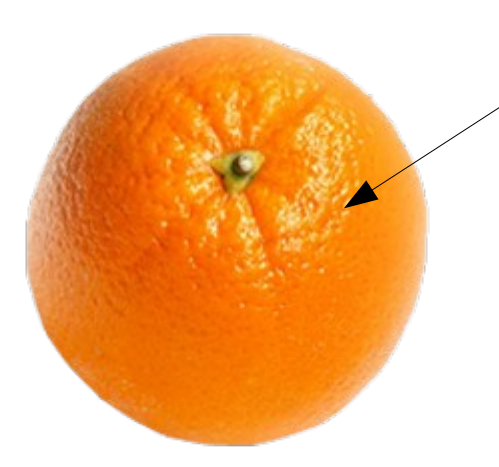

arancia non è nè gialla nè rossa, è contemporaneamente gialla e rossa.

#### Metafora per la complementarietà:

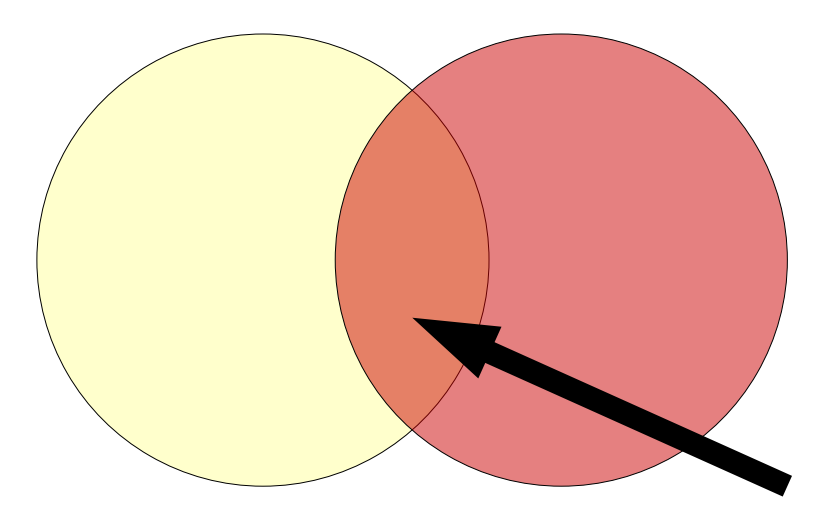

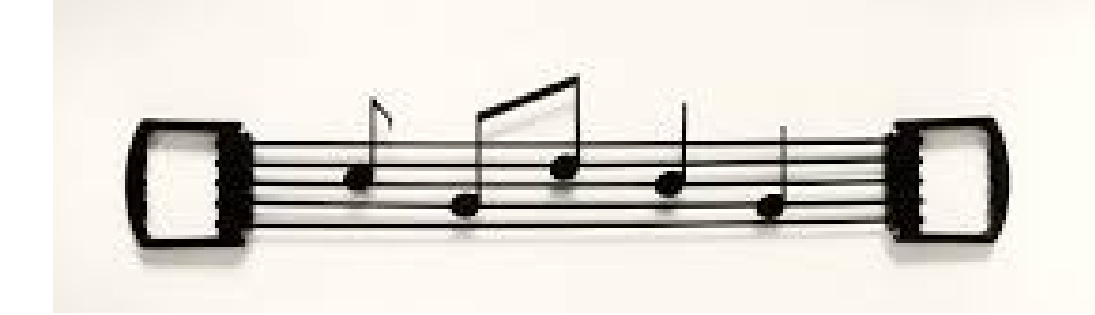

arancione è giallo+rosso

"arancionità" è complementare a giallo/rosso

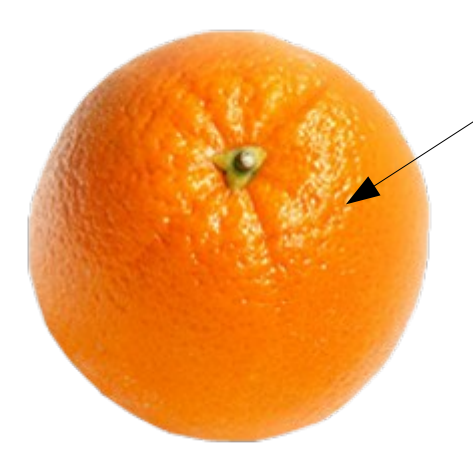

arancia non pica. rigualua un'unica proprieta (con metafora incompleta: riguarda un'unica proprietà (colore), mentre la complementarietà quantistica riguarda proprietà diverse (posizione, velocità,etc.)

### **Relazioni di indeterminazione di Heisenberg** conseguenza dell'esistenza di proprieta' complementari

**piu'** conosco bene una proprieta'

**meno** conosco bene le sue proprieta' complementari

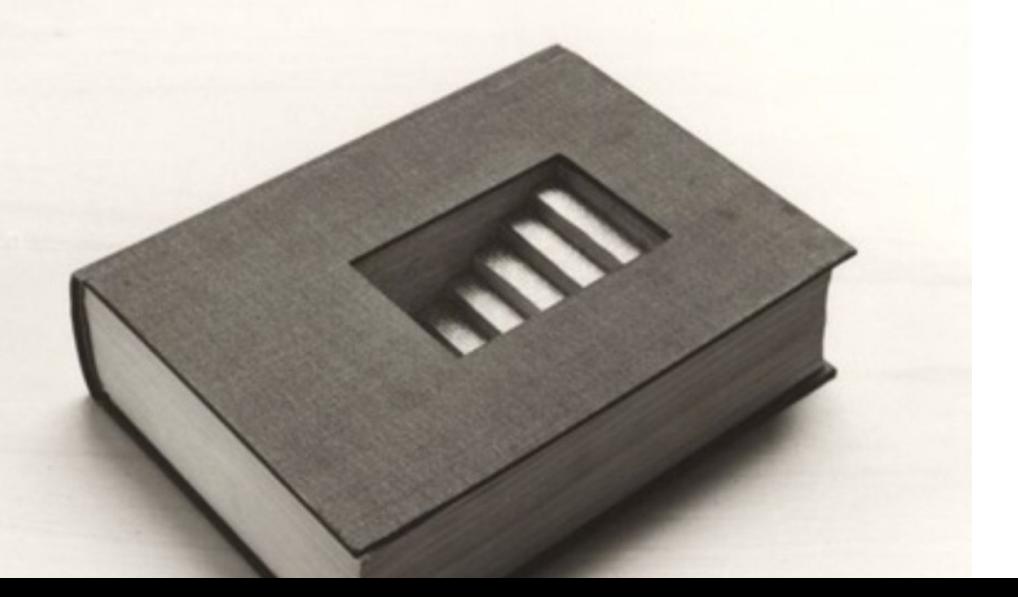

### **Relazioni di indeterminazione di Heisenberg** conseguenza dell'esistenza di proprieta' complementari

**piu'** conosco bene una proprieta'

**meno** conosco bene le sue proprieta' complementari

esempio: posizione e momento

 $\Delta x \Delta p \geq \frac{\hbar}{2}$ 

Per la nostra mente non abituata a concetti quantistici, questo è difficile (impossibile?) da "capire":

cosa vuol dire che la posizione della mia auto non è definita?! Dov'è la mia auto!?

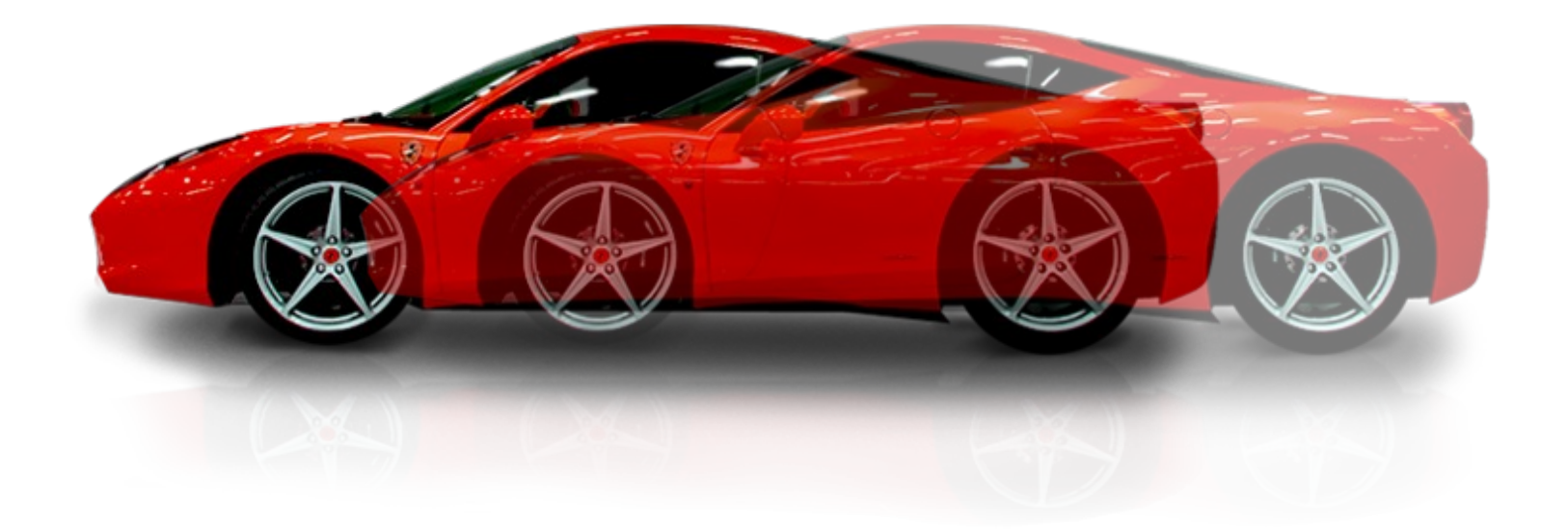

#### an vediamo la complementarietà (e gat to alcuno la compionionancia (e<br>ndaterminazione) nella vita di tutti i giorn Non vediamo la complementarietà (e l'indeterminazione) nella vita di tutti i giorni.

Conosciamo sia la posizione che la velocità della nostra add<br>(SPERIAMO!) Conosciamo sia la posizione che la velocità della nostra auto (SPERIAMO!)

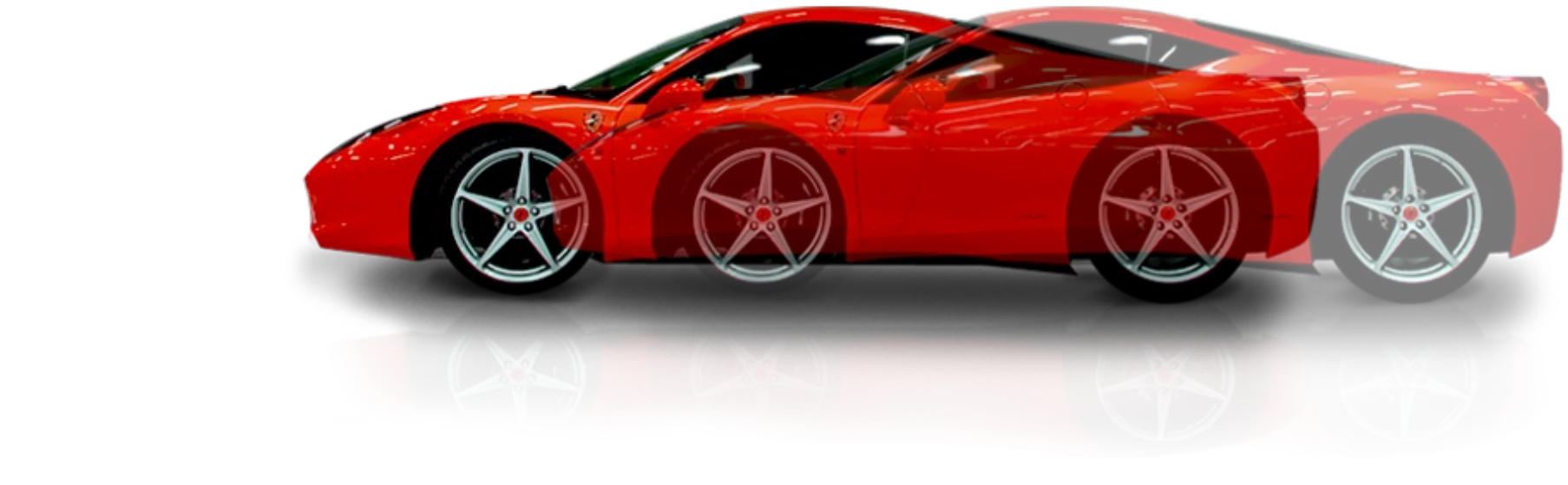

#### an vediamo la complementarietà (e gat to alcuno la compionionancia (e<br>ndaterminazione) nella vita di tutti i giorn Non vediamo la complementarietà (e l'indeterminazione) nella vita di tutti i giorni.

Conosciamo sia la posizione che la velocità della nostra add<br>(SPERIAMO!) Conosciamo sia la posizione che la velocità della nostra auto (SPERIAMO!)

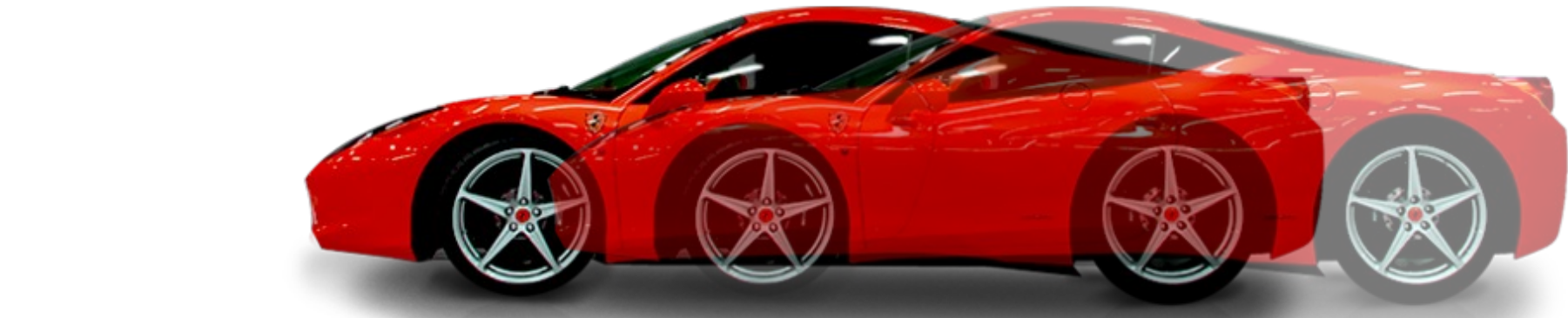

perchè non conosciamo nessuna delle due molto precisamente: se sapessimo che l'auto ha una velocità di 50.123153428941234132142412... Km/h (32 cifre), perderemmo informazione sulla sua posizione per qualche cm.

#### an vediamo la complementarietà (e gat to alcuno la compionionancia (e<br>ndaterminazione) nella vita di tutti i giorn Non vediamo la complementarietà (e l'indeterminazione) nella vita di tutti i giorni.

Conosciamo sia la posizione che la velocità della nostra add<br>(SPERIAMO!) Conosciamo sia la posizione che la velocità della nostra auto (SPERIAMO!)

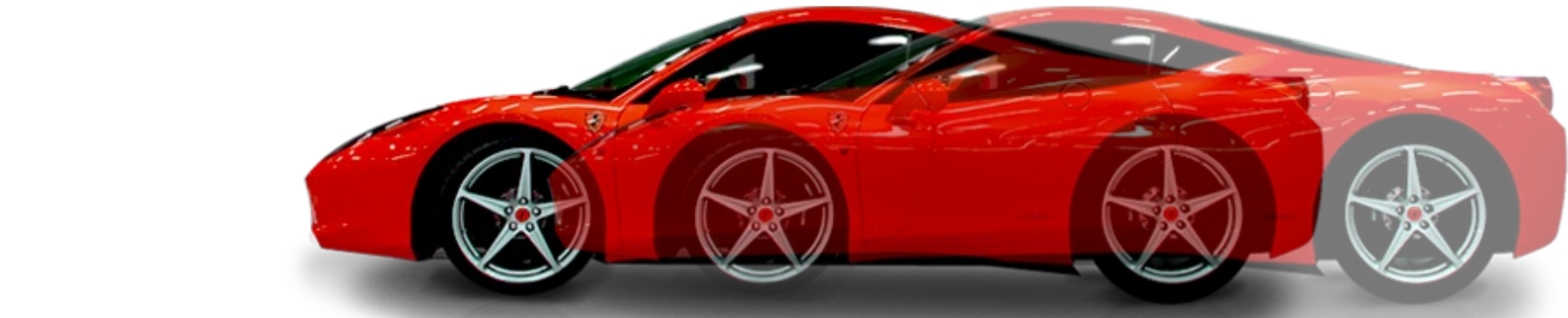

perchè non conosciamo nessuna delle due molto precisamente: se sapessimo che l'auto ha una velocità di 50.123153428941234132142412... Km/h (32 cifre), perderemmo informazione sulla sua posizione per qualche cm.

Il record di misura più precisa al mondo è 18 cifre!!!

Sembra piu' che altro una limitazione!

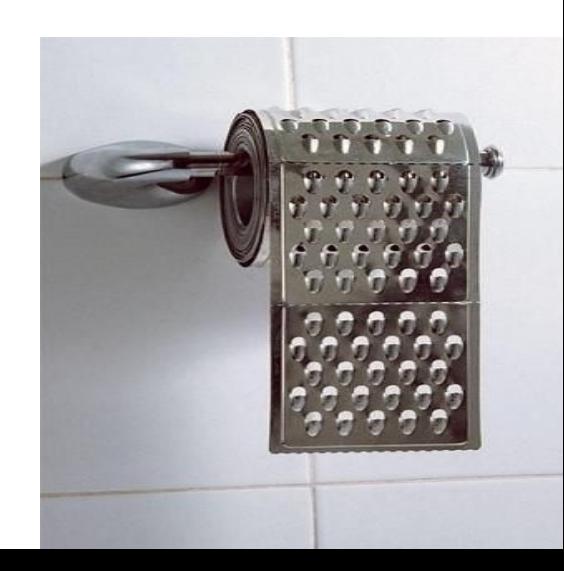

Sembra piu' che altro una limitazione!

Ma un quantum bit puo' usare le proprieta' complementari di un bit!!!

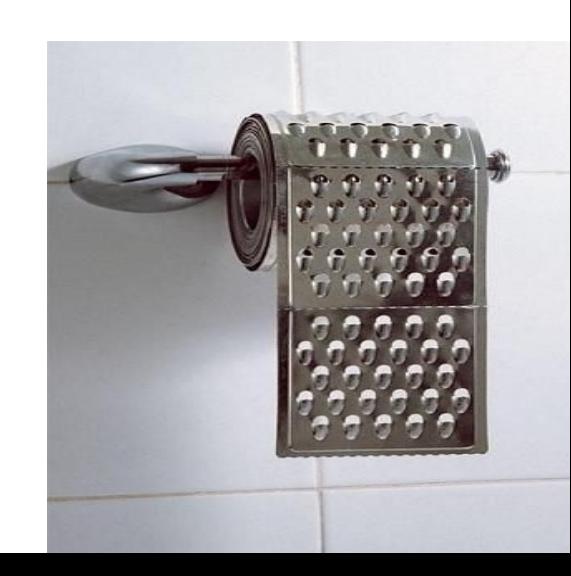

Sembra piu' che altro una limitazione!

Ma un quantum bit puo' usare le proprieta' complementari di un bit!!!

proprieta' di un bit: {0, 1} proprieta' di un qubit: {0,1}; {+,-}; {+i,-i} ...

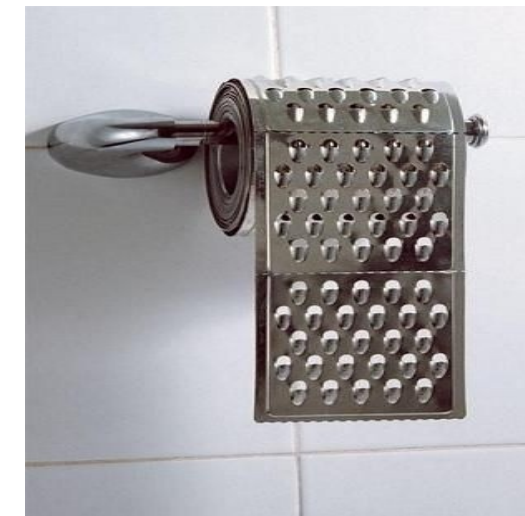

Sembra piu' che altro una limitazione!

Ma un quantum bit puo' usare le proprieta' complementari di un bit!!!

proprieta' di un bit: {0, 1} proprieta' di un qubit: {0,1}; {+,-}; {+i,-i} ...

sono tutte proprieta' complementari: una sola e' conoscibile ad un certo istante, ma se sono abbastanza furbo, posso usarle tutte nella mia computazione

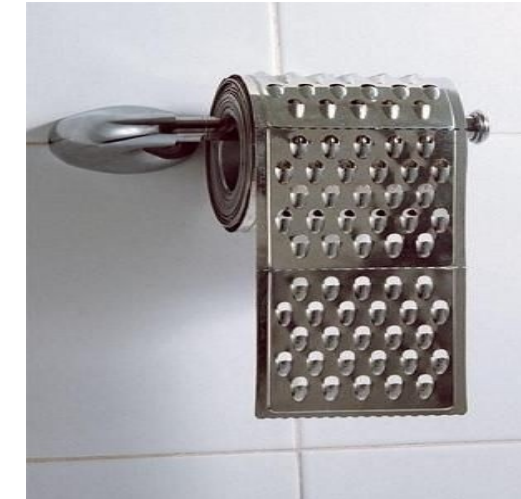

Esempio: algoritmo di Deutsch-Jozsa ho una scatola che calcola una funzione di un bit:  $f(0)=a$ ;  $f(1)=b$ . Voglio scoprire se a=b, *usando la scatola una volta sola!!* <sup>0</sup>

a

Esempio: algoritmo di Deutsch-Jozsa ho una scatola che calcola una funzione di un bit:  $f(0)=a$ ;  $f(1)=b$ . Voglio scoprire se a=b, *usando la scatola una volta sola!!* <sup>0</sup>

uso {+,-} invece di {0,1}: e' complementare, quindi un qubit "+" non e' ne' 0, ne' 1. In un certo senso e' **contemporaneamente 0 e 1**

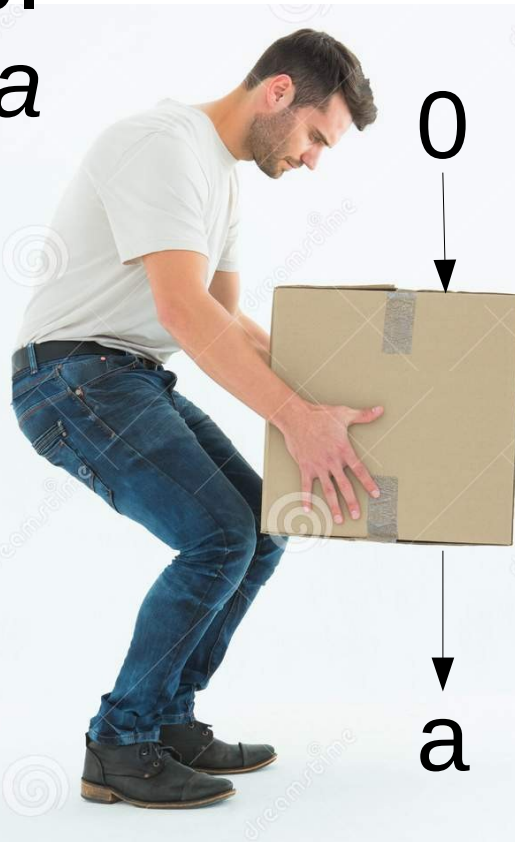

Esempio: algoritmo di Deutsch-Jozsa ho una scatola che calcola una funzione di un bit:  $f(0)=a$ ;  $f(1)=b$ . Voglio scoprire se a=b, *usando la scatola una volta sola!!* <sup>0</sup>

uso {+,-} invece di {0,1}: e' complementare, quindi un qubit "+" non e' ne' 0, ne' 1. In un certo senso e' **contemporaneamente 0 e 1**

#### uso **un solo** qubit "+" scopro se a=b!

L'algoritmo di Deutsch-Jozsa (per una scatola con n bits di input) puo' scoprire se una funzione e' bilanciata o costante con un aumento esponenziale in n di velocita' rispetto ad algoritmi classici deterministici. Se uno considera algoritmi classici probabilistici, allora c'e' un incremento di solo un fattore due...

a

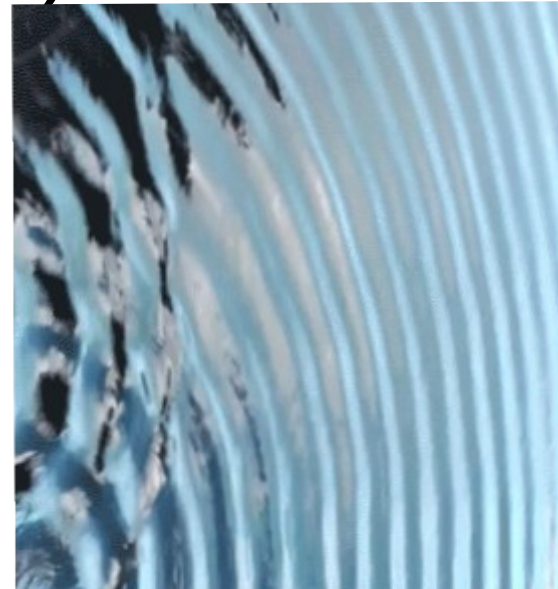

il quantum computer e' solo un computer analogico?!?

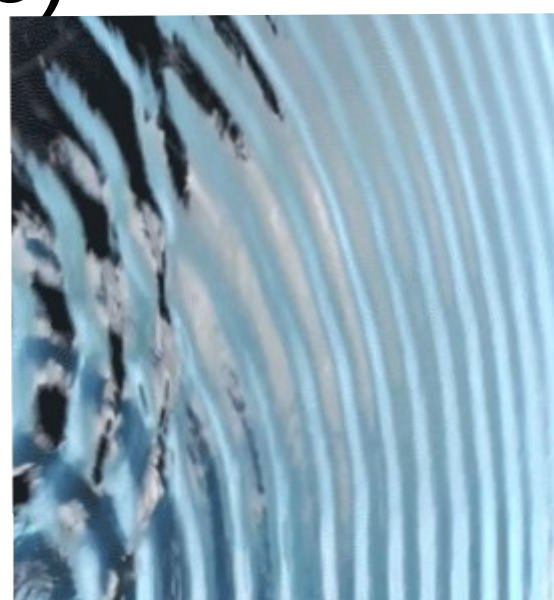

il quantum computer e' solo un computer analogico?!?

# NO!

I computer analogici sono limitati dal fatto che basta un minimo errore per rovinare tutto. E' per questo che usiamo computer digitali!

il quantum computer e' solo un computer analogico?!?

# NO!

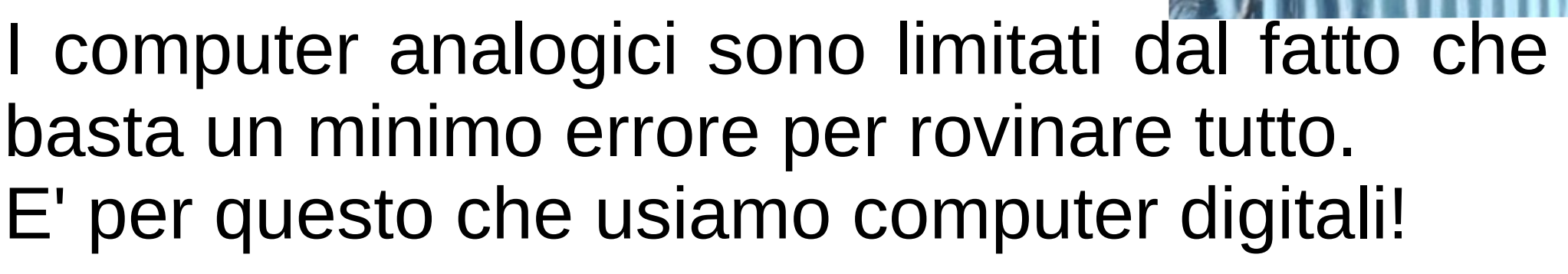

Quantum error correction (Peter Shor): si possono correggere gli errori.

il quantum computer e' solo un computer analogico?!?

# NO!

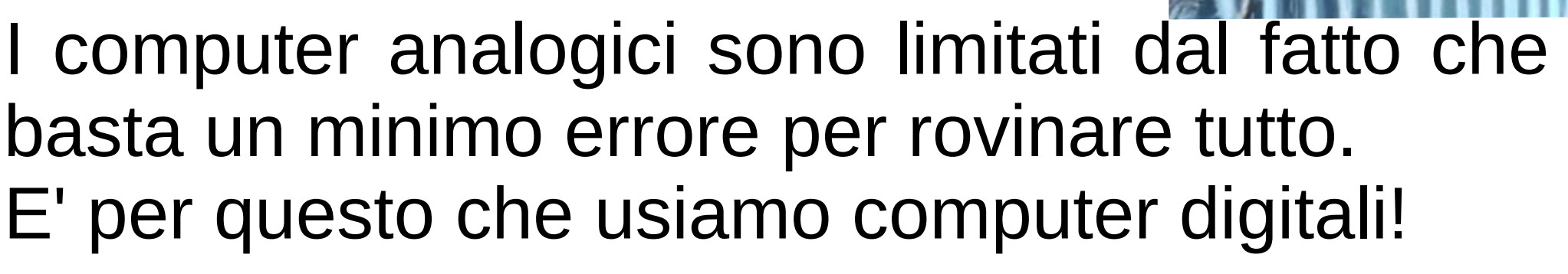

Quantum error correction (Peter Shor): si possono correggere gli errori.

il QC ha i vantaggi di computer analogici e digitali
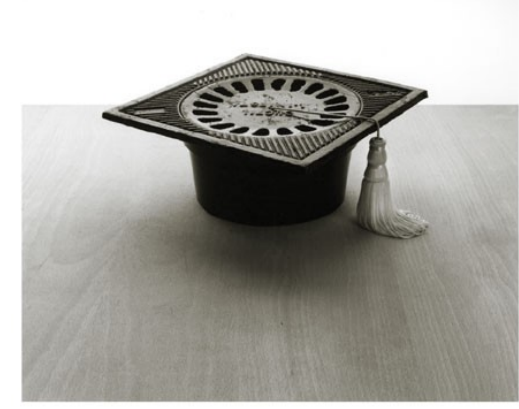

correlazione tra variabili complementari.

- correlazione tra variabili complementari.
- Anche se non sono definite contemporaneamente, possono essere **correlate**

correlazione tra variabili complementari.

- Anche se non sono definite contemporaneamente, possono essere **correlate**
- $\{0,1\}$ ;  $\{+, -\}$  sono complementari: un qubit non puo' avere proprieta' 0 e -. Solo una delle due e' definita,
- ma due qubit possono avere *stesse* proprieta' anche complementari: se misuro {0,1} su entrambi ottengo lo stesso risultato e se misuro {+,-} su entrambi, ottengo di nuovo lo stesso risultato!

correlazione tra variabili complementari.

- Anche se non sono definite contemporaneamente, possono essere **correlate**
- $\{0,1\}$ ;  $\{+, -\}$  sono complementari: un qubit non puo' avere proprieta' 0 e -. Solo una delle due e' definita,
- ma due qubit possono avere *stesse* proprieta' anche complementari: se misuro {0,1} su entrambi ottengo lo stesso risultato e se misuro {+,-} su entrambi, ottengo di nuovo lo stesso risultato!

$$
\frac{|00\rangle + |11\rangle}{\text{(scoperto da Einstein ebattezzato da Schroedinger)}} = \frac{|++\rangle + |---\rangle}{\sqrt{2}}
$$

# tutti gli algoritmi quantistici usano entanglement?

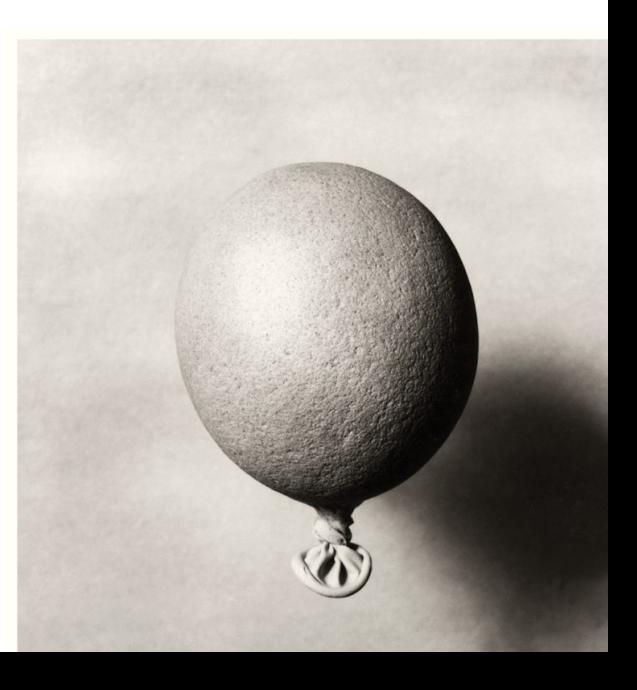

## tutti gli algoritmi quantistici usano entanglement?

Fino a qualche anno fa si pensava di si': algoritmi senza entaglement avrebbero potuto essere simulati efficientemente su un computer classico

invece esistono altri fenomeni quantistici (discord) che possono anche essere usati (gergo: DQC1)

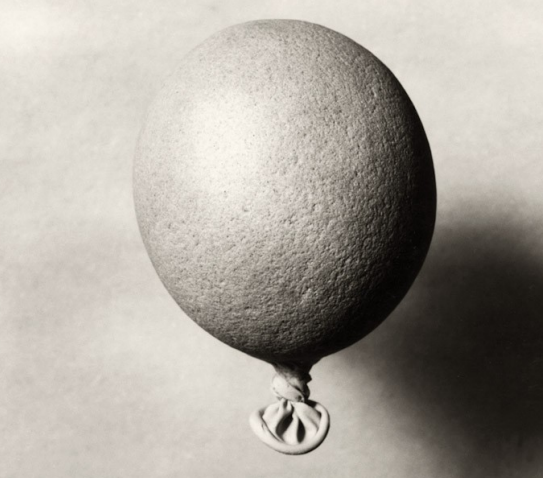

## quali calcoli sono piu' veloci su un quantum computer?

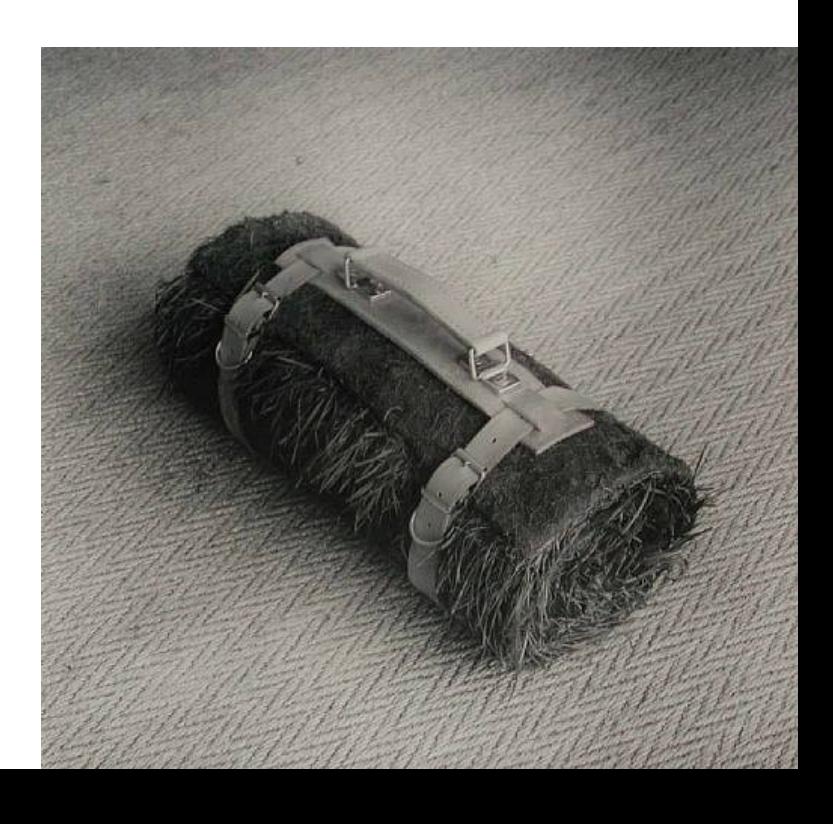

# quali calcoli sono piu' veloci su un quantum computer?

E' molto difficile scrivere software specifico per un quantum computer: bisogna saper sfruttare sapientemente la complementarieta'!

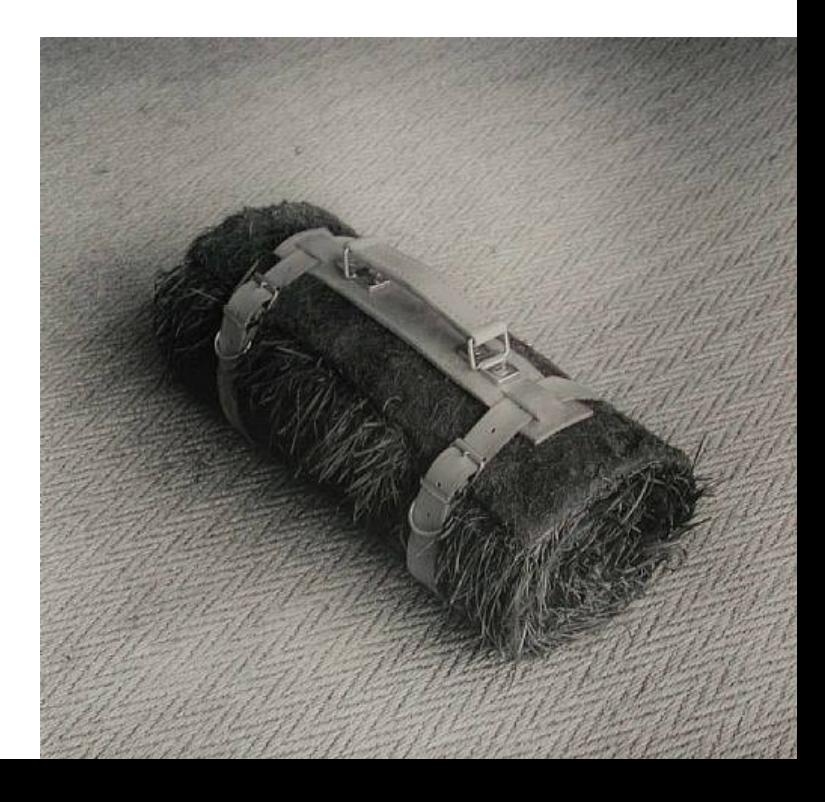

# quali calcoli sono piu' veloci su un quantum computer?

E' molto difficile scrivere software specifico per un quantum computer: bisogna saper sfruttare sapientemente la complementarieta'!

ad oggi esistono molti algoritmi. I piu' famosi:

Fattorizzazione Grover search Simulazione di sistemi quantistici

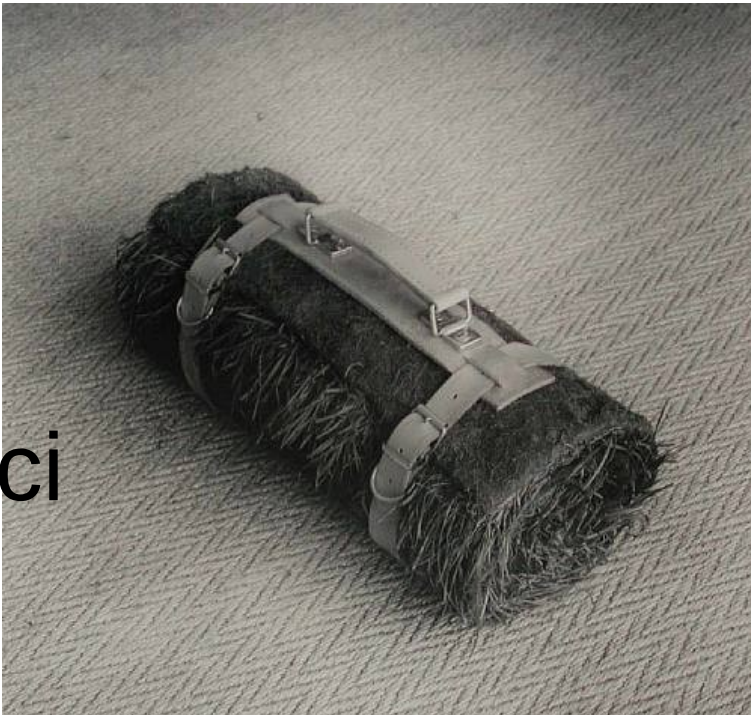

quasi tutti i sistemi crittografici in uso oggi sono basati sull'assunzione che fattorizzare numeri grandi e' molto difficile (anche se e' semplice verificare la soluzione: basta moltiplicare i due numeri)

quasi tutti i sistemi crittografici in uso oggi sono basati sull'assunzione che fattorizzare numeri grandi e' molto difficile (anche se e' semplice verificare la soluzione: basta moltiplicare i due numeri)

NON e' difficile per un quantum computer! Questa fu la scoperta (Peter Shor) che fece decollare la computazione quantistica

quasi tutti i sistemi crittografici in uso oggi sono basati sull'assunzione che fattorizzare numeri grandi e' molto difficile (anche se e' semplice verificare la soluzione: basta moltiplicare i due numeri)

NON e' difficile per un quantum computer! Questa fu la scoperta (Peter Shor) che fece decollare la computazione quantistica

Oggi abbiamo vari protocolli crittografici postquantum: sicuri anche contro un quantum computer

## Grover search: ricerca in un database non **strutturato**

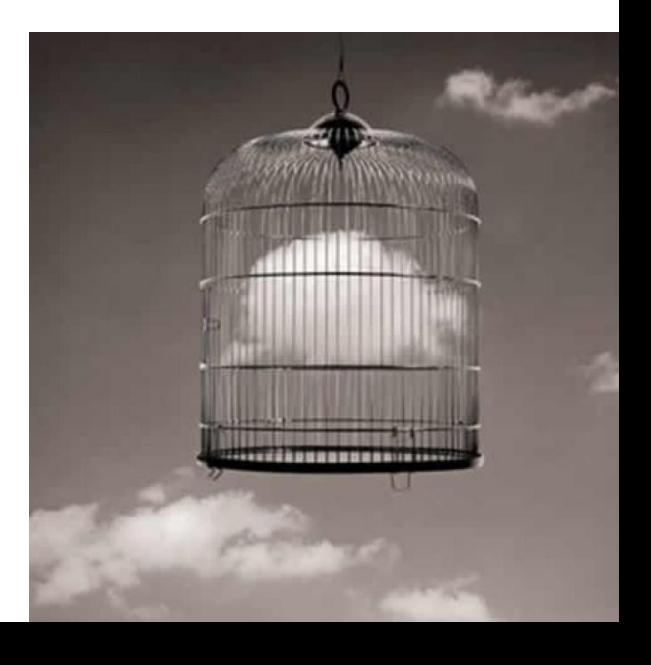

## Grover search: ricerca in un database non strutturato

dal numero di telefono devo cercare in un elenco telefonico il nome associato

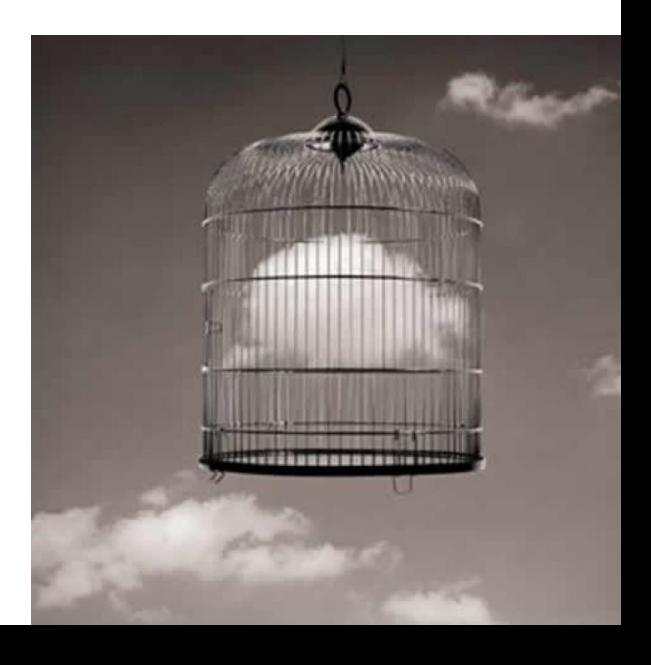

## Grover search: ricerca in un database non strutturato

- dal numero di telefono devo cercare in un elenco telefonico il nome associato
- e' utile anche per velocizzare la soluzione di problemi dove e' difficile calcolare una soluzione, ma e' facile verificare se ho trovato una soluzione (problemi NP):

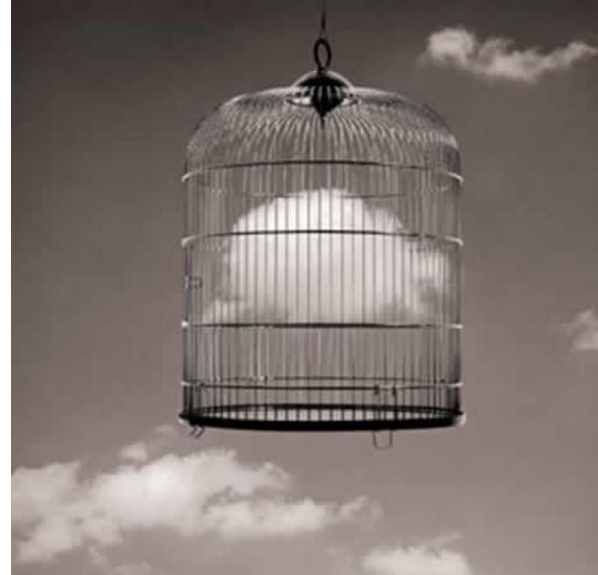

## Grover search: ricerca in un database non **strutturato**

- dal numero di telefono devo cercare in un elenco telefonico il nome associato
- e' utile anche per velocizzare la soluzione di problemi dove e' difficile calcolare una soluzione, ma e' facile verificare se ho trovato una soluzione (problemi NP):

Provo tutte le possibili soluzioni sequenzialmente!

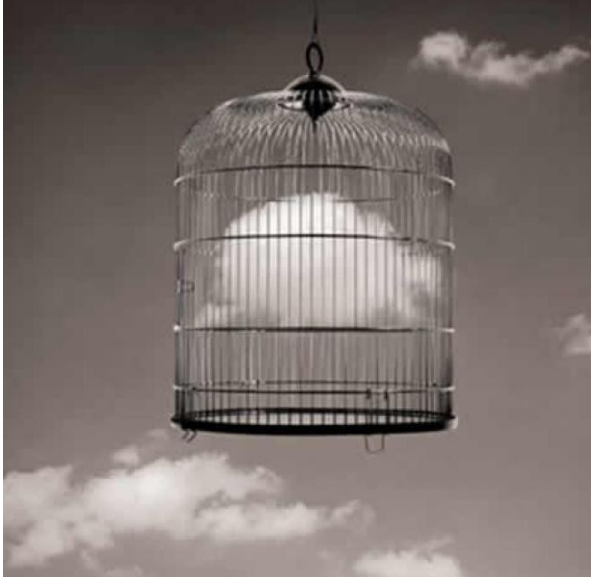

#### simulazione di sistemi quantistici

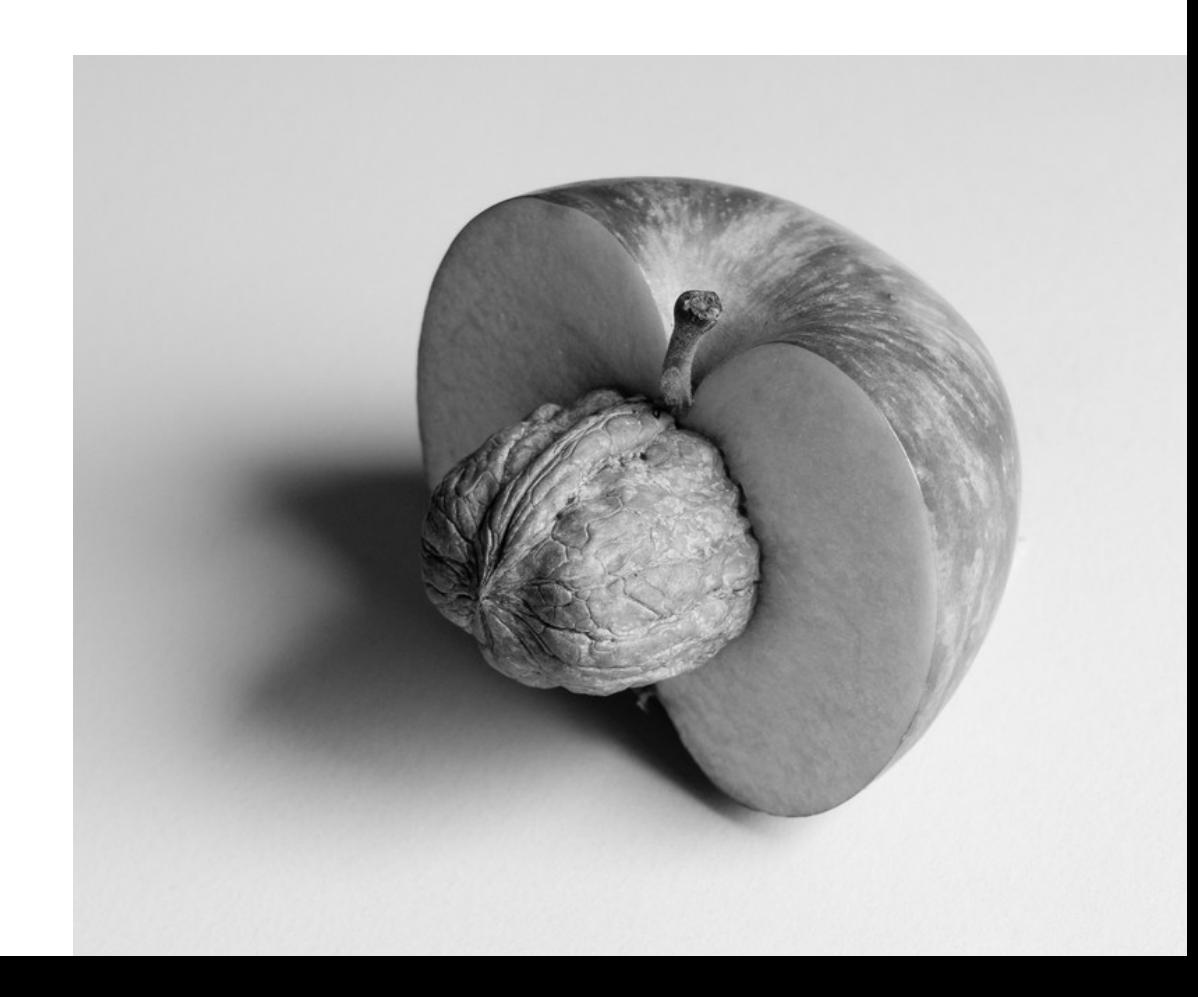

## simulazione di sistemi quantistici

La dimensione dello spazio degli stati di un sistema quantistico aumenta esponenzialmente con il numero di gradi di liberta'.

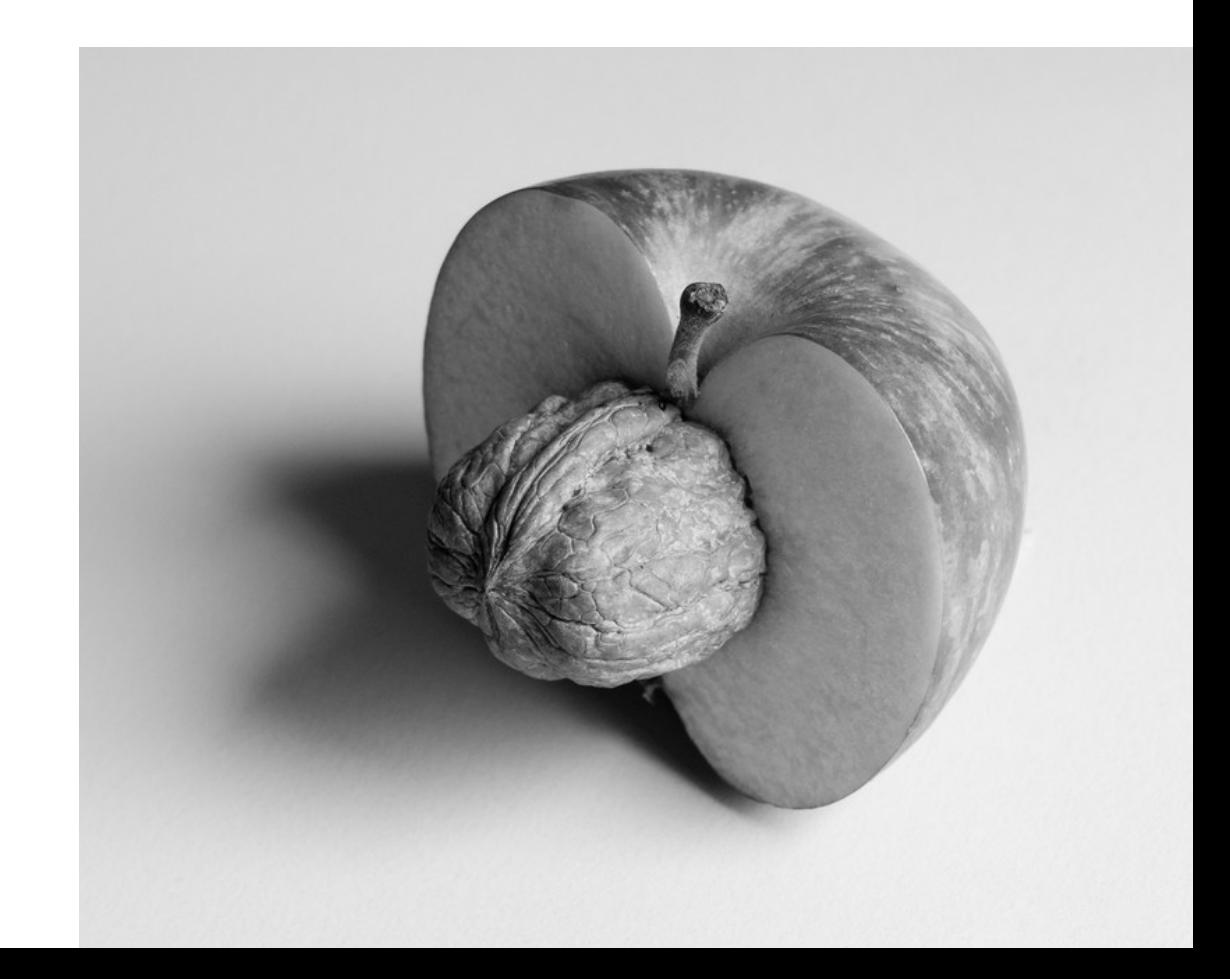

## simulazione di sistemi quantistici

La dimensione dello spazio degli stati di un sistema quantistico aumenta esponenzialmente con il numero di gradi di liberta'.

Impossibile simulare sistemi quantistici mediamente complicati su computer classici:

lo stato di 300 qubits e' descritto da 2<sup>300</sup> numeri!

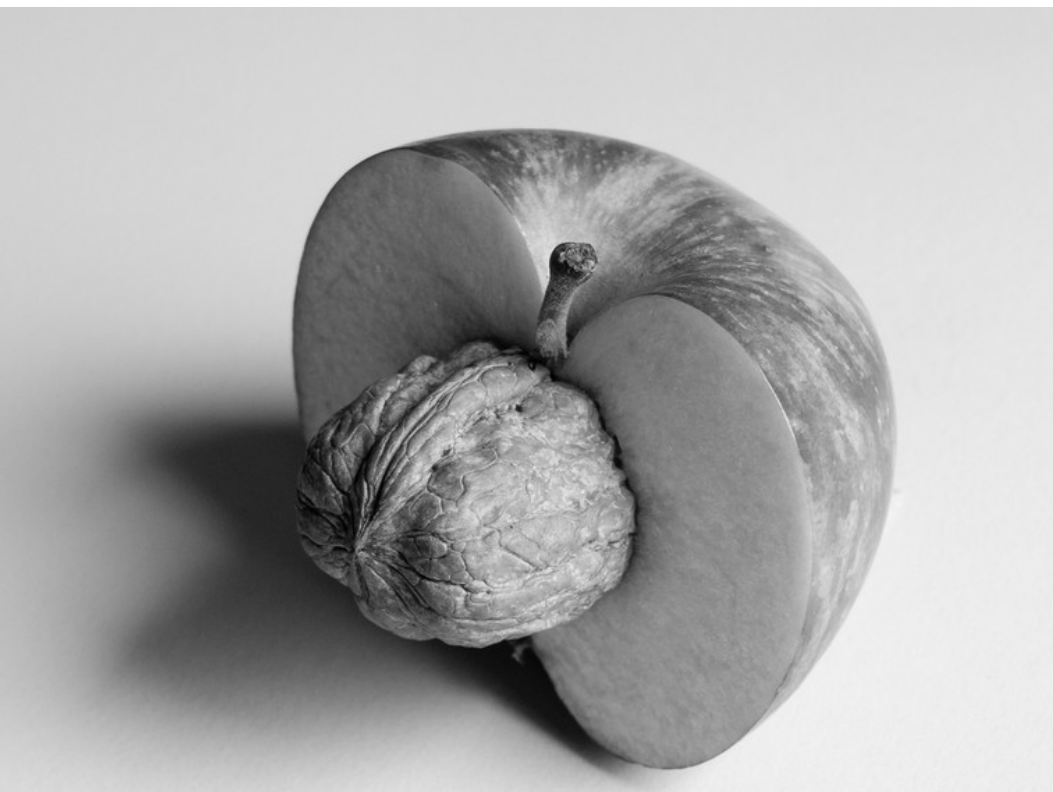

#### esistono quantum computer?

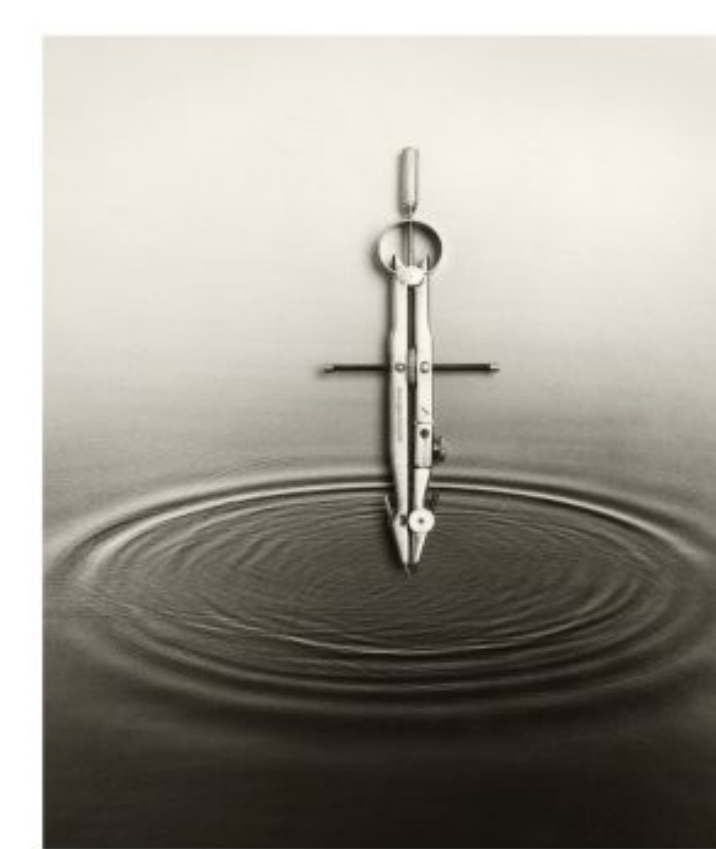

#### esistono quantum computer? Non ancora!

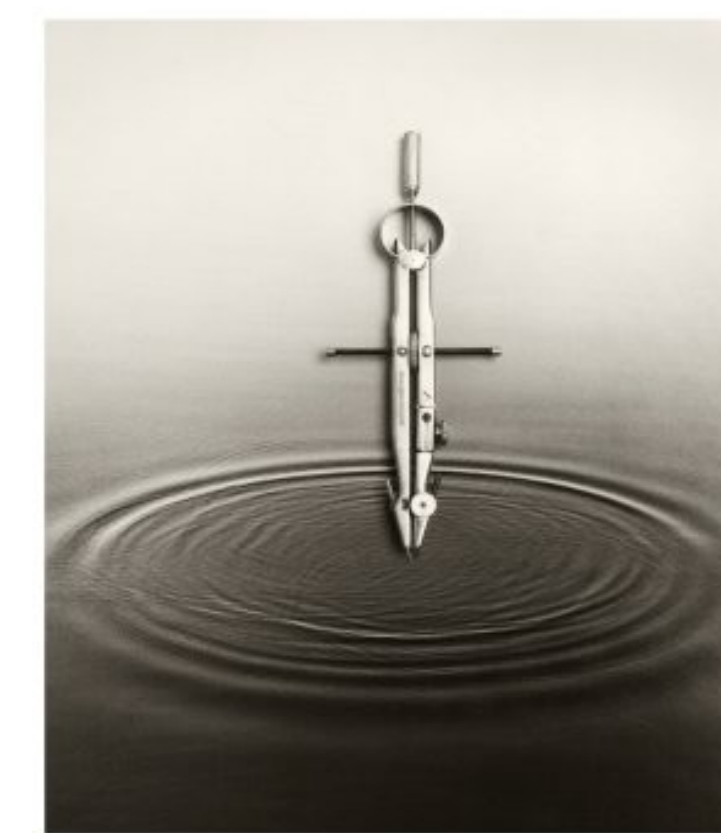

esistono quantum computer? Non ancora!

Molti gruppi stanno cercando di creare un quantum computer: non e' ancora chiaro quale sia la tecnologia piu' promettente

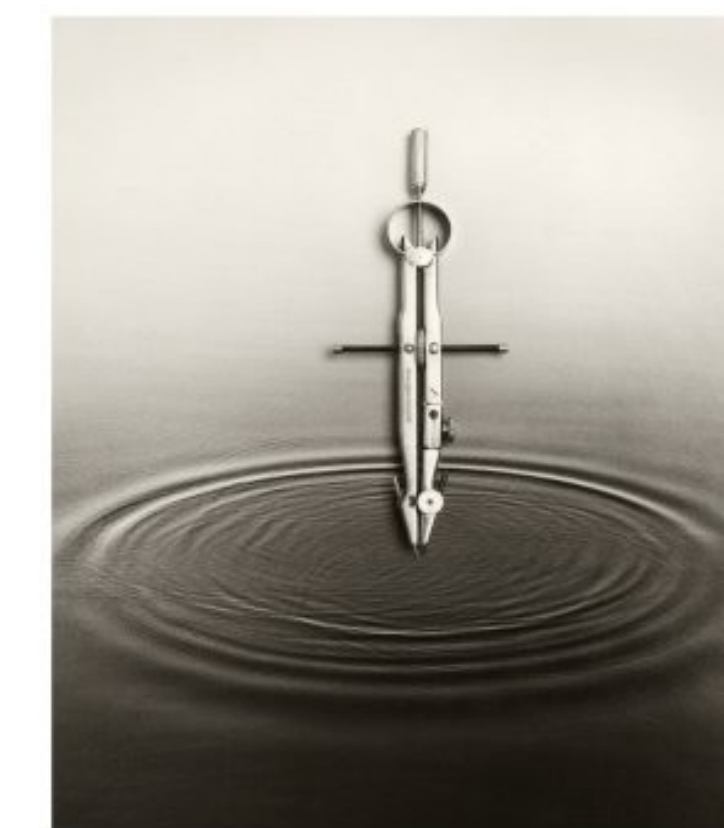

esistono quantum computer? Non ancora!

Molti gruppi stanno cercando di creare un quantum computer: non e' ancora chiaro quale sia la tecnologia piu' promettente forse optical lattice?

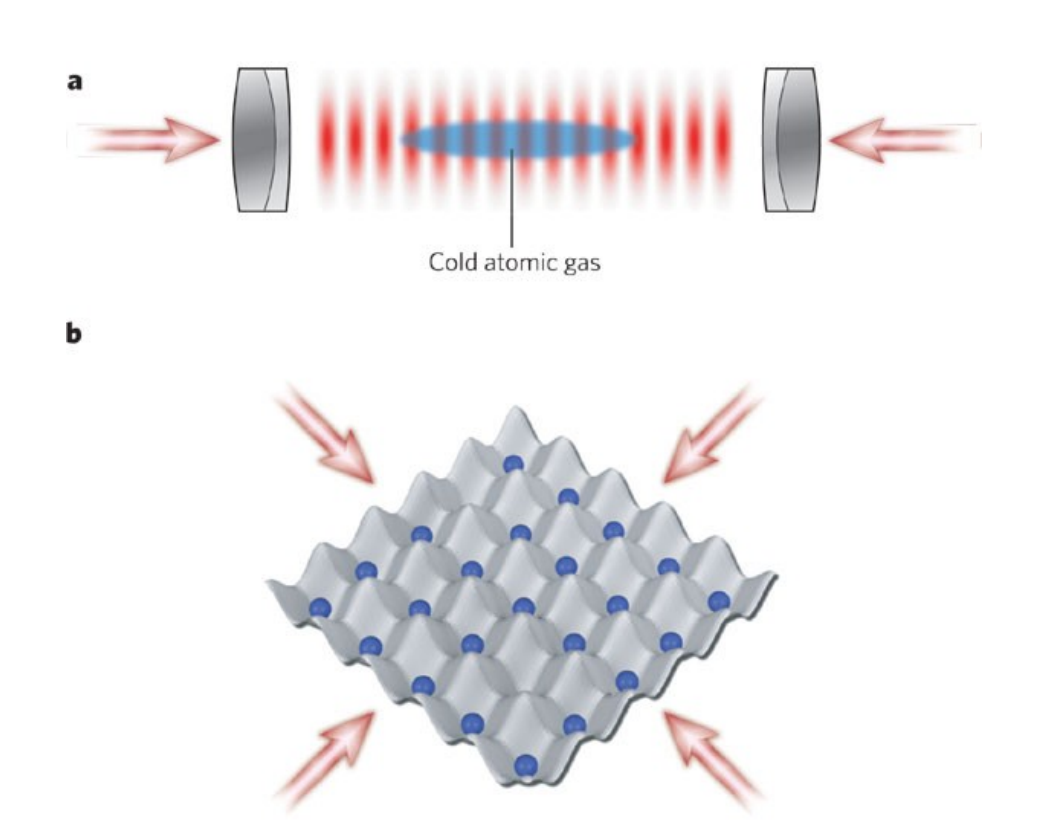

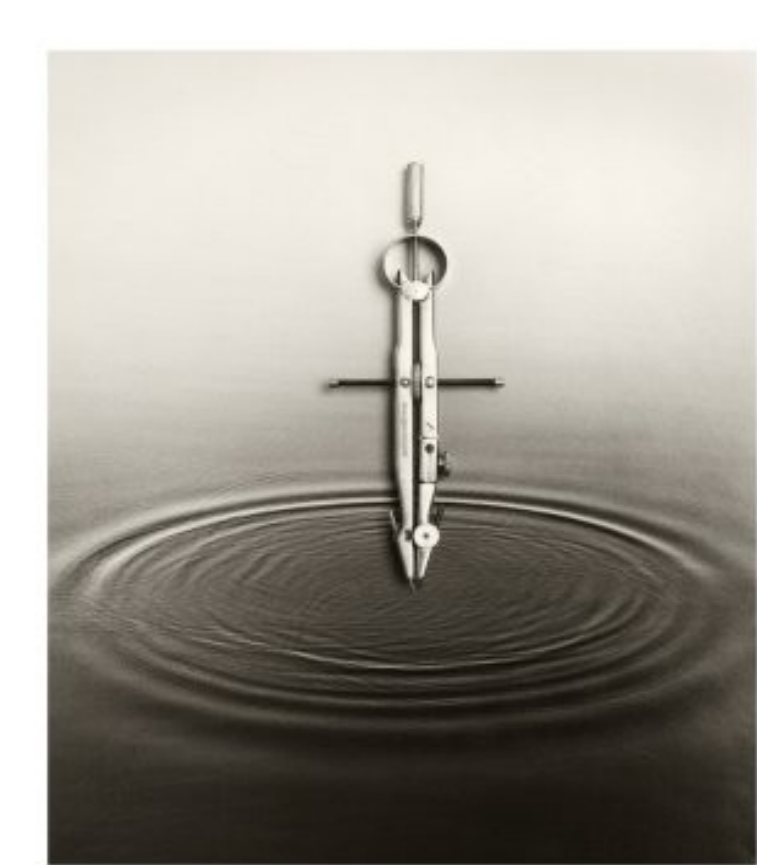

#### Oggi esistono molti prototipi: Dwave, rigetti, google, ibm, amazon braket.

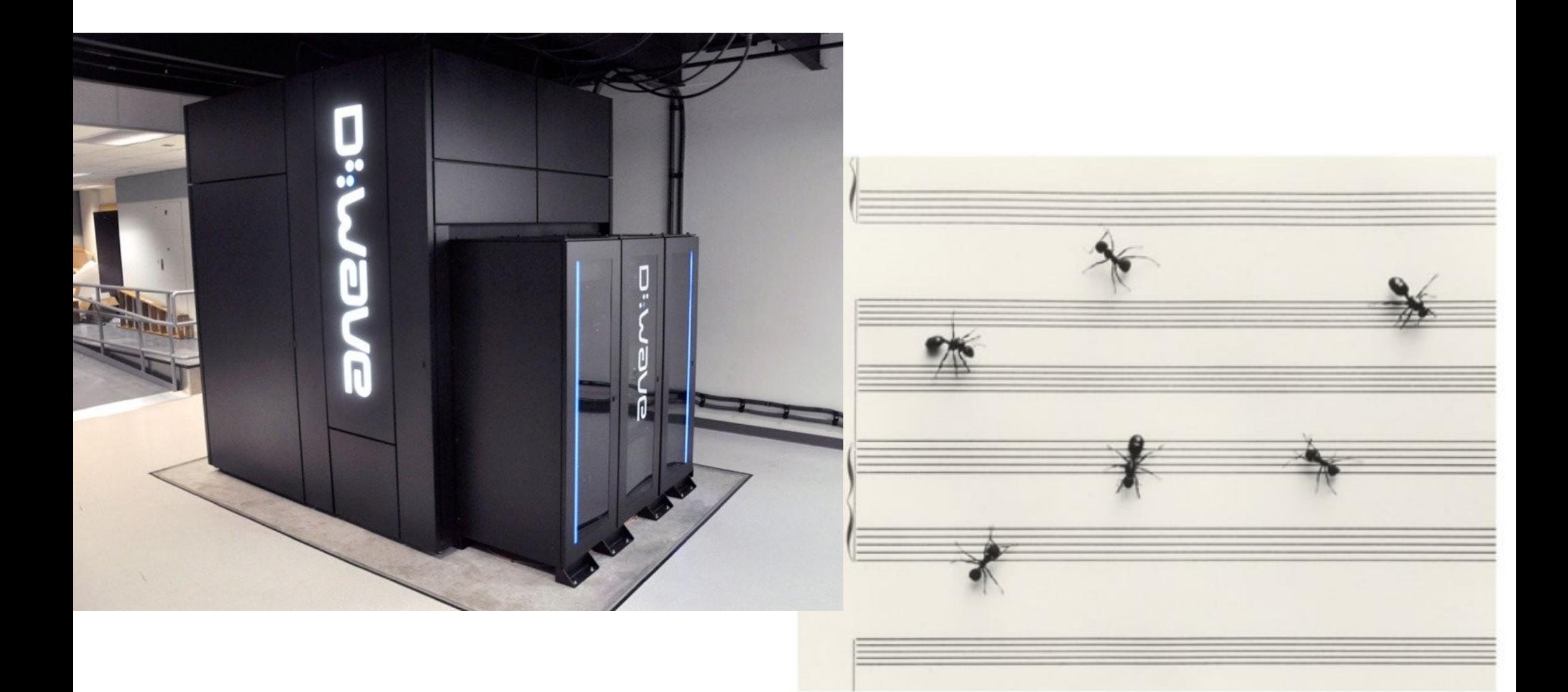

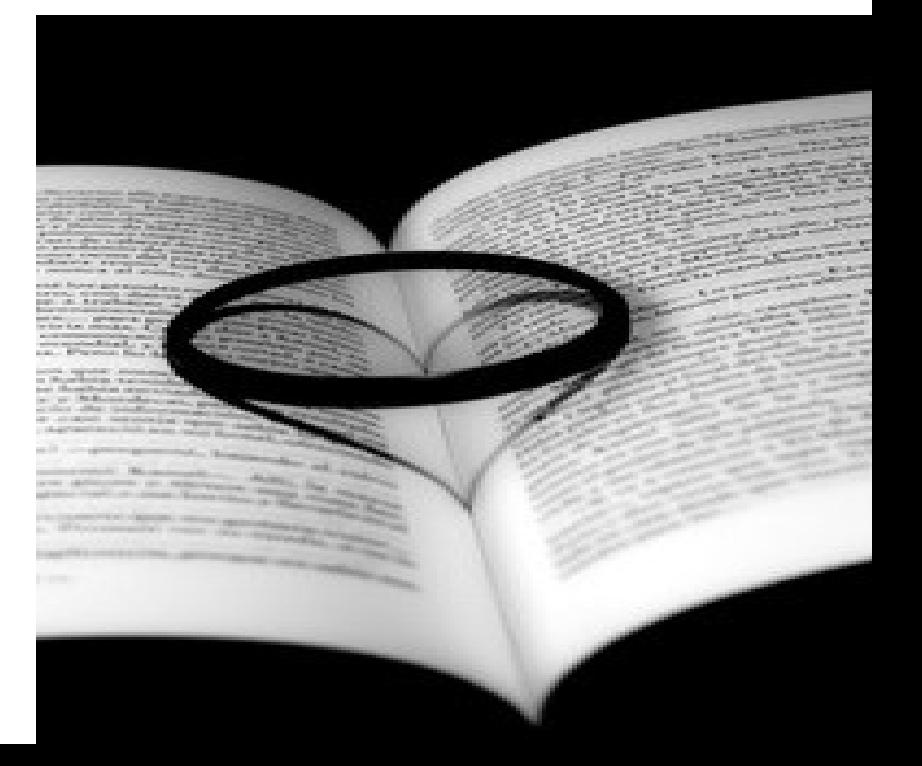

Non lo so

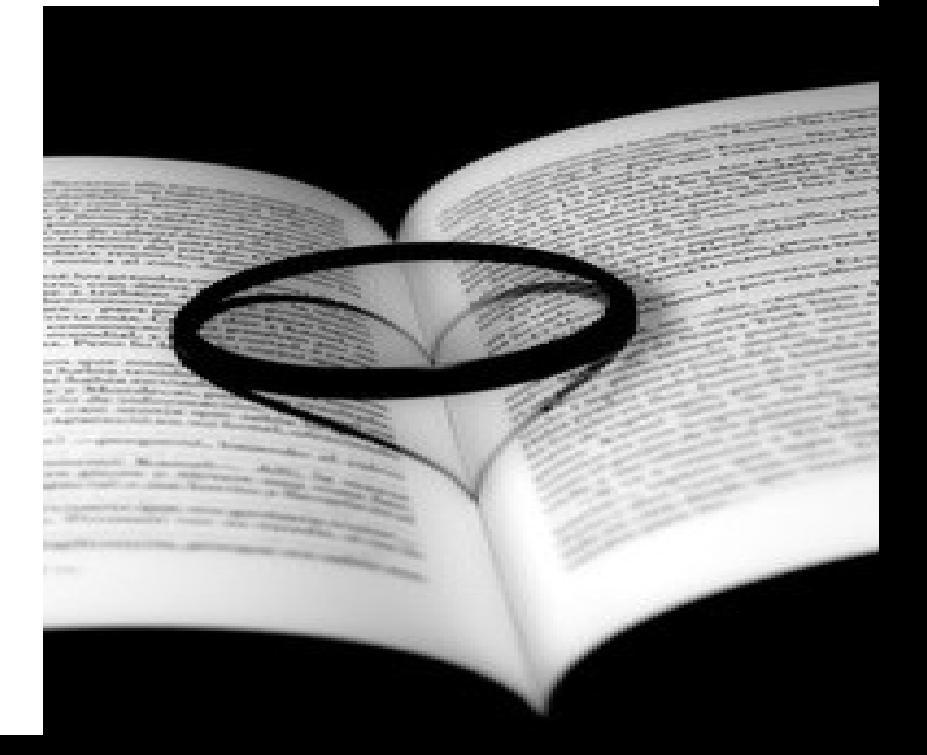

Non lo so

Difficile fare previsioni sulla tecnologia senza rendersi ridicoli!

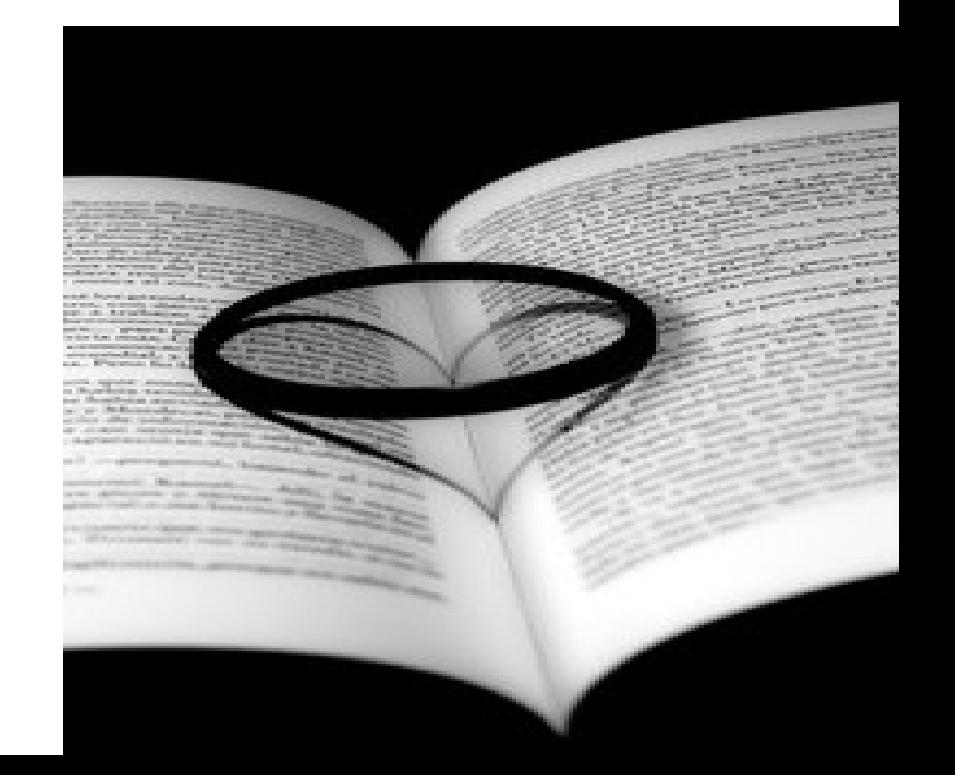

Non lo so

Difficile fare previsioni sulla tecnologia senza rendersi ridicoli!

"I think there is a world market for maybe five computers."

Thomas Watson, president of IBM

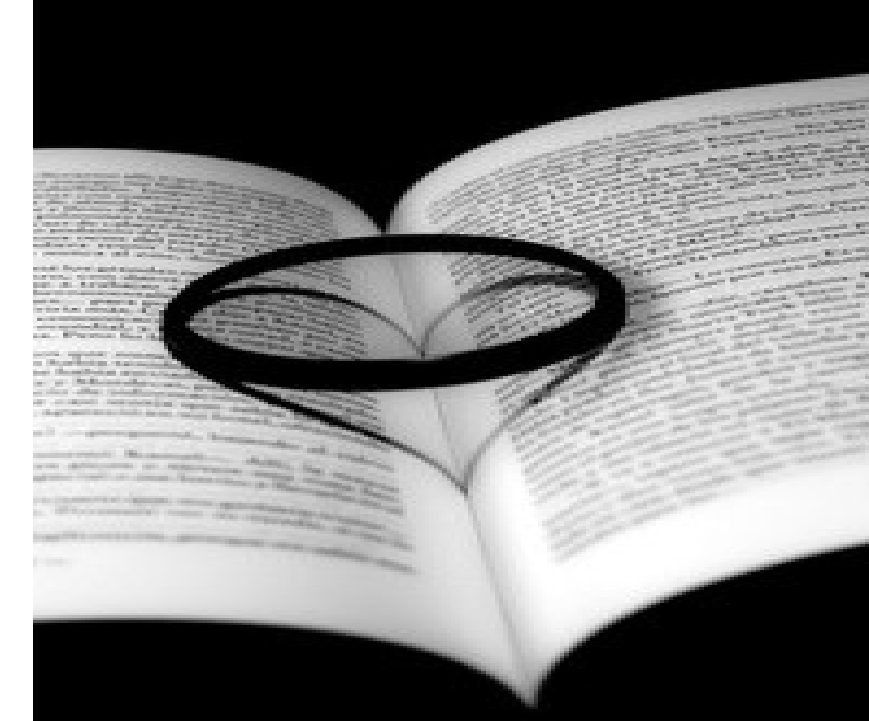

i miei risultati in quantum computation

Quantum RAM: memoria quantistica ad accesso casuale (brevettata).

Quantum Private Queries: algoritmo per fare una ricerca su Google senza che Google possa sapere cosa hai cercato.

Blind quantum computation: Alice fa eseguire una computazione al computer di Bob ma lui (in controllo del computer) non puo' sapere cosa lei ha calcolato.

#### Altra tecnologia quantistica

# Metrologia quantistica: misure ultraprecise.

1. Preparazione dell'apparato di misura

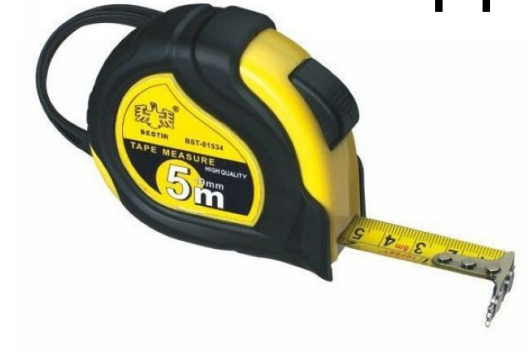

1. Preparazione dell'apparato di misura

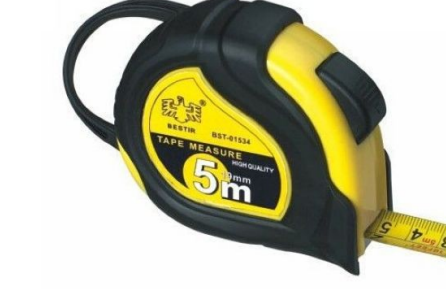

#### 2. Interazione con l'oggetto da misurare

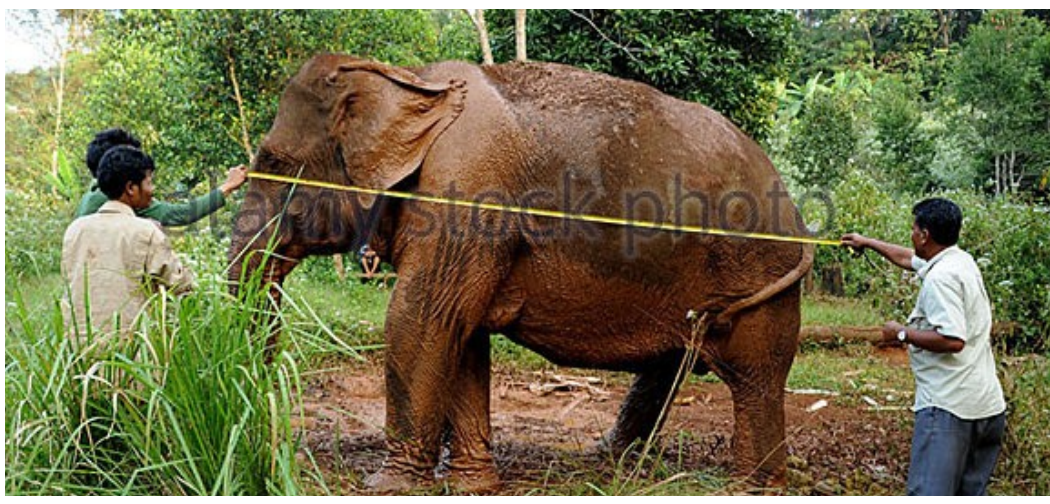

1. Preparazione dell'apparato di misura

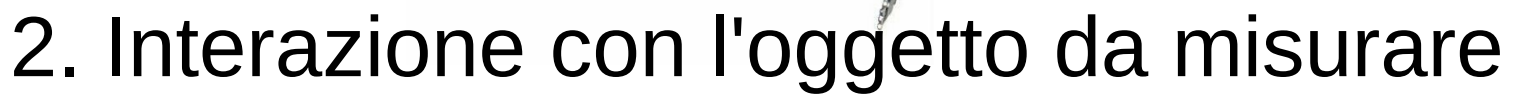

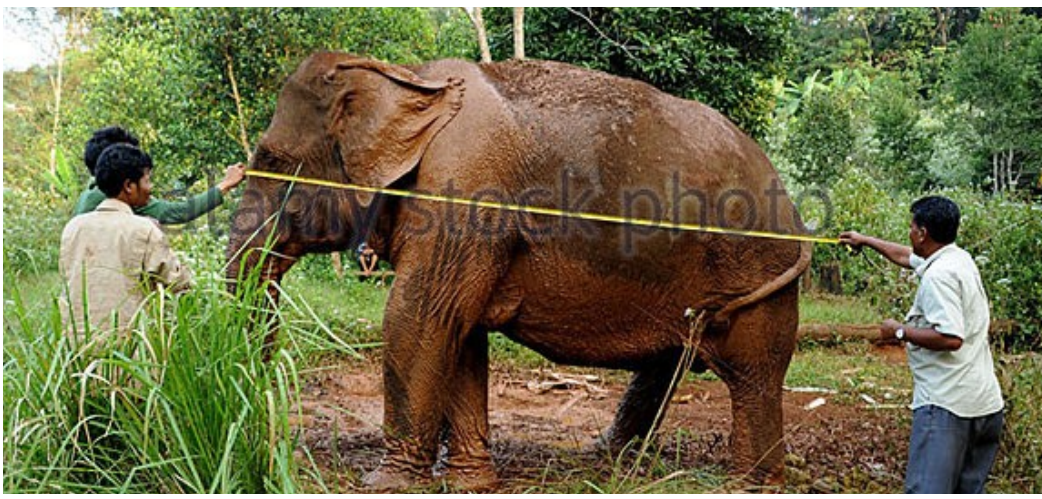

3. Estrazione del risultato

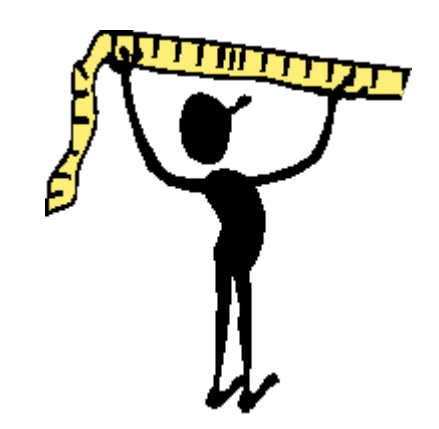
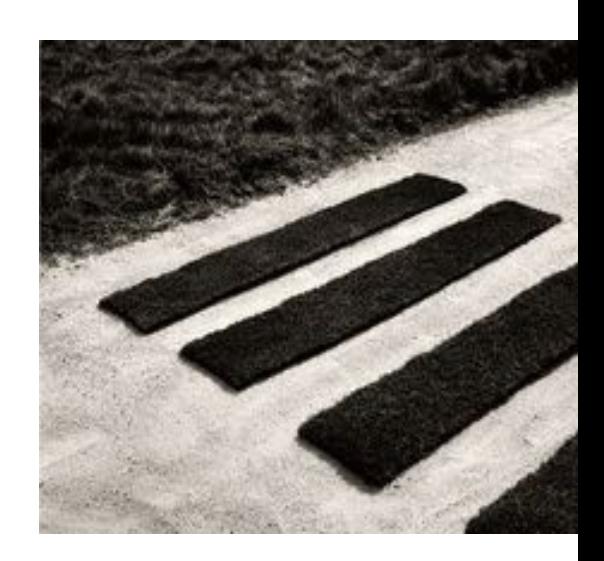

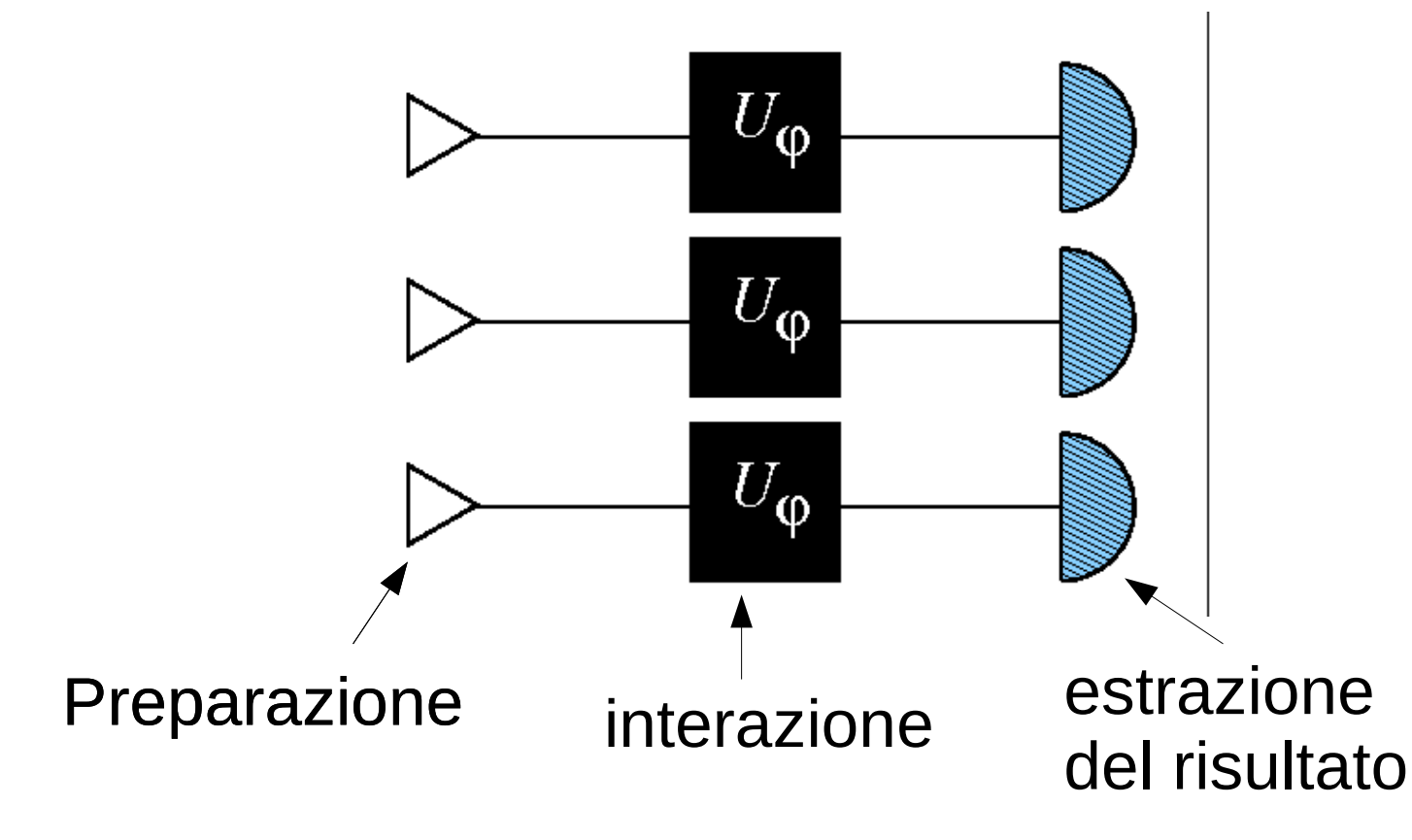

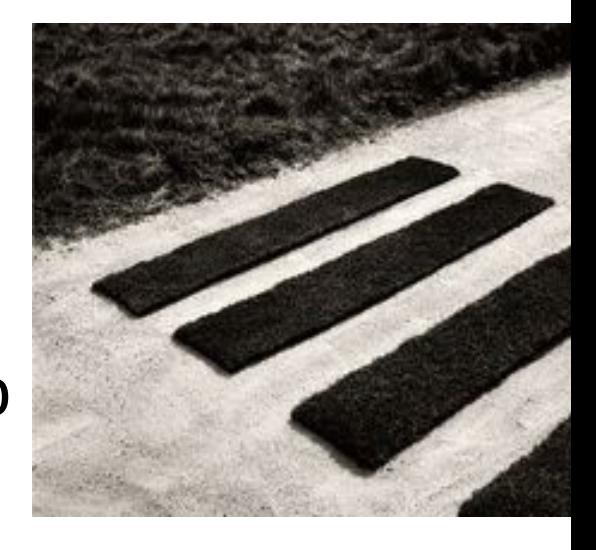

(4. Ripetere piu' volte per ridurre gli errori statistici)

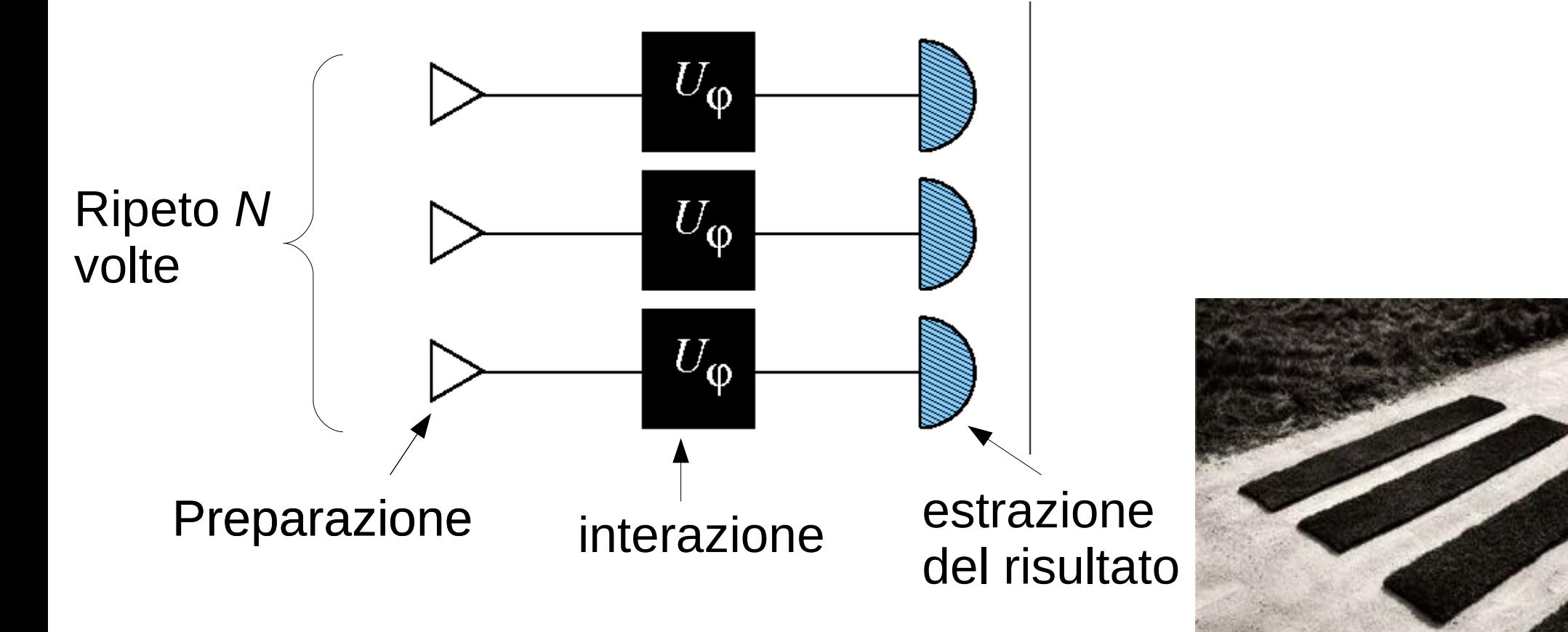

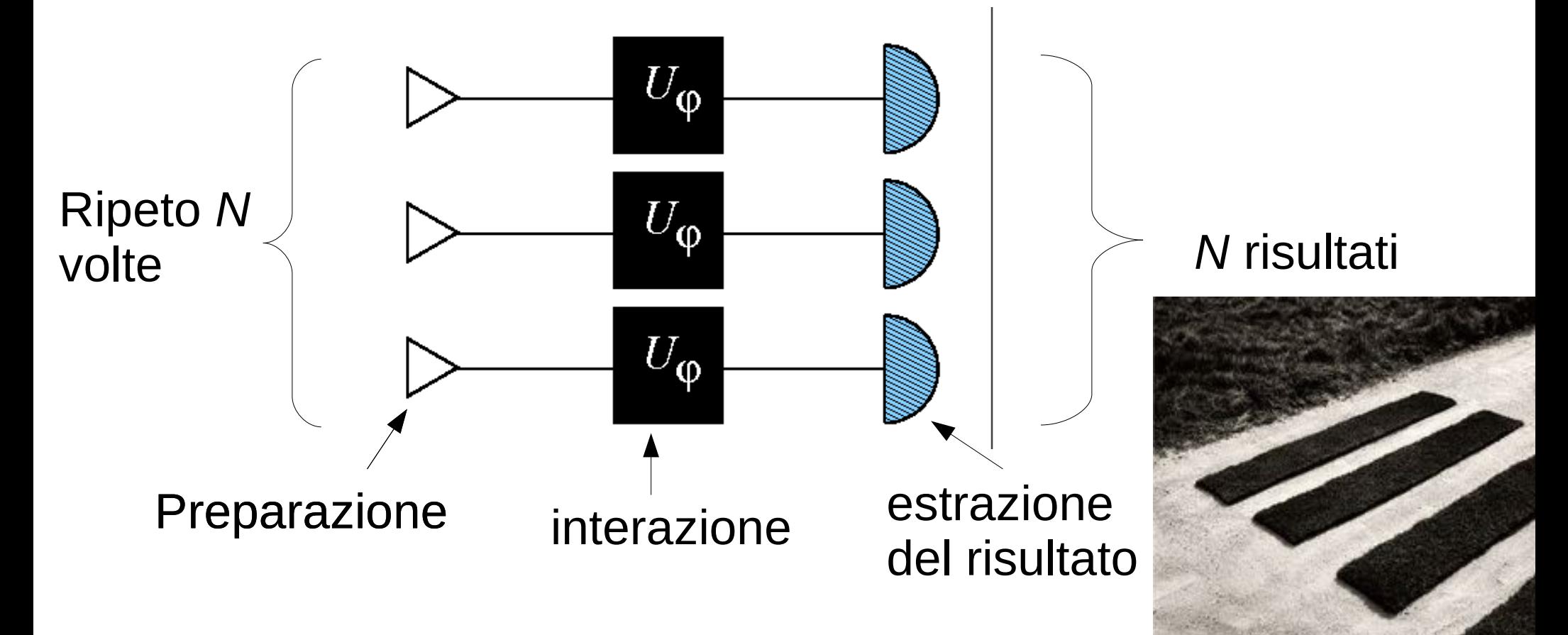

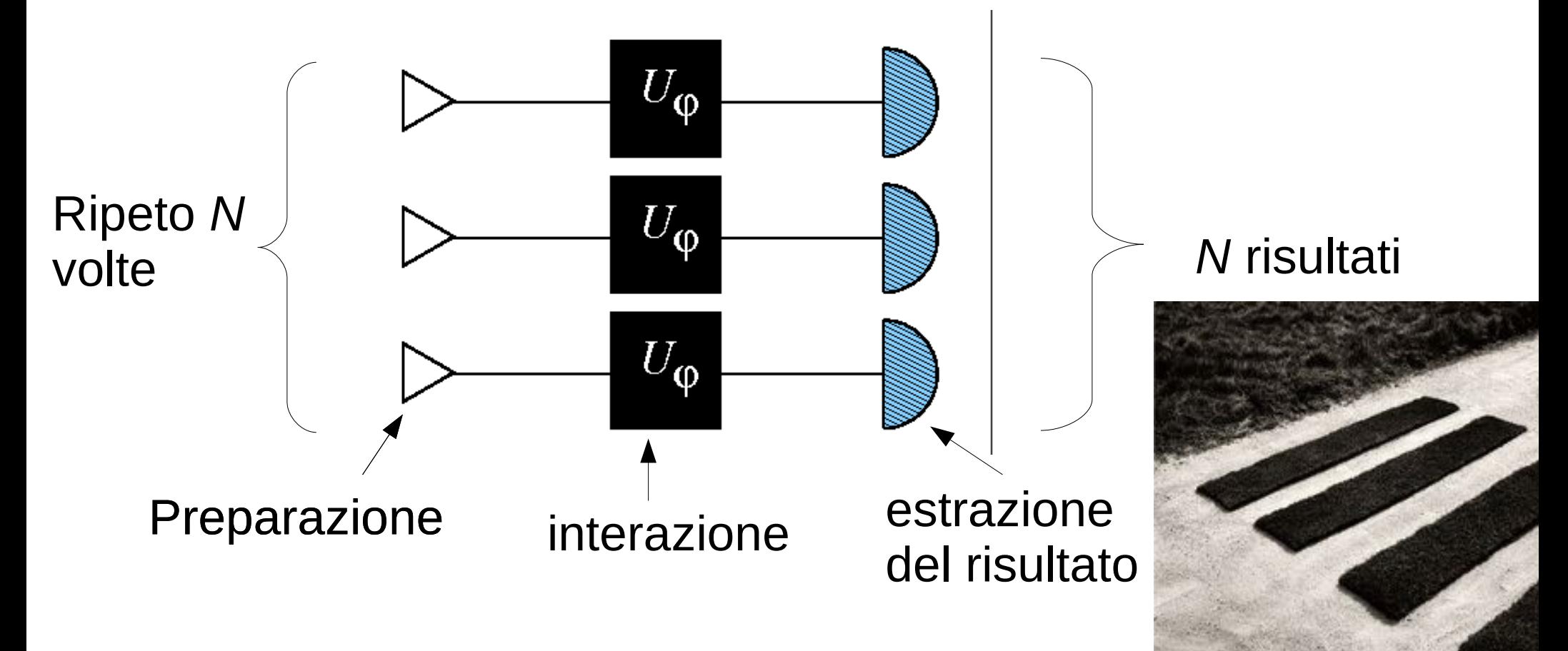

### Risultato finale: media dei risultati.

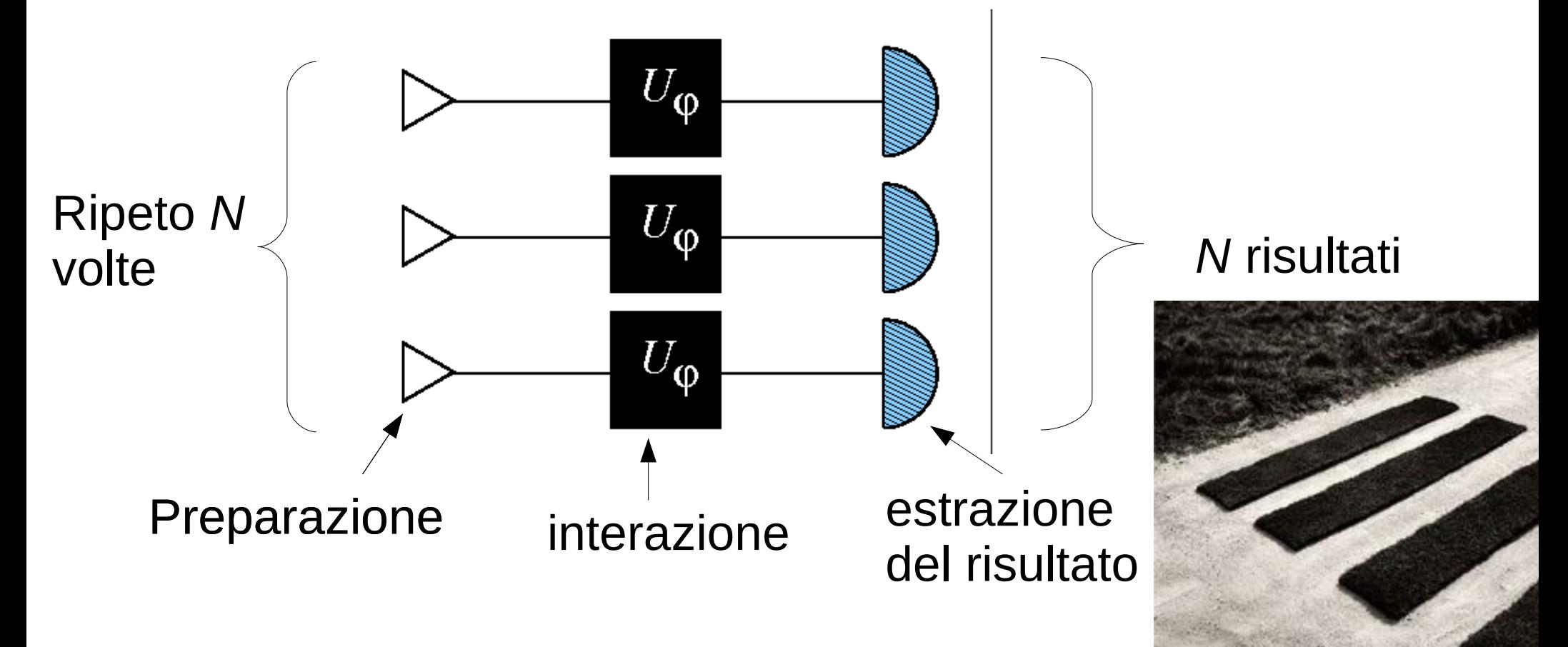

Risultato finale: media dei risultati.

Errore?

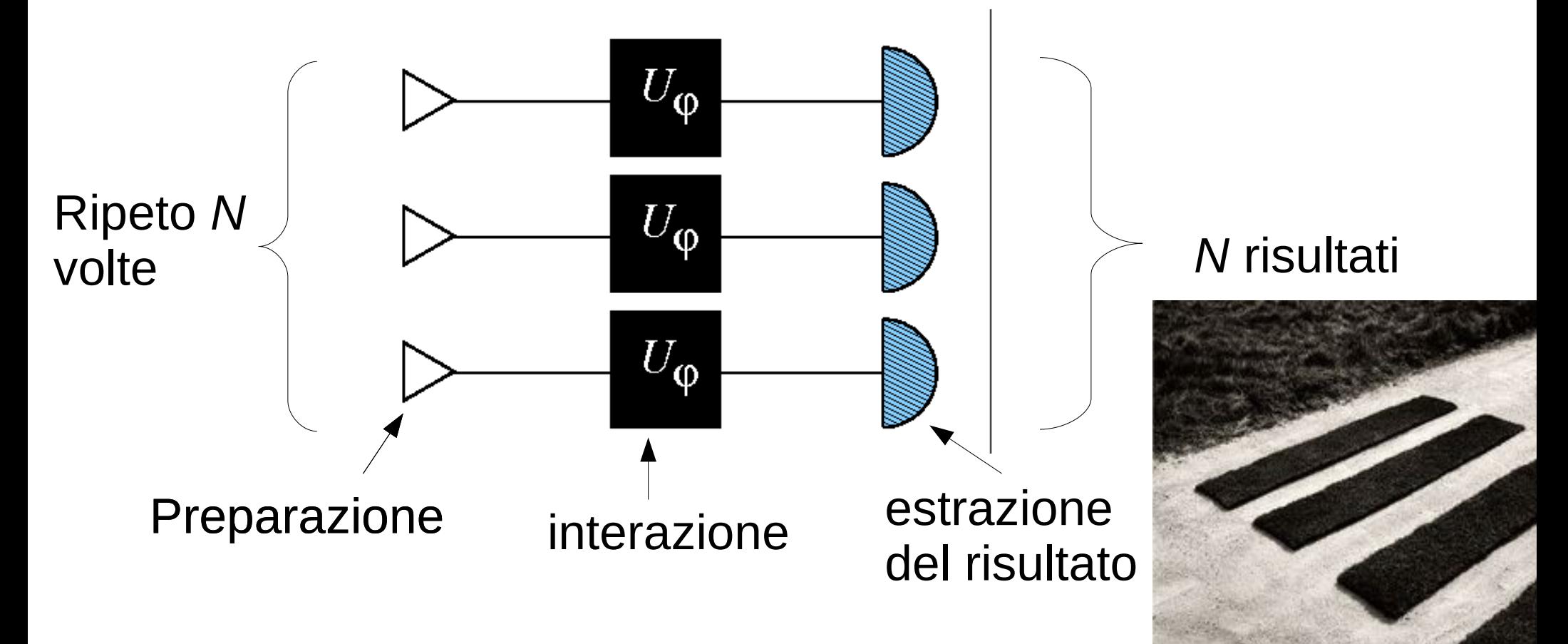

Risultato finale: media dei risultati.

**Error** 2 
$$
\omega \propto \frac{1}{\sqrt{N}}
$$

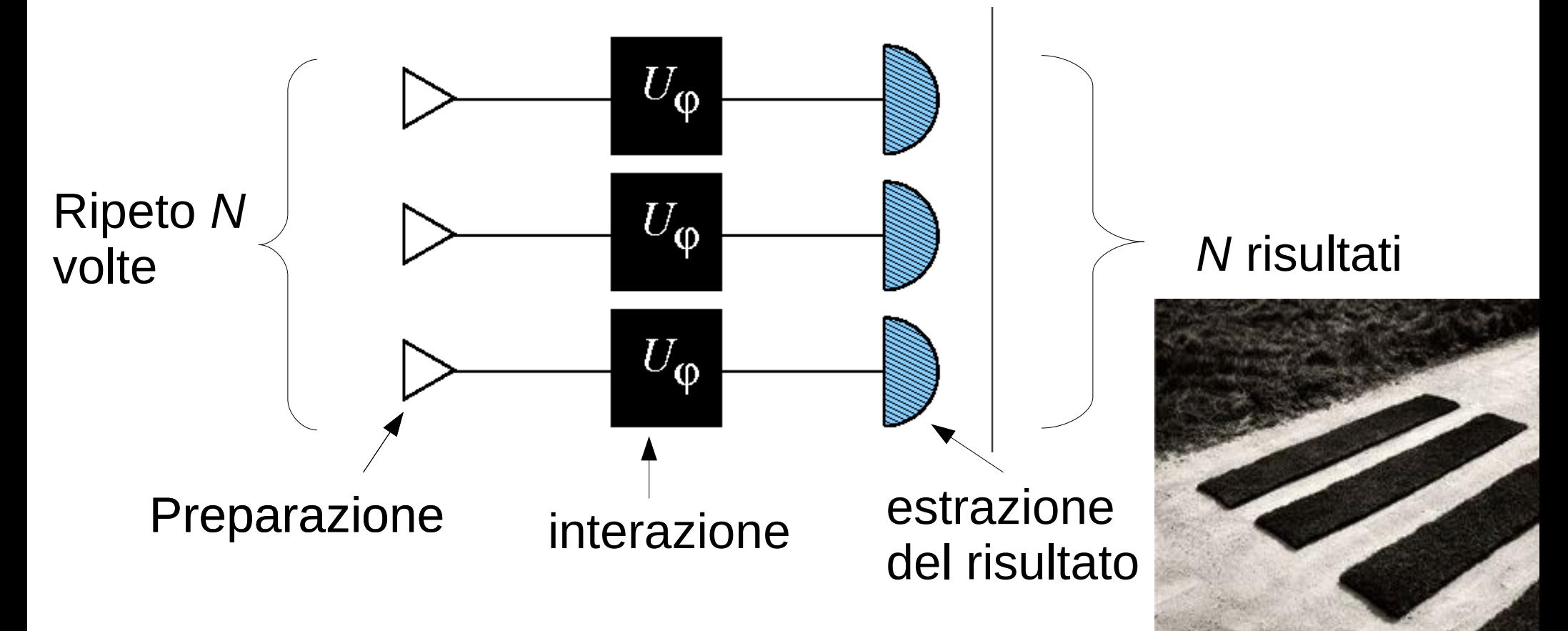

### Risultato finale: media dei risultati.

**Errore?**  $\Delta \varphi \propto \frac{1}{\sqrt{N}}$  (teorema del limite centrale)

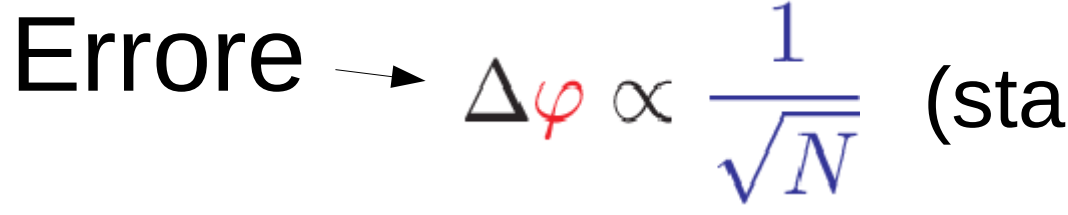

#### (standard quantum limit)

### posso fare meglio?

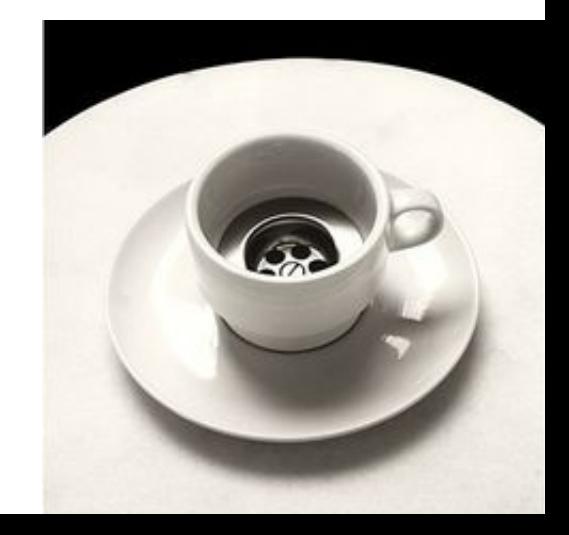

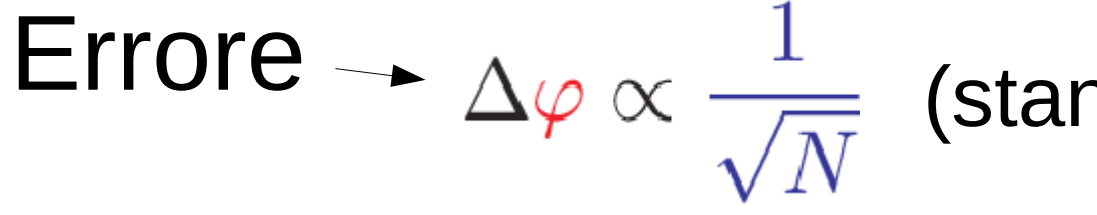

### (standard quantum limit)

## posso fare meglio? **SI'!!**

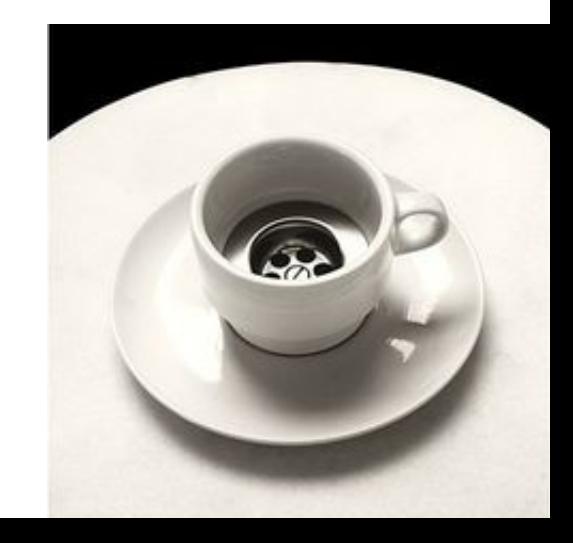

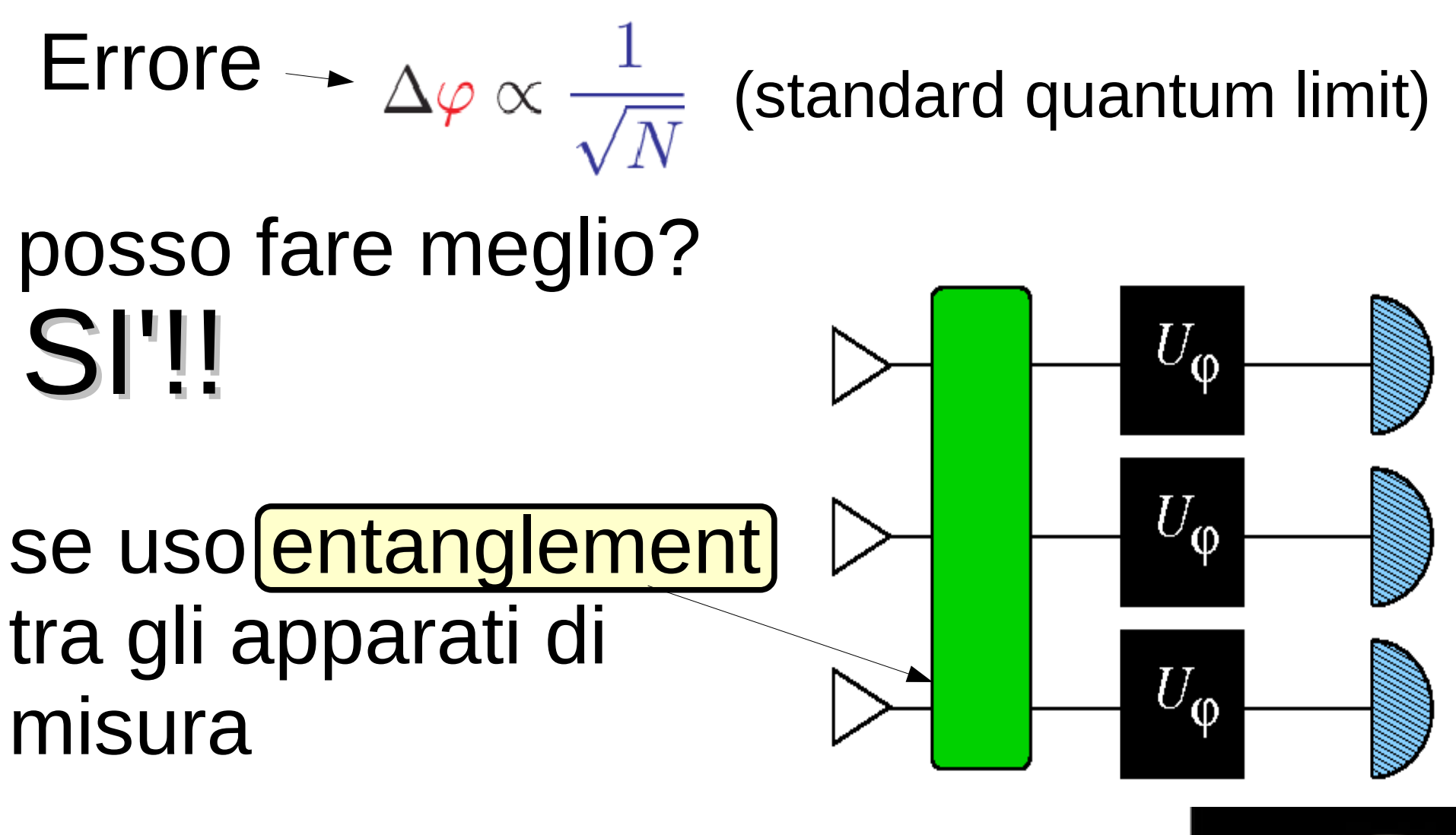

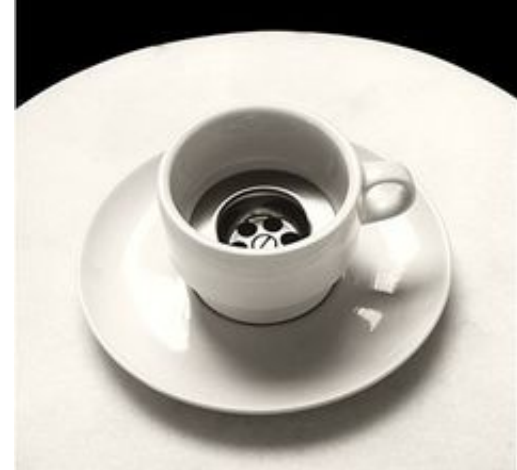

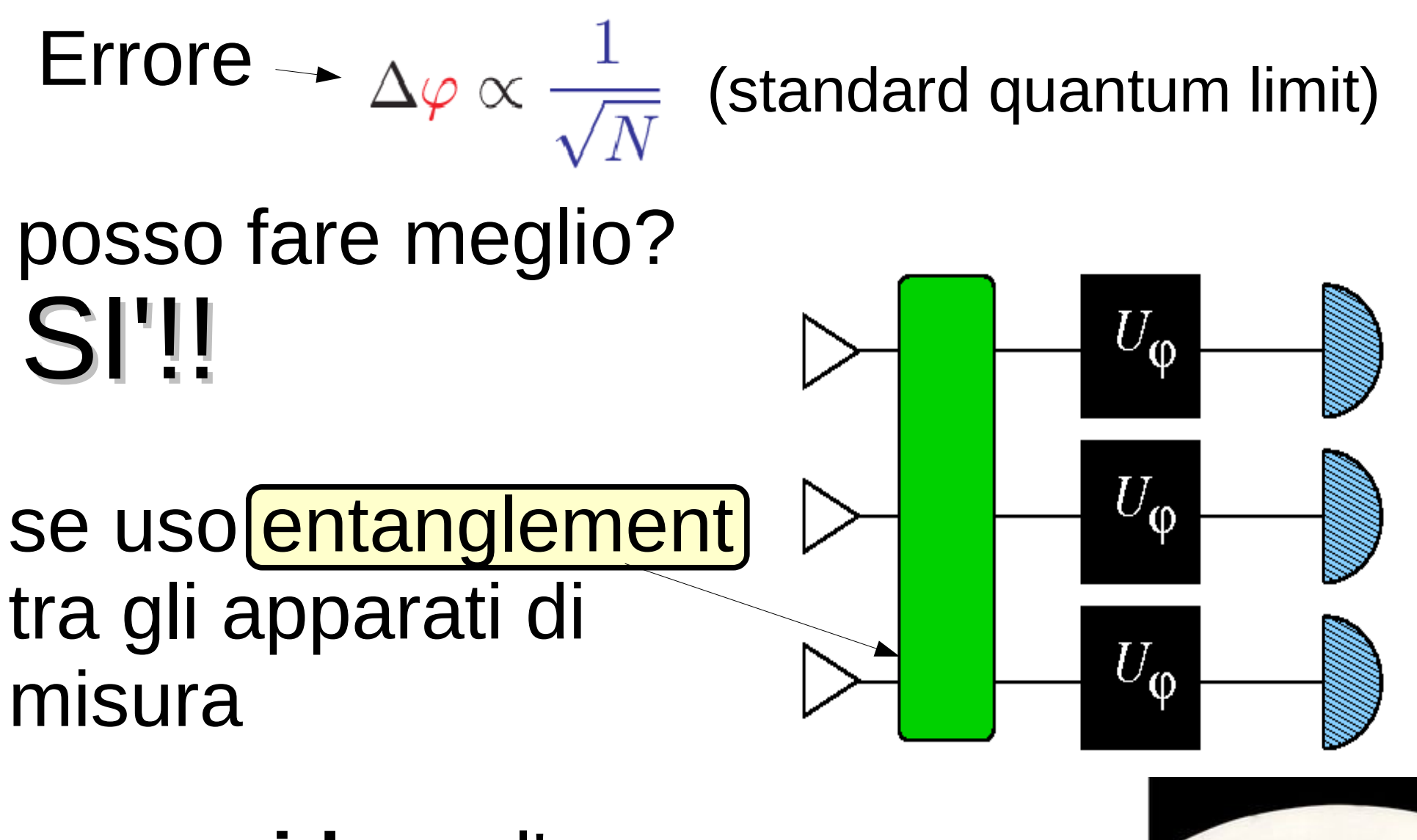

posso **ridurre** l'errore a

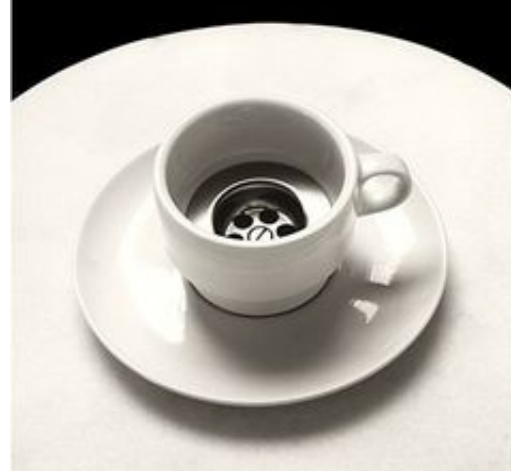

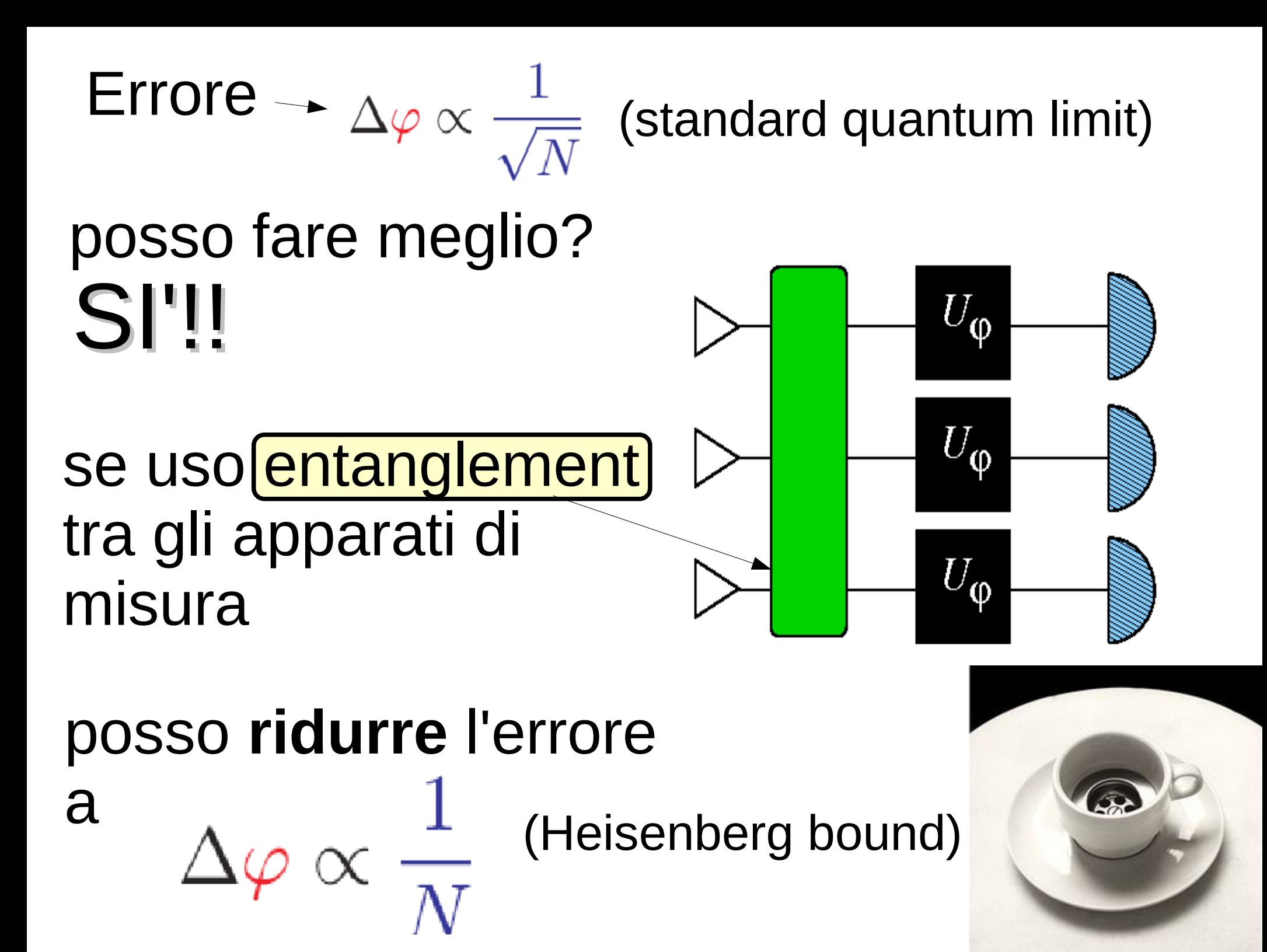

Tecniche applicabili a qualunque tipo di misura!!

- Misura di posizione e tempo (quantum gps)
- Misure interferometriche (ond
- Orologi atomici
- $\bullet$  etc.

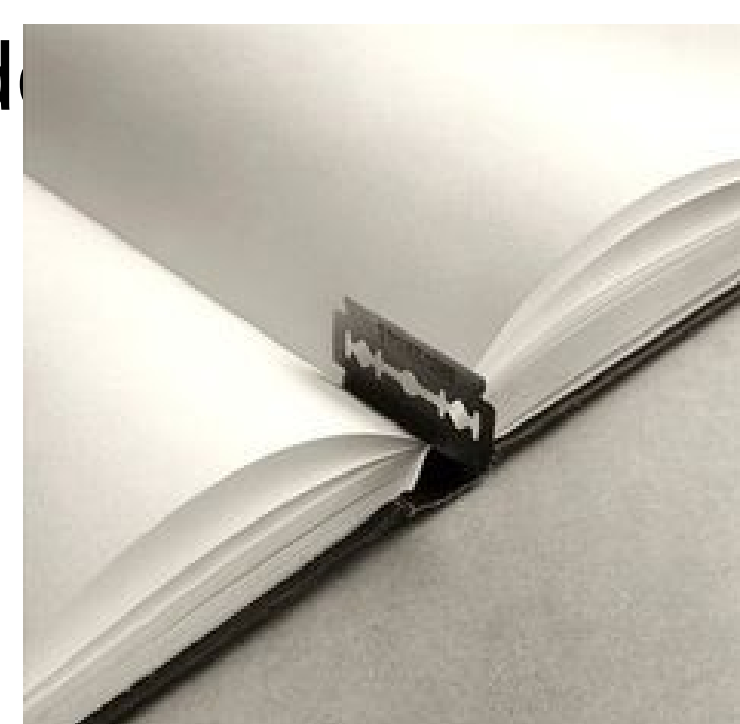

### Altra tecnologia quantistica

# Telecomunicazioni quantistiche

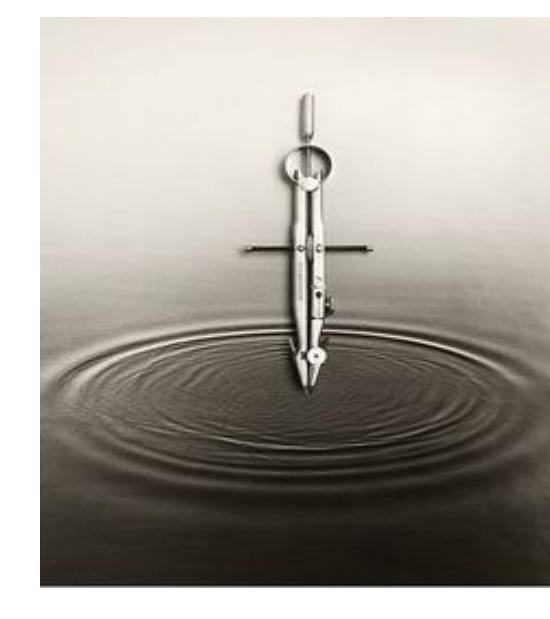

- Perche' costano cosi' tanto i gigabyte del mio telefono?
- Perche' non posso scaricare da internet un film in 1 secondo?

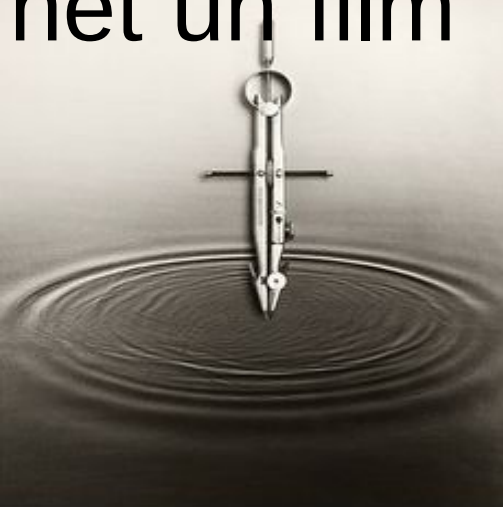

Perche' costano cosi' tanto i gigabyte del mio telefono?

Perche' non posso scaricare da internet un film in 1 secondo?

Capacita' di canale

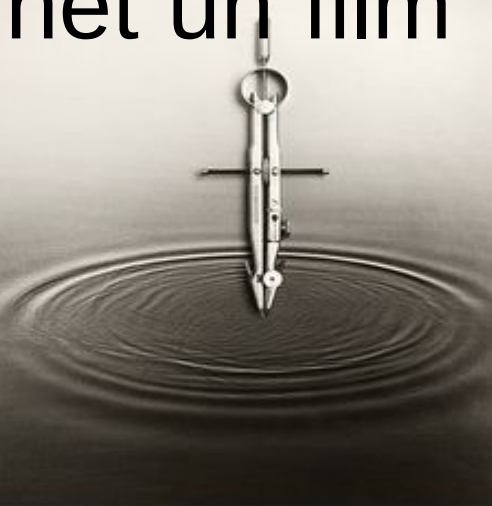

Perche' costano cosi' tanto i gigabyte del mio telefono?

Perche' non posso scaricare da internet un film in 1 secondo?

Capacita' di canale

misura la capacita' di un canale di comunicazione (onde radio per il cellulare, cavo telefonico per l'adsl) di trasmettere informazione

onde radio=fotoni

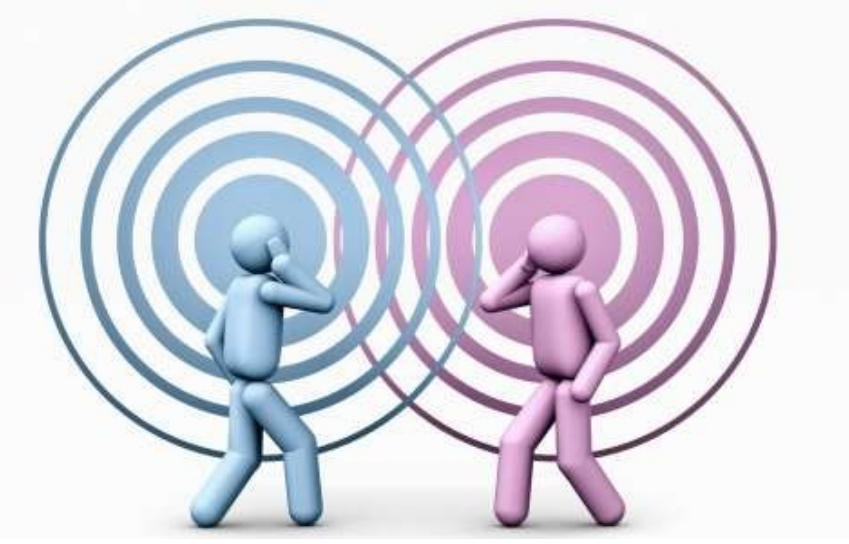

onde radio=fotoni

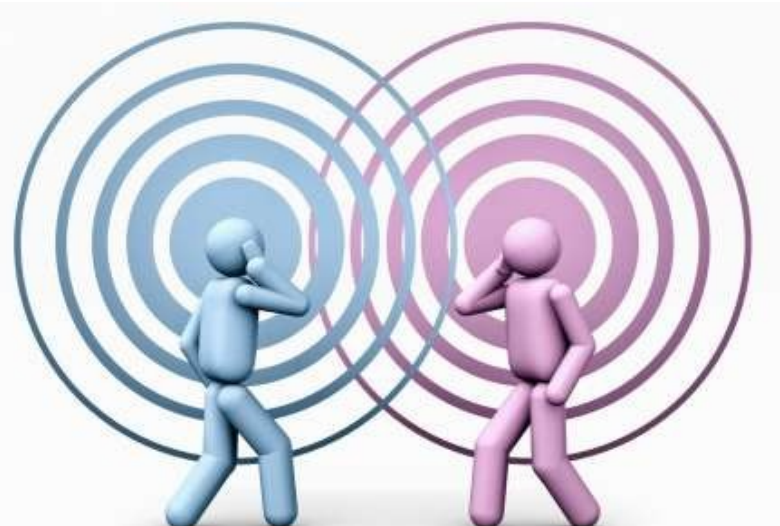

### l'informazione e' codificata in sistemi fisici

onde radio=fotoni

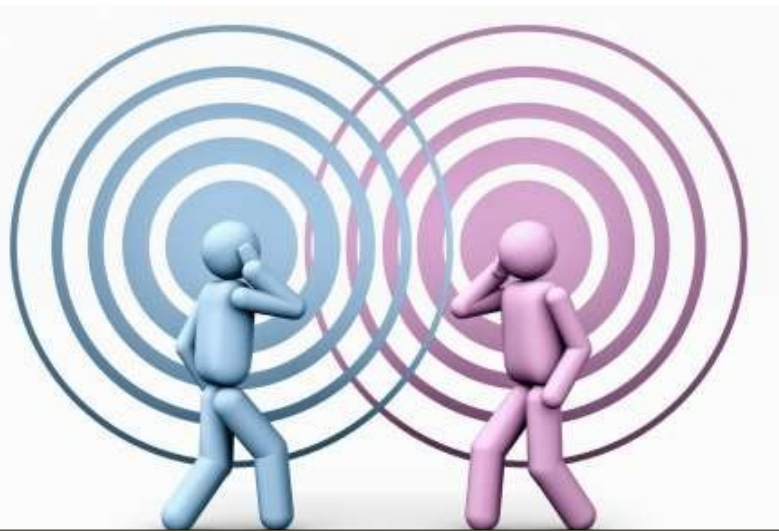

## l'informazione e' codificata in sistemi fisici

## quindi e' la fisica a dire quanta informazione posso trasmettere!!

onde radio=fotoni

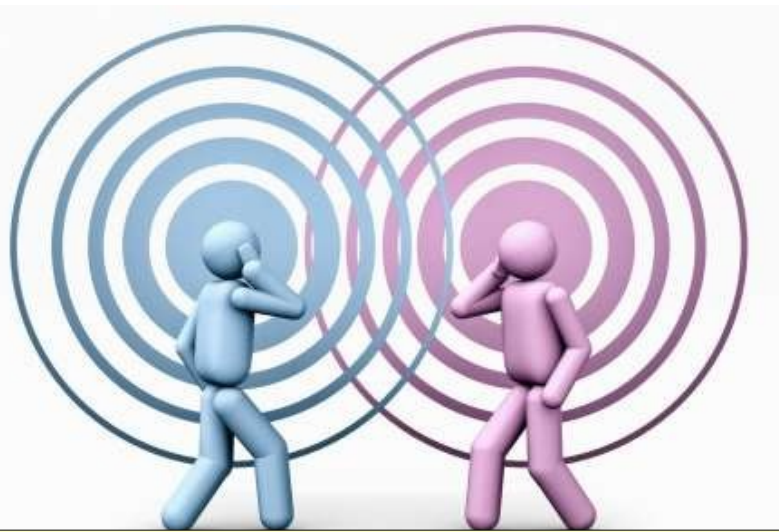

## l'informazione e' codificata in sistemi fisici

## quindi e' la fisica a dire quanta informazione posso trasmettere!!

in telecomunicazioni siamo molto vicini ai limiti quantistici! Ad esempio: in comunicazioni via satellite.

### Altra applicazione quantistica alla telecomunicazione

# Crittografia quantistica

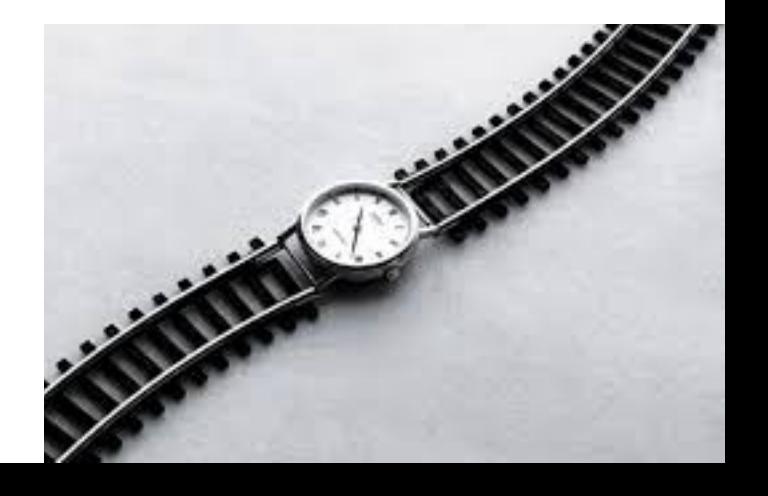

(abbiamo gia' visto che se il nostro avversario ha un computer quantistico siamo fritti!)

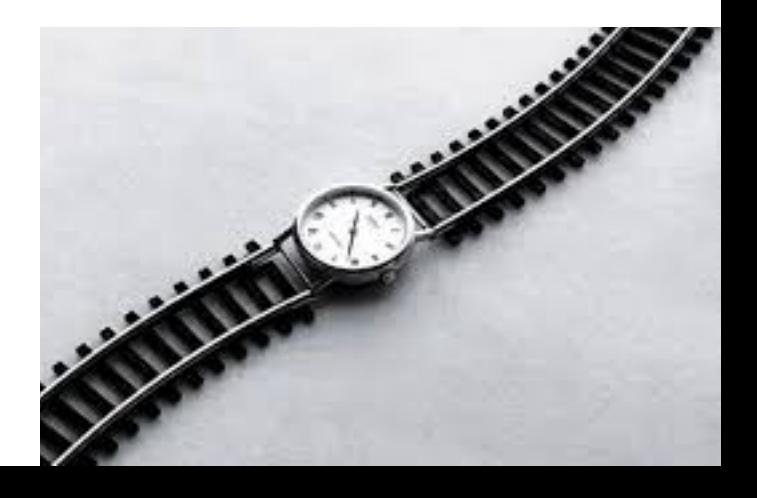

(abbiamo gia' visto che se il nostro avversario ha un computer quantistico siamo fritti!)

## crittografia quantistica=sicurezza incondizionata

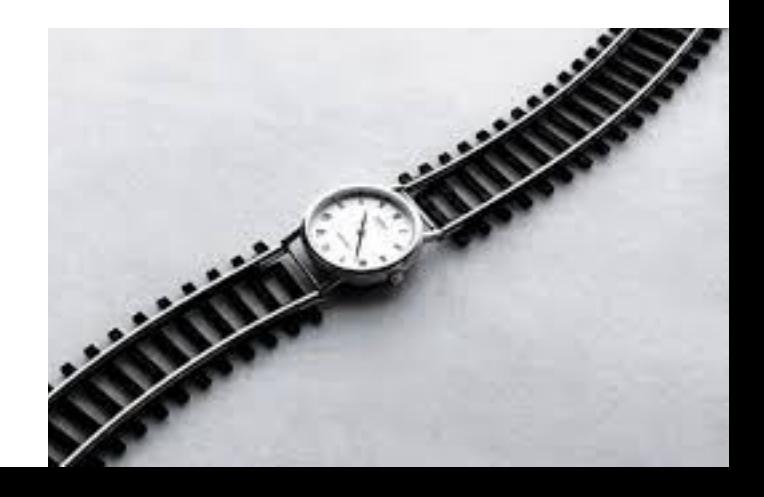

(abbiamo gia' visto che se il nostro avversario ha un computer quantistico siamo fritti!)

## crittografia quantistica=sicurezza incondizionata

per scoprire i nostri segreti, l'avversario dovrebbe violare le leggi fisiche

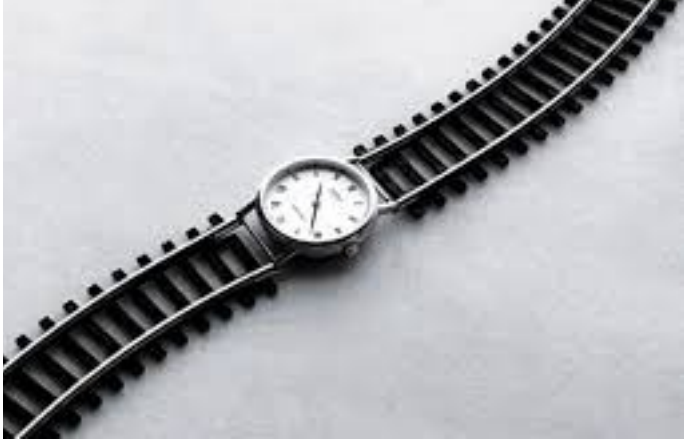

(abbiamo gia' visto che se il nostro avversario ha un computer quantistico siamo fritti!)

## crittografia quantistica=sicurezza incondizionata

per scoprire i nostri segreti, l'avversario dovrebbe violare le leggi fisiche

impossibile!

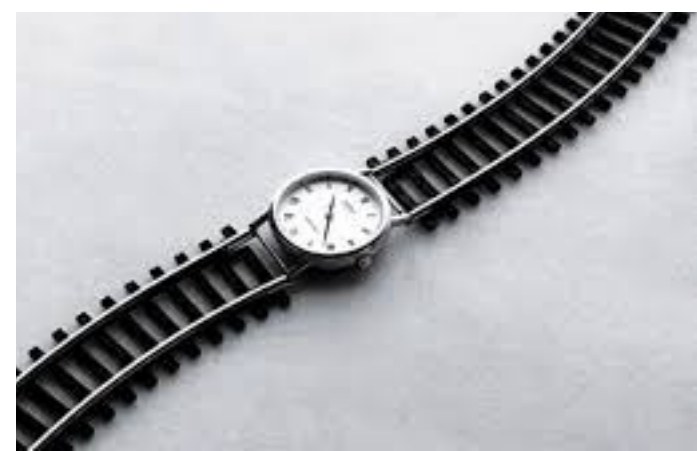

crittografia quantistica: applicazione della **complementarieta**'

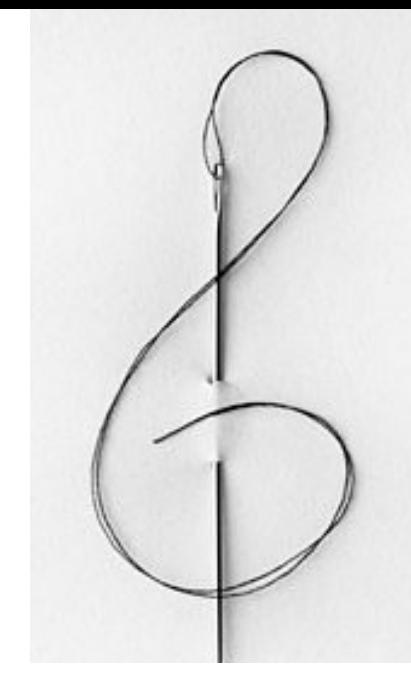

crittografia quantistica: applicazione della **complementarieta**'

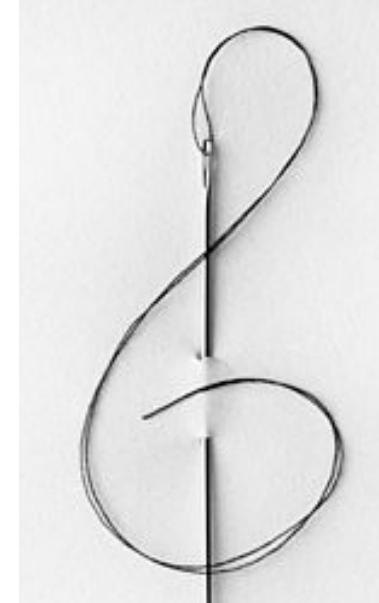

codificate l'informazione su un sistema che puo' avere due possibili valori complementari e fate in modo che solo il destinatario possa sapere quali sono

crittografia quantistica: applicazione della **complementarieta**'

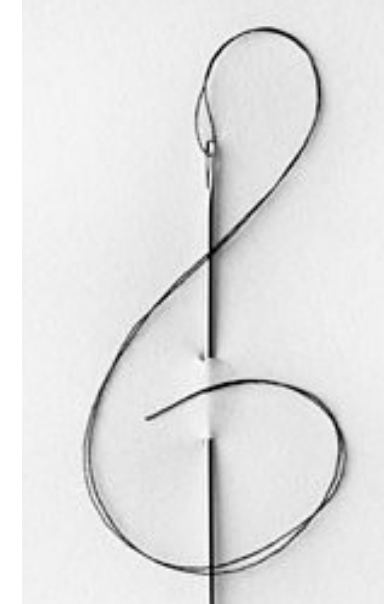

codificate l'informazione su un sistema che puo' avere due possibili valori complementari e fate in modo che solo il destinatario possa sapere quali sono

L'avversario e' bloccato dal principio di indeterminazione!!!

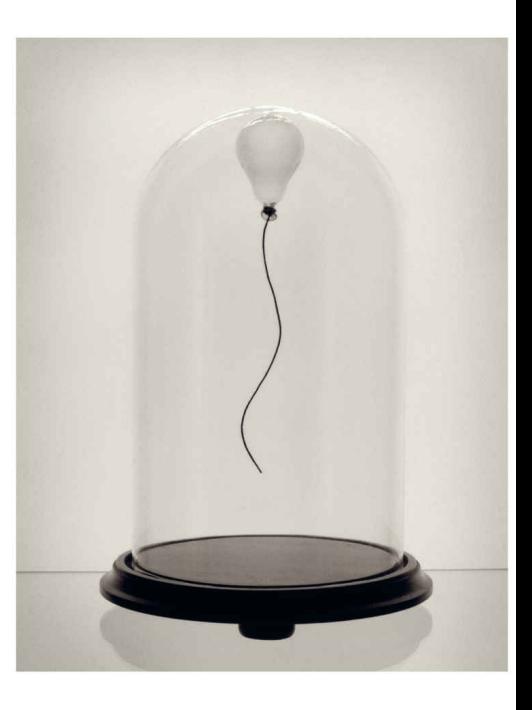

### **Solo** se l'implementazione e' corretta in tutto!

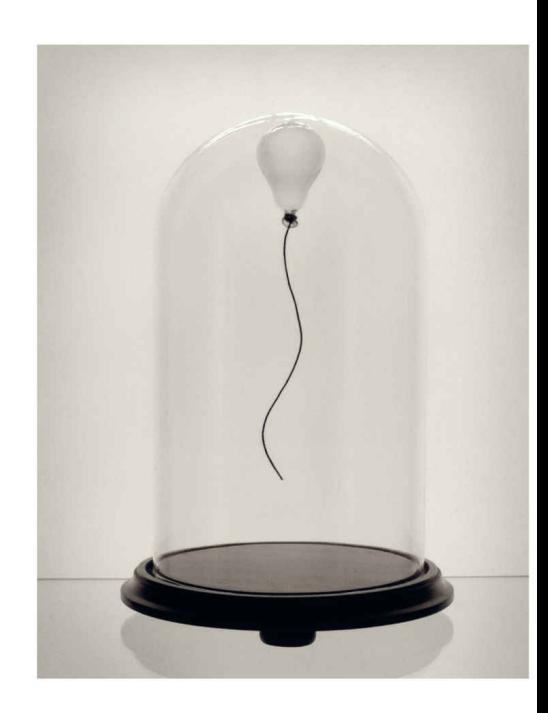

**Solo** se l'implementazione e' corretta in tutto!

La prima implementazione dimostrativa era totalmente insicura: l'apparato era rumorosissimo. "click" se una proprieta' "clock" se l'altra

**Solo** se l'implementazione e' corretta in tutto!

La prima implementazione dimostrativa era totalmente insicura: l'apparato era rumorosissimo. "click" se una proprieta' "clock" se l'altra

## Bastava che l'avversario ascoltasse
crittografia quantistica: e' la tecnologia quantistica piu' matura

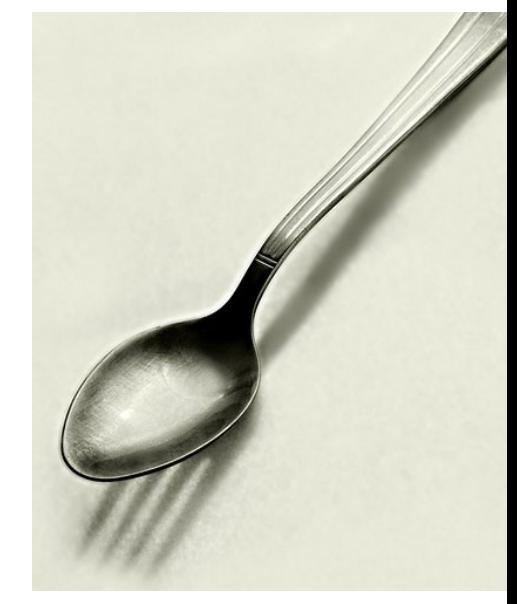

esistono gia' implementazioni commerciali

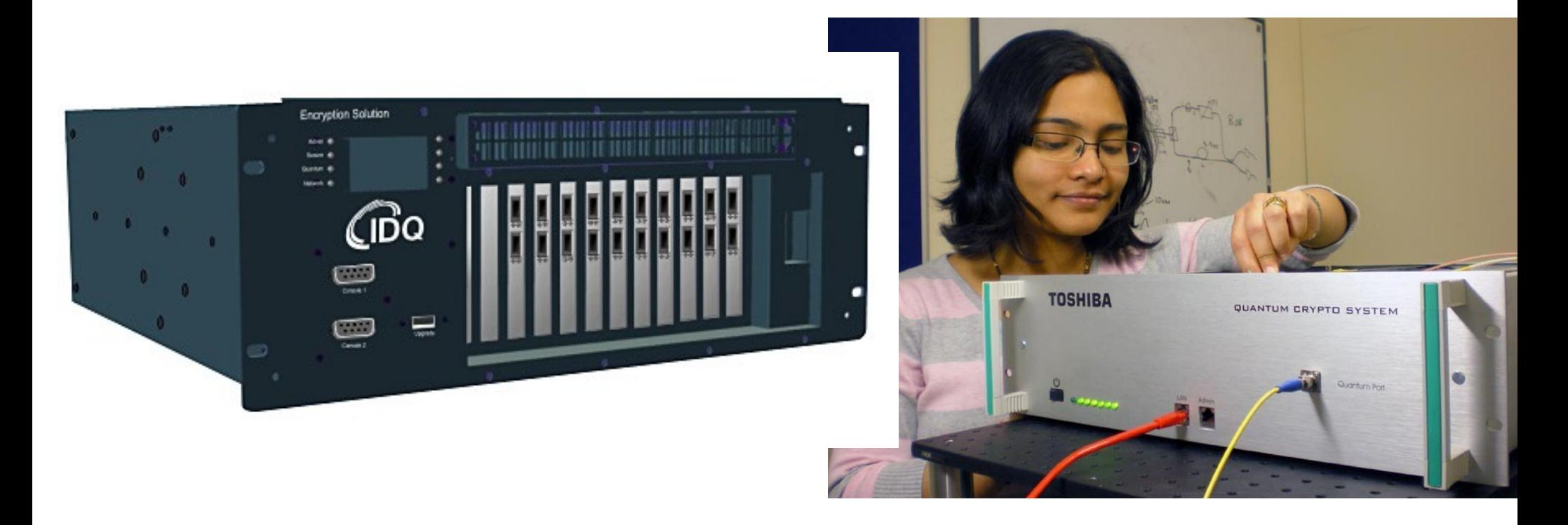

#### q. tech: solo una rivoluzione tecnologica?

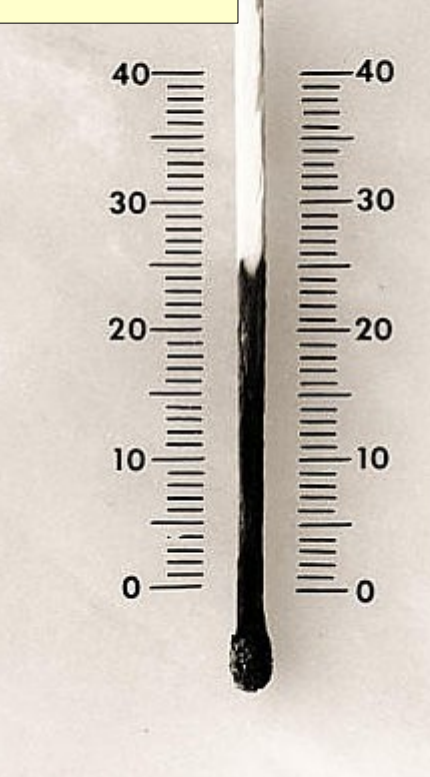

#### q. tech: solo una rivoluzione tecnologica?

# NO!

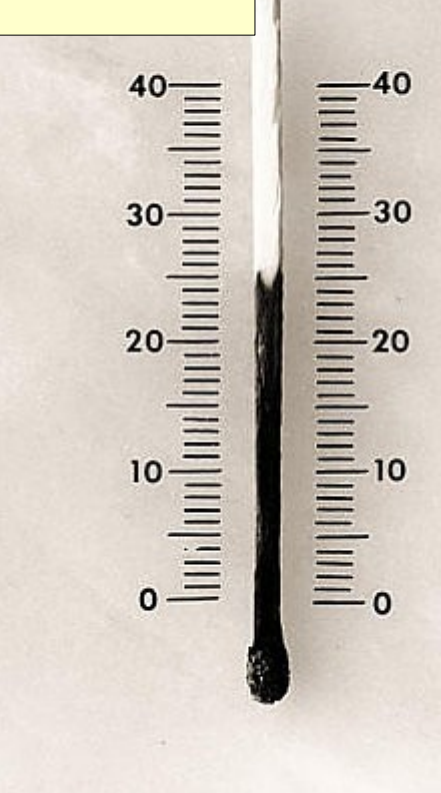

q. tech: solo una rivoluzione tecnologica?

NO!

analizzare la fisica dal punto di vista dell'elaborazione di informazione:

E

rivoluzione anche a livello concettuale

q. tech: solo una rivoluzione tecnologica? NO!  $\equiv$  $\begin{array}{c}\n\equiv\overline{\mathbb{I}}\n\\ \equiv\mathbb{I}^{\infty}\n\end{array}$ analizzare la fisica dal punto di vista  $\equiv \overline{\mathbb{F}}$ 10 dell'elaborazione di informazione: rivoluzione anche a livello concettuale esempio: gravita' quantistica! Le ultime idee sulla fisica quantistica dei buchi neri vengono dal pensare quali tipi di operazioni uno potrebbe fare con un buco nero.

### Di cosa ho parlato?

- Le tecnologie quantistiche: perche' MQ e cosa sono
	- Il quantum computer: usare qubits invece di bits
- Complementarieta' (o sovrapposizione) ed entanglement
	- Metrologia quantistica
	- telecomunicazioni quantistiche
	- tq: rivoluzione tecnologica, ma anche concettuale

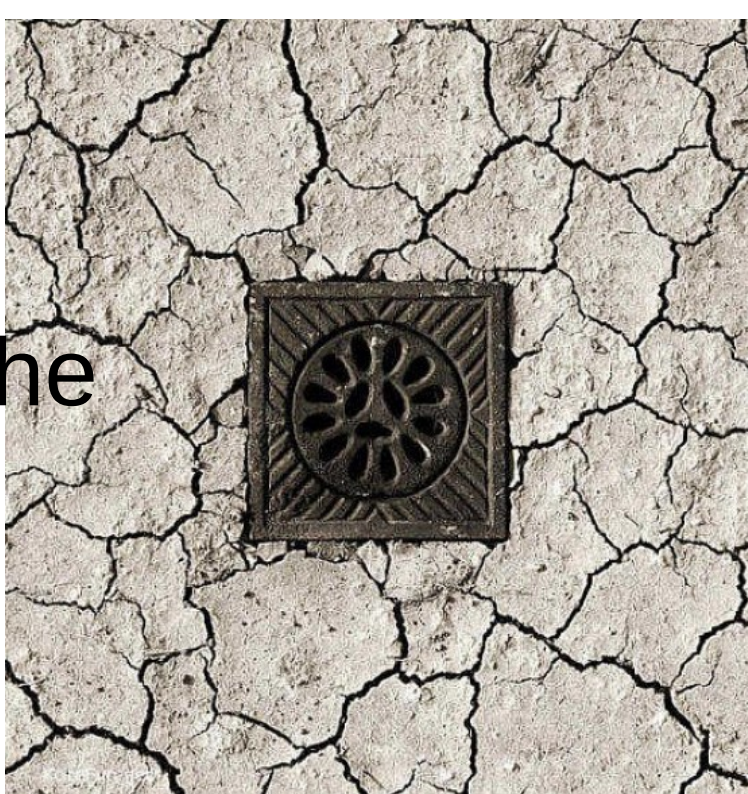

#### Take home message

Lorenzo Maccone maccone@unipv.it

[Figure: Chema Madoz]

## Quantum technology: il futuro della tecnologia.. ma non solo!